# **UNIVERSIDAD NACIONAL DE INGENIERÍA**

FACULTAD DE INGENIERÍA ELÉCTRICA Y ELECTRÓNICA

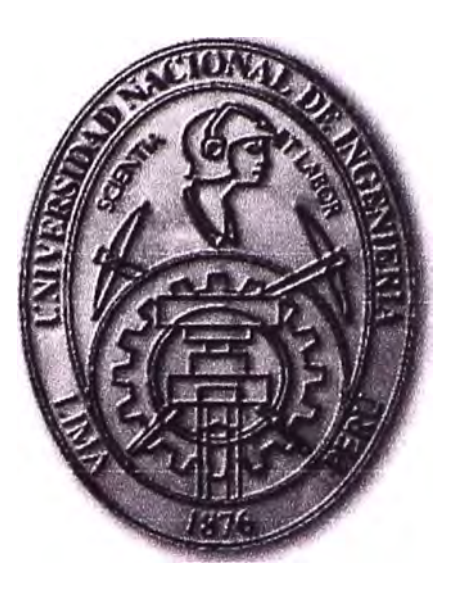

### **CONTROL DEL RASPATUBOS INTELIGENTE**

## **INFORME DE SUFICIENCIA**  PARA OPTAR EL TÍTULO PROFESIONAL DE: **INGENIERO ELECTRÓNICO**

## PRESENTADO POR: INTI ERNESTO **MAMANI** CONDORI

PROMOCIÓN 2008-1

LIMA-PERÚ 2012

**CONTROL DEL RASPATUBOS INTELIGENTE** 

A mis padres Guillermo y Dominga A mi hermano Guillermo A mi alma mater, la Universidad de Ingeniería

#### **SUMARIO**

El presente trabajo expone el diseño realizado para que un dispositivo de inspección de gasoductos pueda cumplir con la tarea adicional de reparación temporal en el sistema de tuberías de transporte de fluidos (raspatubos inteligente), además de la limpieza de la escoria e impurezas existentes.

Para ello, se propone integrar, una etapa de limpieza con escobillas (ya existente de manera independiente), y una etapa de reparación (actualmente no existente en el mercado), formando así lo que se denomina "conjunto". Mientras que la solución para la limpieza es pasiva, la solución para cumplir con la tarea de reparación requiere de dos diseños de control, una para controlar la velocidad/desplazamiento del conjunto, y otra para controlar la posición del inyector (cabezal) de la herramienta de reparación (que contiene la substancia de relleno) en un ángulo de la cara interior del tubo.

Dado que el desplazamiento original del raspatubos es por la diferencia de presiones existentes entre su frente y su parte posterior, el control de la velocidad y desplazamiento se propone sea efectuado adicionando un agujero intermedio (bypass) que regule el paso del gas, si el bypass está completamente cerrado entonces la diferencia de presión será máxima así como la velocidad del conjunto, y si está completamente abierta entonces . estará detenido. Para regular ello se propone la utilización de una servoválvula en cada etapa. En este informe se desarrolla el diseño del control de las tres servoválvulas a utilizar.

Adicionalmente se desarrolla el diseño del control del motor DC que comanda un engranaje y que posiciona al inyector.

El diseño contempla el modelamiento matemático, la simulación y el análisis en Matlab, así como el diseño de control en VHDL utilizando la herramienta Quartus II de Altera.

### ÍNDICE

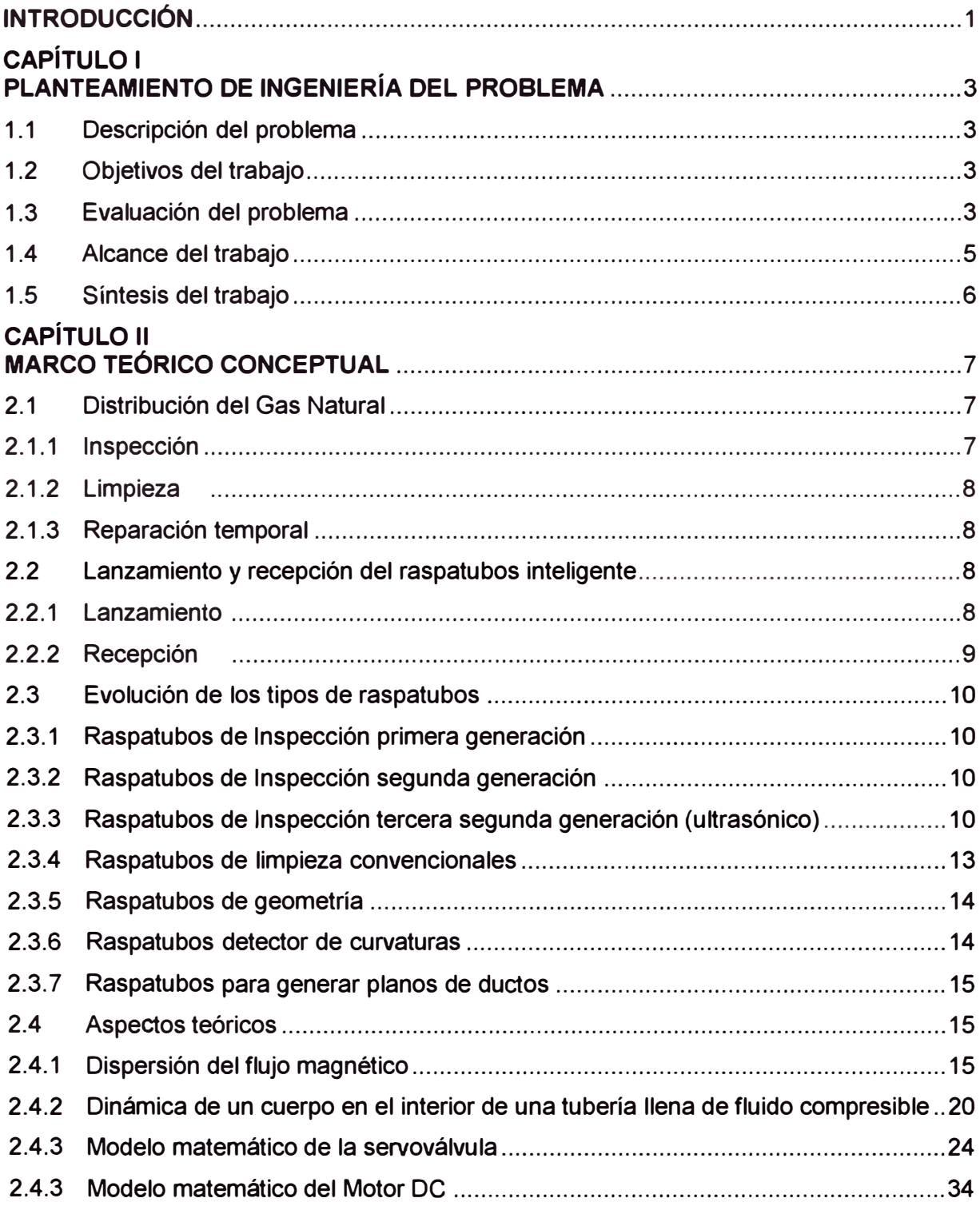

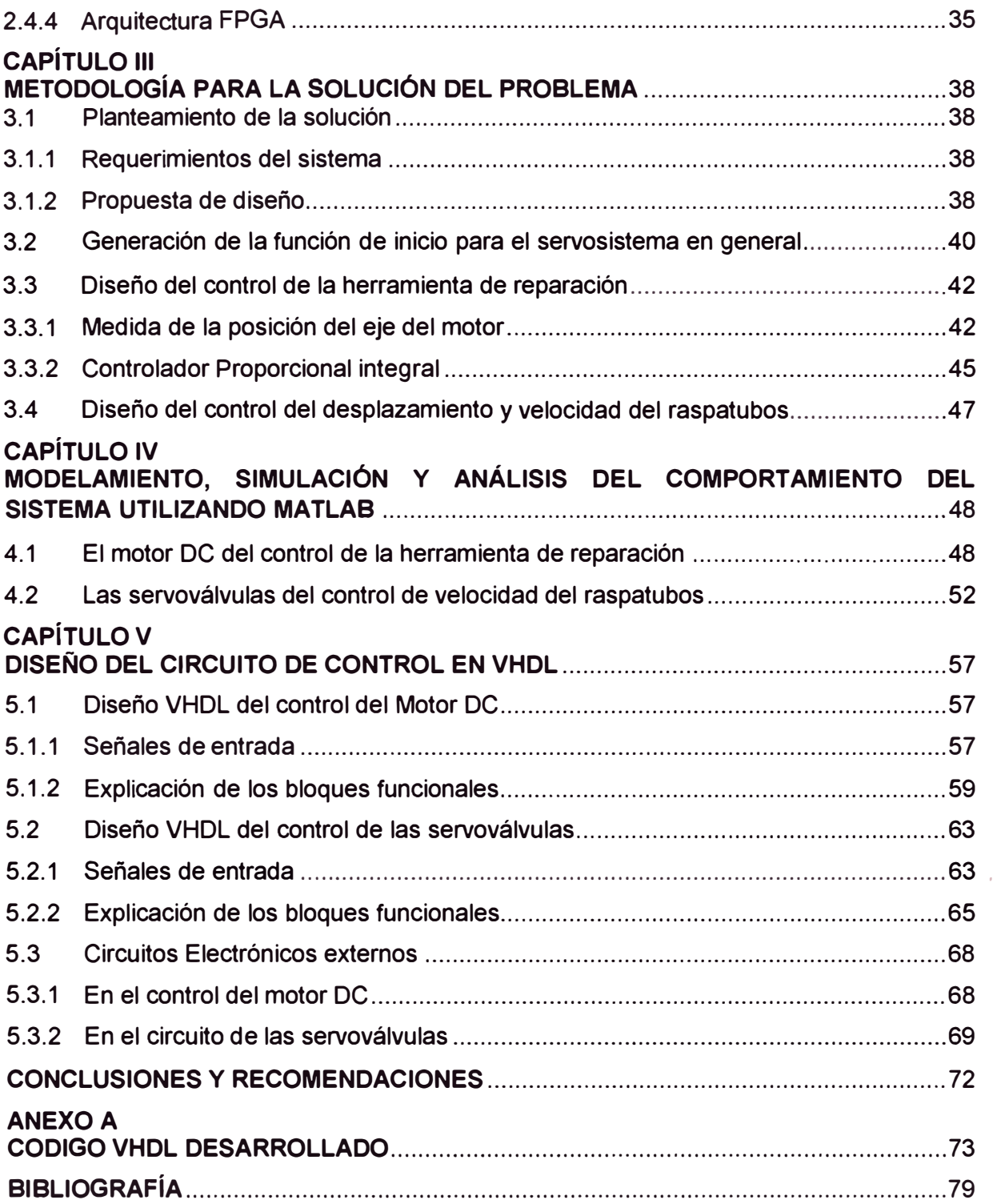

#### **INTRODUCCIÓN**

El interés en el trabajo desarrollado surge por la necesidad de reducir los costos operativos de las tareas efectuadas en los gasoductos para la inspección, limpieza y reparación.

Los dispositivos de inspección de los gasoductos (raspatubos) no poseen la capacidad de realizar tareas de mantenimiento durante su "pasada", es decir el recorrido entre los dos extremos de una tubería, por ello es que una nueva pasada debe hacerse con otro de limpieza. Por otro lado, la reparación automatizada no existe por lo que personal se encarga de la remoción total de la sección dañada con el consecuente costo.

La implementación de la solución reduciría enormemente los costos involucrados, los cuales contemplan el equipamiento y al personal para largas extensiones de tubería de gas.

La solución desarrollada en este informe, propone que se integre una etapa de limpieza en la parte frontal del dispositivo de inspección, y una etapa de reparación en la parte posterior. Este conjunto necesita que la velocidad/desplazamiento sea controlada para que la herramienta de reparación se posiciones correctamente e inyecte la substancia de relleno que realiza la reparación temporal.

Dado esta coyuntura, el objetivo de este informe es diseñar la solución de control de la velocidad/desplazamiento del conjunto así como del posicionamiento del inyector de la herramienta de reparación. Para el control de velocidad se propone controlar el paso de gas a través de un bypass, mientras que para el posicionamiento del cabezal de la herramienta de reparación temporal, controlar un motor DC que posee un engranaje que mueve al cabezal inyector.

En el presente trabajo se presenta el modelamiento matemático que describe el funcionamiento del control de la servoválvula y la del motor DC. Posteriormente se efectúa un modelamiento, simulación y análisis del modelo matemático, para finalmente diseñar el circuito de control en VHDL.

El informe está organizado en cinco capítulos

- Capítulo 1: "Planteamiento de Ingeniería del Problema", describe y evalúa el problema, además de establecer los objetivos del mismo. Este capítulo también determina los alcances del trabajo realizado así como presenta una síntesis del mismo.

- Capítulo 11: "Marco Teórico Conceptual", en el cual se explica el proceso de distribución

del gas natural, el lanzamiento y recepción del raspatubos inteligente, la evolución de los tipos de raspatubos, y aspectos teóricos relacionados con la solución ( dispersión del flujo magnético, dinámica de un cuerpo en el interior de una tubería llena de fluido compresible, modelo matemático de la servoválvula, y Arquitectura FPGA).

- Capítulo 111: "Metodología para la solución del Problema", que presenta el planteamiento de la solución (propuesta de diseño y requerimientos), así como el diseño matemático de la solución (generación de la función de inicio para el servosistema en general, diseño del control de la herramienta de reparación, diseño del control del desplazamiento y velocidad del raspatubos).

- Capítulo IV: "Modelamiento, Simulación y Análisis de Comportamiento del Sistema Utilizando Matlab", en donde se efectúa lo indicado para el motor OC del control de la herramienta de reparación, y para las servoválvulas del control de velocidad del raspatubos.

Capítulo V: "Diseño del Circuito de Control en VHOL", que desarrolla el diseño del circuito de control, explicando las señales de entrada y la explicación de los bloques funcionales, tanto para el diseño VHOL del control del Motor OC, como para el diseño VHOL del control de las servoválvulas. En este capítulo se presenta el código y el diagrama de bloques de los bloques principales de la jerarquía superior.

#### **CAPÍTULO 1 PLANTEAMIENTO DE INGENIERÍA DEL PROBLEMA**

En este capítulo se explica el problema de ingeniería y se precisan los objetivos del informe. También se hace una evaluación de la problemática y se establecen los alcances del proyecto desarrollado, para finalmente presentar una síntesis del trabajo realizado.

#### **1.1 Descripción del problema**

Incapacidad de los dispositivos de inspección de los gasoductos (raspatubos) para la realización de tareas de mantenimiento, principalmente por carecer de elementos de limpieza y reparación, y no poseer un control de desplazamiento dentro de la tubería.

Dada la actual limitación, es que se debe hacer uso de otro dispositivo que permite realizar la limpieza, y que el proceso de reparación deba ser realizado manualmente por no existir tecnología de este tipo en el mercado.

#### **1.2 Objetivos del trabajo**

Un dispositivo de inspección la capacidad multitarea, es decir capaz de realizar operaciones de inspección y mantenimiento a la vez durante una única pasada, lográndo así la reducción de costos operativos generados.

La solución consiste de tres objetivos, dos de los cuales se implementan con VHDL:

- Diseñar el control de desplazamiento y velocidad del raspatubos.
- Diseñar el control de la herramienta de reparación incorporada.
- Adaptar el raspatubos con brochas de limpieza (elementos pasivos)

#### **1.3 Evaluación del problema**

Desde los inicios de la explotación y el uso de los hidrocarburos como combustibles surgió la necesidad de transportarlos a los lugares de refinamiento, almacenamiento distribución y centros de consumo. En aquel entonces se almacenaba el combustible en barriles de madera, y se transportaba en carretas. A medida que fue creciendo la demanda este método resultaba ineficiente y comenzó la utilización de tuberías como alternativa de transporte.

En la actualidad el transporte de hidrocarburos se sigue realizando a través de tuberías, las cuales se denominan oleoductos para los hidrocarburos líquidos y gasoductos para el gas natural. La creciente demanda de energía ha hecho que el consumo de los hidrocarburos ocupe un lugar importante como fuente de energía y esto conlleva a que el transporte se tenga que realizar de manera ininterrumpida. El transporte de gas natural implica altos costos de instalación y a la vez mayores pérdidas cuando se presentan desperfectos a lo largo de la red de tuberías.

Por esta razón las empresas que transportan el gas natural han implantado un sistema de gestión de la integridad de la red de tuberías el cual depende de inspecciones y mantenimiento interno realizados periódicamente para asegurar las óptimas condiciones la red de tuberías de transporte de hidrocarburos.

Es así que para solucionar el problema de limpieza y de las inspecciones internas, se han desarrollado equipos denominados "Raspatubos" "Pig" o "Diablos" que son impulsados debido a la diferencia de presiones que existe entre sus dos caras. Dichos equipos solo fueron diseñados para tareas específicas incidiendo esto en los costos operativos de la realización de una pasada de raspatubos.

Es por esta necesidad que se requiere una herramienta multitareas, es decir que pueda realizar varias operaciones de inspección y mantenimiento de una sola pasada y así evitar los costos operativos generados por la realización de varias pasadas o de la inexistencia de una herramienta de reparación automatizada. Es por lo expuesto que la propuesta presentada en el presente informe se justifica.

Se tiene conocimiento que los raspatubos inteligentes están equipados para realizar una sola operación lo cual eleva el costo de la corrida del raspatubos al usar otro raspatubos para una tarea diferente. Los raspatubos en general solo han sido diseñados para cumplir propósitos específicos, es decir solo limpieza, solo inspección, etc.

El problema fundamental del diseño simple del raspatubos se encuentra en la dificultad que existe para controlar la velocidad del mismo cuando está realizando el recorrido interno de las tuberías y que es muy difícil de lograr su frenado dentro de las mismas para poder realizar cualquier operación adicional.

El frenado del equipo instrumentado o raspatubos depende del método de propulsión utilizado. En el presente caso se utiliza la propulsión por diferencia de presiones.

El costo de la pasada de los raspatubos es elevado debido a que escasea en el mercado y a que solo cumplen tareas especificas es decir solo inspección, solo limpieza o solo calibración, y a la simplicidad de sus diseños lo cuales en su mayoría no contemplan el control de la velocidad.

Con el desarrollo de la tecnología en electrónica es posible solucionar los obstáculos mencionados, sobre todo si se cuenta con tecnología que permita cumplir con mayores exigencias, tales como controladores con protección intrínseca, mayor velocidad de respuesta, controladores con arquitectura flexible, etc.

Es necesario pues bajar los costos de pasada de los raspatubos, diseñándolos **y** equipándolos para que puedan cumplir varios propósitos a la vez siempre **y** cuando sea posible **y** cumpliendo la normatividad vigente.

#### **1.4 Alcance del trabajo**

El presente informe expone las diferentes fases de diseño del control de un raspatubos inteligente para que cumpla con las operaciones de inspección interna así como la limpieza de la escoria e impurezas existentes **y** realizar una reparación temporal en caso de ubicar algún daño leve en el sistema de tuberías de transporte de fluidos.

Como se ve en la Figura 1.1 , el raspatubos básico se desplaza de un punto de origen a otro solo basado en la diferencia de presiones entre ambos lados. El trabajo consiste en dotar al dispositivo original (solo con capacidad de inspección) con una herramienta para reparación de tubos y un control de velocidad que permita a su vez controlar su desplazamiento dentro del tubo. La finalidad es que el dispositivo pueda realizar tareas de mantenimiento. Con el control de desplazamiento, el dispositivo puede realizar la reparación de la tubería agrietada solo en caso que no esté totalmente averiada, esto obliga al diseño del control de la herramienta incorporada.

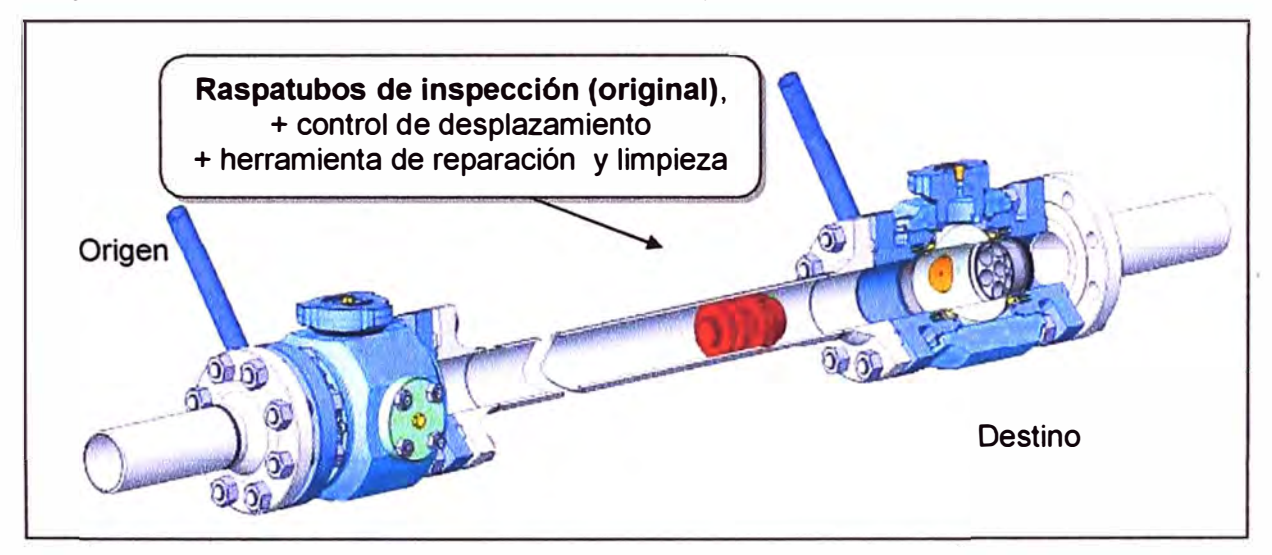

**Figura 1.1** Raspatubos **y** tubería a inspeccionar-mantener (Fuente: FTS S.A)

La solución propuesta para el circuito correspondiente contempla la utilización de controladores de alta velocidad de respuesta con arquitectura flexible así como la simulación.

La solución propuesta está diseñada para cumplir varios propósitos a la vez. La solución ha considerado el uso de elementos que cuenten con protección intrínseca para evitar la creación de chispa que ocasionen accidentes o dañen el equipo.

Dada que la propulsión del raspatubos es por medio de propulsión neumática diferencia de presión, la solución enfrenta el reto del diseño del sistema de frenado, puesto que existe una gran diferencia de presión entre las caras del raspatubos.

Para la solución se ha considerado, un movimiento unidimensional que, si bien no es exacto, es una buena aproximación de la dinámica del raspatubos dentro de las tuberías.

El raspatubos mencionado no ha sido diseñado para realizar operaciones de calibración. Otro considerando es que para el funcionamiento adecuado de la solución diseñada, no deben existir al interior de las tuberías burbujas de aire o saltos que hagan que la densidad del fluido varíe enormemente.

También se debe tener en cuenta que a lo largo del sistema de tuberías existen estaciones que cuentan con instrumentación conectada a las tuberías y que el raspatubos recorrerá estos tramos.

Existen limitaciones de orden económico y logístico en cuanto a reproducir el escenario en el cual se desempeña el raspatubos para realizar las pruebas de funcionamiento correspondientes, ya que existe la dificultad de producir la presión de trabajo que se existe en el sistema de tuberías de transporte de gas natural, pero la solución propuestas contempla el control de dispositivos en cierta medida conocidos.

#### **1.5 Síntesis del trabajo**

El trabajo contempla la explicación del escenario así como de la metodología a utilizar para el diseño e implementación de la solución. En el informe de suficiencia se presenta lo siguiente:

- Los procesos de inspección y limpieza en la red de tuberías mediante el equipo instrumentado o raspatubos inteligente.

- El inicio del recorrido del raspatubos a través de la trampa de lanzamiento y el recorrido que describirá la dinámica del cuerpo dentro de las tuberías hasta su final en la trampa de lanzamiento.

- Los parámetros físicos que influyen en las operaciones que realiza el raspatubos durante su recorrido dentro de la red de transporte de gas natural.

- La dinámica de un cuerpo dentro de la tubería con fluido compresible considerando que se encuentra en operación.

- El modelo matemático del raspatubos inteligente, es decir las ecuaciones dinámicas que gobiernan la dinamica del dispositivo dentro de una tubería con fluido compresible.

- El diseño del control del raspatubos.

- La simulación del proceso de control del raspatubos inteligente.

- El diseño del circuito de control utilizando el software de simulación Quartus 11

#### **CAPÍTULO 11 MARCO TEÓRICO CONCEPTUAL**

En el presente capitulo se expone la base teórica sobre la cual se desarrollar la solución propuesta. Para esto primero se describe el entorno en el cual se desempeña el raspatubos inteligente, tal como el lanzamiento a través de la trampa de envío hasta la recepción final en la trampa de recepción y los trabajos que están implicados.

#### **2.1 Distribución del Gas Natural**

La distribución del gas natural se realiza a través de una red de tuberías fabricadas de cierto tipo de acero al carbono, el cual consta de un tramo principal, el mismo que se conoce con el nombre de Red Primaria o Principal a través del cual se ramifican redes más pequeñas, las cuales se diferencian por el diámetro, presión de trabajo y otros parámetros.

Cada cierto tramo los parámetros que intervienen en el transporte de gas natural, tales como presión de suministro temperatura interna razón de flujo, deben ser regulados en instalaciones que se encuentran en medio del recorrido de las tuberías para asegurar la fluidez del gas natural.

Una vez instalada y puesta en operación la red de tuberías de transporte se tiene la necesidad de realizar ciertas operaciones de inspección interna y mantenimiento ya sea limpieza de impurezas o reparación temporal de tuberías. Todas estas operaciones deben realizarse sin la interrupción del servicio y con los parámetros que aseguren la fluidez del gas natural.

A continuación se explican en qué consisten las actividades inspección, limpieza y reparación temporal.

#### **2.1.1 Inspección**

Consiste en verificar la integridad de las tuberías del gasoducto. Esto se debe a que existen diversas anomalías que se presentan luego de la puesta en marcha del servicio de transporte de gas natural, así como defectos que son ocasionados por los diversos tipos de corrosión que dañan las tuberías.

Es importante mencionar que, para los objetivos del presente informe, existe una diferencia entre defectos y anomalías.

- Defectos: son grietas ocasionadas por la corrosión de las tuberías, estas poseen

profundidad, largo máximo ancho máximo.

- Anomalías: son las pérdidas de algunas propiedades consecuencia del desgaste de las tuberías por el paso del tiempo como por ejemplo pérdida del espesor.

Para la inspección se requiere un equipo instrumentado que posea la capacidad de medir los defectos y las anomalías que se encuentran al interior de la red de tuberías de gas natural con cierto grado de precisión.

#### **2.1.2 Limpieza**

El gas natural que es transportado a través de la Red de tuberías posee una serie de impurezas un porcentaje de las cuales es retenida a lo largo de las tuberías. Estas impurezas retenidas proveen el medio necesario para que se produzca un proceso de corrosión el cual deteriora la integridad de las tuberías a lo largo de la red de transporte de gas natural.

Por otro lado existen también impurezas que son propias de las operaciones de mantenimiento de los ductos tales como desechos de la construcción de los ductos que pueden haber sido olvidados en la línea tales como bolsas, herramientas, pernos, barras de soldadura, etc.

De lo expuesto, se requiere realizar luego de la inspección una limpieza del material acumulado dentro de la Red de tuberías con un equipo instrumentado especializado para las mencionadas actividades, pero sin interrumpir el servicio de distribución de gas natural por los duetos.

#### **2.1.3 Reparación temporal**

Por último, al realizar la inspección se podrá conocer el estado de las tuberías en el interior y evaluar su integridad de acuerdo a los datos que recopila la sección dedicada a la inspección y en los casos en los que se presenten daños tales como ruptura se podrá realizar una reparación temporal la cual consistirá en el relleno de la parte afectada con un compuesto a fin de evitar fugas a través de esa ruptura a fin de prolongar el tiempo de funcionamiento continuo e ininterrumpido del servicio.

#### **2.2 Lanzamiento y recepción del Raspatubos Inteligente**

Para realizar las operaciones mencionadas se requiere un equipo instrumentado llamado Raspatubos Inteligente el cual debe ser lanzado a través de un equipo llamado trampa de lanzamiento el cual se encuentra localizado al inicio del sistema de tuberías y es recibido a través de una trampa de recepción.

#### **2.2.1 Lanzamiento**

El proceso de lanzamiento del raspatubos se realiza de la siguiente forma tomando como referencia la Figura 2.1:

- Como primer paso se cierran las válvulas A y C.

- Se abre la válvula D para ventear la trampa lanzadora a presión atmosférica.

- Cuando la trampa se encuentra completamente venteada (O bar) con la válvula D aún abierta, se abre la tapa de cierre rápido y se inserta el raspatubos ajustándola en la sección anterior a la válvula A con la primera copa de la herramienta.

- Se cierra y asegura la tapa de cierre rápido. Se purga el aire dentro de la trampa a través de la válvula D abriendo completamente la válvula C.

- Se abre la válvula A luego la válvula C. El raspatubos queda así en condiciones de ser lanzado.

- Se cierra parcialmente la válvula B. Esto incrementa el caudal de gas a través de la válvula C y detrás del cuerpo del raspatubos. Se continúa cerrando la válvula B hasta que la herramienta salga de la trampa introduciéndose en la corriente de la red de tuberías indicada.

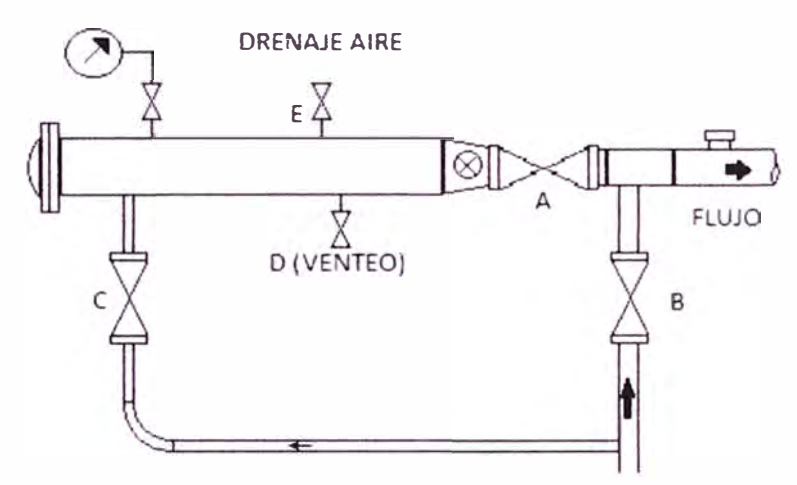

**Figura 2.1** Trampa de lanzamiento de raspatubos inteligente

#### **2.2.2 Recepción**

Para la recepción en la trampa de recibo se realizan el siguiente procedimiento :

- Se purga la trampa, se cierra la válvula E y se abre lentamente la válvula C.

- Después de purgada la trampa se comienza a ecualizar la presión en la trampa cerrando la válvula D con la válvula C abierta.

- Con la válvula C todavía abierta se abre la válvula A la trampa ahora está en condiciones de recibir el raspatubos.

- Cuando ingrese el raspatubos; esté se detiene entre la válvula A y la "T" de la entrada a la trampa.

- Parcialmente se cierra la válvula B, esto fuerza la herramienta a introducirse en la trampa incrementando el flujo de gas a través de la válvula C.

- Después de ingresar el raspatubos en la trampa, indicando por la señal del seguidor, se abre la válvula **By** se cierran las válvulas A **y** C.

- Se abre las válvulas D, E para ventear la trampa hasta la presión atmosférica.

- Después de que la trampa esté venteada (O bar) y drenadas D y E abiertas se abre la tapa de cierre rápido y se puede extraer la herramienta.

- Cerrar la trampa de cierre rápido.

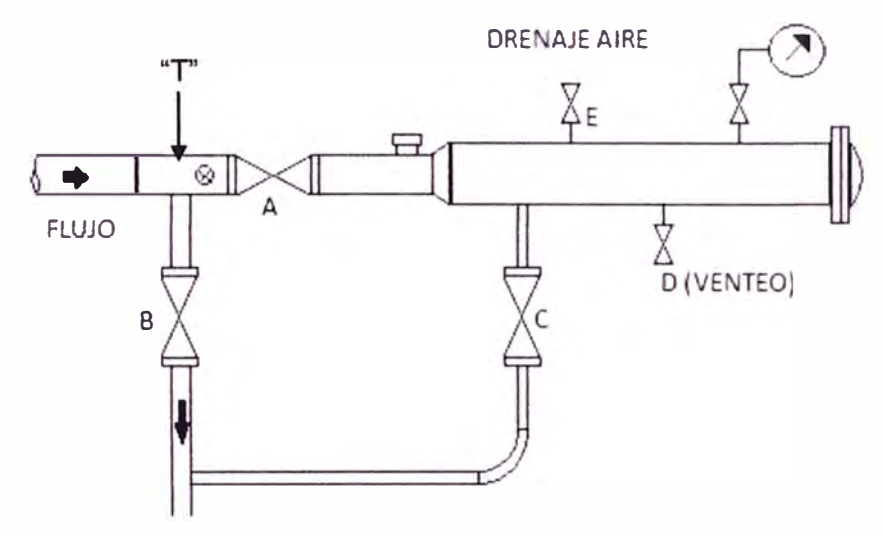

**Figura 2.2** Proceso de la recepción del raspatubos

#### **2.3 Evolución de los tipos de raspatubos**

La utilización de raspatubos está ligada a la aparición del transporte del petróleo siendo el sistema de transporte de petróleo el primero en utilizarlos en los años 50 del siglo pasado en Estados Unidos para realizar la limpieza interna de tuberías.

La técnica de realizar una pasada de raspatubos fue desarrollada para eliminar depósitos que pueden obstruir o retardar el flujo a través de una tubería.

El desarrollo de los raspatubos ha dependido bastante del desarrollo de la tecnología electrónica y existen raspatubos de primera segunda y tercera generación

#### **2.3.1 Raspatubos de Inspección de primera generación**

También conocido como de Fuga de Flujo Magnético. Son equipos instrumentados más robustos y se recomiendan para duetos localizados en áreas aisladas, desérticas o agrícolas, en los que una falla del ducto no causa daños a personas o instalaciones y el acceso al ducto es fácil. Estos equipos no proporcionan el dimensionamiento del daño.

El raspatubos de fuga de flujo magnético se basa en el flujo magnético de dos imanes, inducido dentro de la tubería, ya que cualquier pérdida de metal que ocurra en las paredes resulta en la distorsión de sus respectivas líneas de flujo magnético lo cual es detectado por un sensor que proporciona una señal eléctrica como respuesta, siendo esta almacenada en la memoria del equipo para su análisis posterior.

#### **2.3.2 Raspatubos de Inspección de segunda generación**

También conocido como de Fuga de Flujo Magnético de Alta Resolución. Sus

principales características son la detección limitada de perdidas metálicas, no discrimina entre posición interna o externa, detecta envolventes metálicas y solapas, localización limitada en defectos relativos a la fabricación del dueto (laminación o inclusión) y en defectos de tipo abolladura (confiablidad reducida), revela la presencia de soldadura transversal, contactos metálicos y accesorios de instalaciones superficiales. Se utiliza en ductos que transportan hidrocarburos líquidos o gaseosos.

Los raspatubos instrumentados pueden ser convencionales los cuales ofrecen únicamente información cualitativa, que en muchas ocasiones es suficiente o de alta resolución, los cuales después de cierto proceso ofrecen información cuantitativa.

Las herramientas convencionales del tipo fuga de flujo magnético, son recomendables para las inspecciones iniciales, para líneas con pocos problemas y para monitoreos generales cuando no se necesita precisión. Su costo es el más bajo.

Los raspatubos de flujo magnético de alta resolución se utilizan cuando se requiere de precisión y se sugiere mas para líneas de gas. Su costo es alto pero no tanto como la técnica ultrasónica.

El principio básico del flujo magnético es el siguiente: el espesor de la pared del tubo se satura con un campo magnético. Cuando el espesor se encuentra adelgazado por algún problema de corrosión, dicho espesor disminuido no puede contener el campo magnético, por lo que se "derrama" o "fuga" del espesor de la pared.

Los detectores de flujo magnético miden la cantidad de fuga de flujo que depende del tamaño del defecto. Dicha fuga ocurre a ambos lados de la pared, de tal manera que la corrosión exterior causa fuga de flujo magnético en el interior de la tubería donde pude detectarse y medirse.

En la industria de los raspatubos de inspección interna, estos pueden clasificarse como de baja y alta resolución con relación a la calidad de la medición y/o inspección. Es por eso que los raspatubos inteligentes de fuga de flujo magnético contienen sensores adicionales, que sirven para discriminar entre defectos internos y externos y obtener medidas de cambios de pared. Asimismo el espesor de la pared se obtiene midiendo el campo magnético del fondo axial por medio de sensores de efectos de pasillo. El campo magnético se relaciona con la magnetización de la pared del tubo y transmite así el espesor de la pared.

Los equipos inteligentes de fuga de flujo magnético registran un gran cantidad de información, la cual es analizada automáticamente, con ayuda de un programa para detectar indicaciones o discontinuidades relevantes.

Los equipos de detección de los defectos son altamente dependientes del nivel de magnetismo en la pared del tubo, el ruido de la fuga de flujo magnético es generado por el tubo y la geometría del defecto por perdida de metal. El material del dueto hace niveles de ruido de influencia magnética. En particular las tuberías sin costura crean un alto nivel de ruidos magnéticos mientras que por otra parte, el proceso de fabricación EWR da bajos niveles de ruido por fuga de flujo magnético.

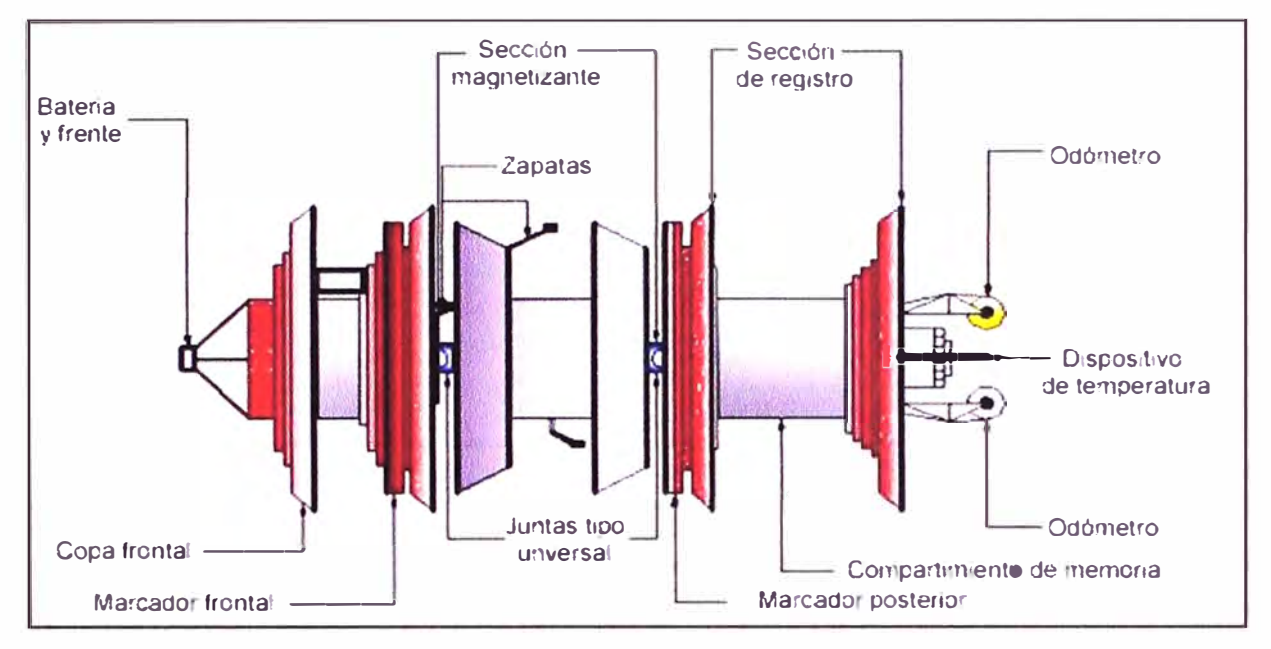

**Figura 2.3** Partes de un Raspatubos de inspección de fuga de flujo magnético

Las principales partes de un raspatubos de inspección de segunda generación pueden ser:

- **Sección Frontal** y **de batería,** que en ocasiones recibe el nombre de sistema de empuje, debido a que es la unidad donde el fluido que se inyecta proporciona el empuje para la realización de la inspección, además de contener la batería del equipo para alimentar a los sistemas electrónicos.

- **Copa Frontal,** tiene la función de estabilizar el equipo así como al no presentar bypass alguno, genera un sello hermético al 100% entre el fluido y la parte posterior del equipo instrumentado. Provocando que con esto la presión del sistema sea totalmente recibida por la parte trasera de la copa.

- **Unidad de Magnetización,** esta sección genera el campo magnético en el cual se basa el principio básico de inspección que es la fuga de flujo magnético.

- **Unidad Electrónica,** es el enlace a la información generada por la unidad de imanes y odómetros y la trasforma en información que es almacenada en la unidad de memoria del equipo.

- **Unidad de Memoria,** almacena la información que envían los sensores de flujo magnetico al detectar estos, por medio del sistema de magnetización, la falta y/o distorsión del flujo magnético, mismo que se recepciona por medio de la unidad electrónica.

#### **2.3.3 Raspatubos de Inspección de tercera generación (o Ultrasónicos)**

El principio de operación de la herramienta ultrasónica es emitir ondas de sonido que viajan hasta tener contacto con la pared de la tubería, la onda es reflejada y es captada por la misma herramienta, registrando el tiempo que tarda en viajar la onda, con esto se puede determinar si existen en el interior de la tubería fisuras, corrosión, incluso materiales que se encuentran depositados en la pared interna de la tubería.

Este tipo de equipos es la herramienta más exacta pero muy difícil de manejar e históricamente más costosa en comparación con la herramienta de fuga de flujo magnético. Más conveniente para el monitoreo de la corrosión anterior; menos tolerancia en la exactitud de reportes.

El raspatubos de inspección o ultrasónico fue desarrollado y comercializado en la década de los ochenta. Contiene transductores ultrasónicos que transmiten señales perpendiculares a las superficies del ducto, los cuales reciben las señales de eco de las superficies interior y exterior, respectivamente, para detectar así las anomalías. Las ondas ultrasónicas deben viajar en un medio líquido. Los raspatubos de ultrasonido ofrecen los mismos resultados que los de flujo magnético de alta resolución, pero con mayor exactitud y aunque el costo es alto, en algunos casos, como cuando el espesor de la tubería es grueso, se recomienda su utilización. Pero tiene la limitante de operar exclusivamente en un medio líquido y requieren que la superficie del tubo esté limpia.

El raspatubos de tercera generación generalmente cuenta con:

- Receptor y Transmisor de marcación: el cual por lo general se encuentra ubicado en la parte delantera y está equipado para enviar señales a ciertos receptores que se encuentran ubicados fuera de las tuberías es decir emite una señal indicando que el raspatubos ha pasado por ese lugar.

- Batería: Sistema de energía que se encuentra ubicado dentro de un módulo completamente sellado con una capacidad de alimentación de aproximadamente 1000 horas.

- Ruedas de Odómetro: Que es una rueda de acero inoxidable montado sobre un eje giratorio, que contiene determinado número de imanes y un sensor magnético.

- Cuerpo Hermético de Datos: los datos ultrasónicos y dispuestos en la unidad microprocesador múltiple. La evolución de los datos se lleva a cabo después de la prueba.

#### **2.3.4 Raspatubos de Limpieza Convencionales**

Poseen un cuerpo metálico ya sea de acero o de aluminio y poseen copas o discos que proporcionan una presión diferencial para impulsar al equipo dentro de la tubería.

Para realizar la operación de limpieza el raspatubos se encuentra provisto de cepillos de alambre o en algunos casos de un material como el poliuretano para evitar el daño a la instrumentación que existe en las cámaras de válvula o en las estaciones de bombeo que poseen tomas de presión.

Las ventajas de este tipo de raspatubos son que los cepillos pueden ser reemplazados por lo que pueden utilizarse en varias ocasiones. Además para evitar el daño a la instrumentación del sistema los cepillos de alambre pueden ser reemplazados por cuchillas de poliuretano.

Entre las desventajas se encuentra que el costo de operación para realizar una limpieza es más alto y en algunos casos los raspatubos de limpieza de mayor tamaño requieren de equipamiento especial para su transporte.

Por otro lado los raspatubos de imanes son raspatubos de limpieza que recolectan metales de componentes sueltos dentro del dueto, como varillas de soldadura, tornillos, espaciadores y otros, llevándolos fuera del dueto. Se logra así una mayor eficiencia con la utilización de imanes poderosos.

#### **2.3.5 Raspatubos de geometría**

Una tubería se encuentra sometida a niveles relativamente altos de tensión, debido a presión y cargas externas. Existen ciertos fenómenos naturales que pueden incrementarlos, tales como terremotos, ablandamiento de la superficie e inundaciones. Esto puede causar ciertas alteraciones físicas a la red de tuberías, aun cuando posean una buena protección, dando origen a las abolladuras, hendiduras, ovalamientos y otros; es decir generándose una deformación. Los defectos mencionados se conocen como defectos engañosos porque actúan gradual e imperceptiblemente pero con graves consecuencias.

El propósito de los raspatubos de geometría es detectar estas deformaciones para posteriormente investigar su origen.

El equipo geómetra debe verificar la calidad de construcción, pues es una de las causas de los defectos, además de comprobar si los defectos fueron por daños hechos por terceros. Además de comprobar la seguridad y el libre paso de otros equipos y ubicar los radios de curvatura y algunas otras obstrucciones que pudieran estar presentes a lo largo del ducto.

#### **2.3.6 Raspatubos detector de curvaturas**

Debido a la utilización de varios tipos de equipos y de tamaño considerable, aparece la necesidad de asegurar que no se atoraran dentro de la línea, y las curvaturas representan uno de los principales riesgos. Como resultado de estas necesidades, se han desarrollado herramientas tales como la junta universal, giroscopios, etc., capaces de

localizar y medir curvaturas.

La junta universal se utiliza para unir dos módulos de un mismo equipo. Existen varios tipos de ellas, algunas pueden emplearse en cable o en potenciómetros, pero en ambos casos se mide la deflexión entre módulos al momento de pasar por una curvatura además cuenta con tres giróscopos que miden la aceleración rotacional de la herramienta que se mueve a través de la línea.

#### **2.3. 7 Raspatubos para generar planos de duetos**

Debido a las grandes cantidades de materia prima que se desperdician en una fuga, sobre todo en lugares apartados y poco accesibles, donde una fuga es detectada después de largo tiempo. Es indispensable contar con un sistema que proporcione la ubicación exacta de las fallas en las tuberías, así como su integridad en un lapso muy corto.

Uno de los métodos más avanzados es el de unidad de medición de plataforma inercial compuesto por acelerómetros y giróscopos, los cuales proporcionan la orientación y posición de las curvaturas de la tubería creando y/o verificando la ubicación de la misma.

En algunos casos se utilizan cajas marcadoras, las cuales son colocadas en puntos de referencia ya posicionados con GPS. El receptor marcador es accionado por el sistema. La hora GPS del paso será registrada por este sistema. Se puede generar puntos de referencia adicionales tomando la posición GPS de las trampas y de las válvulas de la línea.

#### **2.4 Aspectos teóricos**

La presente sección se enfoca en explicar los conceptos más relevantes relacionados con la solución.

- Dispersión del flujo magnético

- Dinámica de un cuerpo en el interior de una tubería llena de fluido compresible.

- Modelo matemático de la servoválvula

- Arquitectura FPGA

#### **2.4.1 Dispersión del flujo magnético**

El origen de la fuga de flujo magnético se ilustra en las Figuras 2.5 y 2.6. En las cuales se ilustran las líneas de flujo de los polos no compensados.

La Figura 2.5 es una vara uniformemente magnetizada la cual consiste de un amplio número de magnetos elementales alineados en la dirección de magnetización. En el interior del material cada polo es exactamente compensado por la presencia de un polo adyacente de polaridad opuesta y el resultado neto es que los polos interiores no contribuyen al campo magnético fuera del material. Sin embargo sobre las superficies los polos magnéticos no son compensados y allí se produce un campo magnético en las cercanías del espécimen.

Si un canal es cortado en la vara como se ilustra en la Figura 2.6, los polos en la superficie de este canal que ahora no se encuentran compensados y en ese lugar se produce un campo magnético localizado en las cercanías del canal. Este campo magnético adicional el cual está representado por líneas de flujo extra en la Figura 2.6 es una fuga de flujo magnético asociado con el canal.

La figura 2.6 si bien es adecuada para una comprensión cualitativa de las fugas de flujo magnético no provee una descripción cuantitativa.

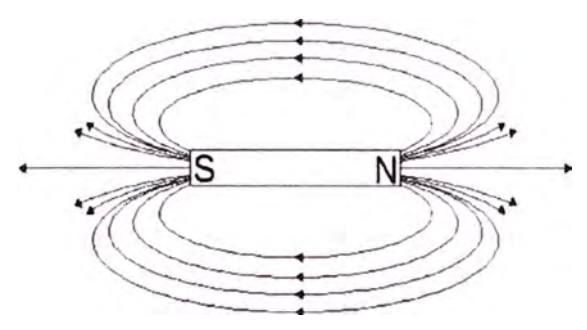

**Figura 2.5** Líneas de flujo magnético de un imán sin defecto

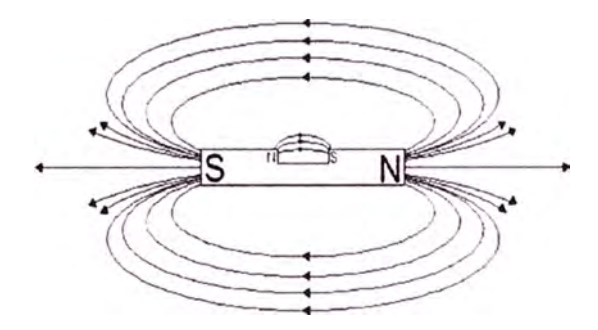

**Figura 2.6** Líneas de flujo de un imán con defecto superficial

La dificultad es la suposición de que el campo magnético remanente es uniforme cuando el defecto es introducido en el análisis. En general, esto no sucede porque la presencia del defecto cambia el campo magnético en la vecindad del defecto, y esto a su vez conduce a un cambio cerca del defecto.

En lo que respecta a la Figura 2.6 esto significa que las orientaciones y las líneas de fuerza de los dipolos elementales en realidad varían punto a punto en las proximidades de la falla, y esta variación también contribuye a la fuga del campo en la falla. El resultado final es que la descripción precisa de la fuga de flujo magnético en la falla representa una dificultad matemática, problema que generalmente requiere un código de programa de computador de propósito especifico.

#### **Técnica Experimental**

Una de las primeras consideraciones en la aplicación experimental de los métodos

de fuga de flujo magnético es la generación de un campo magnético adecuado dentro del material.

En algunos materiales ferromagnéticos, el campo residual (el campo remanente que queda después del retiro del campo magnetizarte externo) es a menudo adecuado para la detección de la superficie de falla. Sin embargo, en la práctica, la magnetización residual es raramente utilizada, ya que el uso de la aplicación de un campo magnetizante asegura que el material esta en un estado de magnetización deseado ( el cual debe ser conocido y bien caracterizado) y porque el campo aplicado proporciona mayor flexibilidad (esto es, uno puede producir una alta o baja densidad de flujo en la muestra).

La experiencia ha mostrado que el control de las líneas de fuerza y la dirección puede ser útil en mejorar la detectabilidad de la falla y en la discriminación entre diferentes tipos de fallas. En general, la magnitud de la magnetización debe ser elegida para maximizar la fuga de campo en la falla con respecto a otras fuentes de campo que pueden interferir en la detección de la falla; la magnetización óptima es usualmente difícil de determinar de antemano en una prueba y es a menudo abordado por un proceso de prueba y error. La dirección del campo debe ser perpendicular a la dimensión más larga de la falla para maximizar el efecto de la falla en la fuga de campo.

Es posible generar un campo en una muestra de manera directa o indirecta. En la magnetización directa, la corriente se pasa directamente a través de la parte magnetizada. Con el método indirecto, la magnetización es inducida por la colocación de la pieza en un campo magnético que se genera por la corriente de un conductor adyacente o imán permanente. Esto se puede hacer, por ejemplo, insertando un conductor a través de un corte de cable alrededor de la parte. Ambos métodos de magnetización directa e indirecta son ilustrados en las figuras 2.7 a 2.11

Campo circular

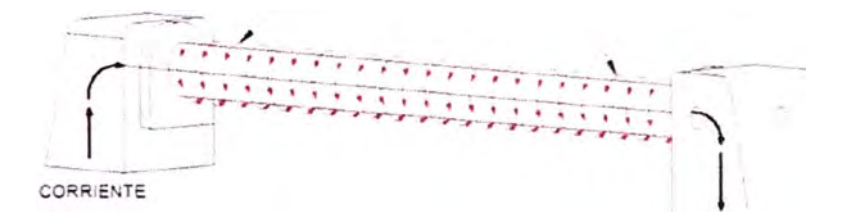

**Figura 2.7 Magnetización por cabezales** 

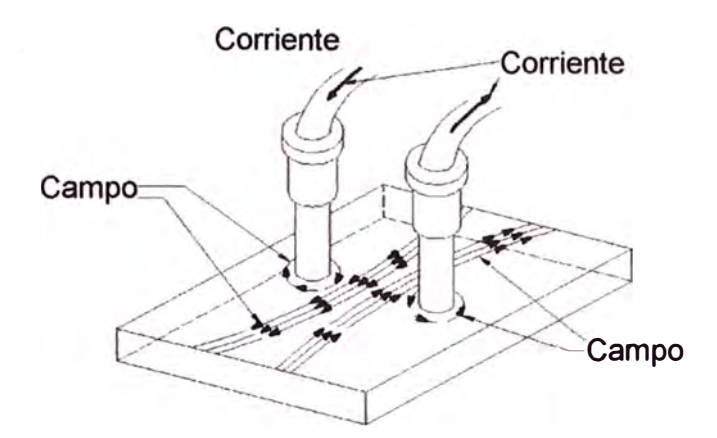

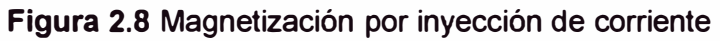

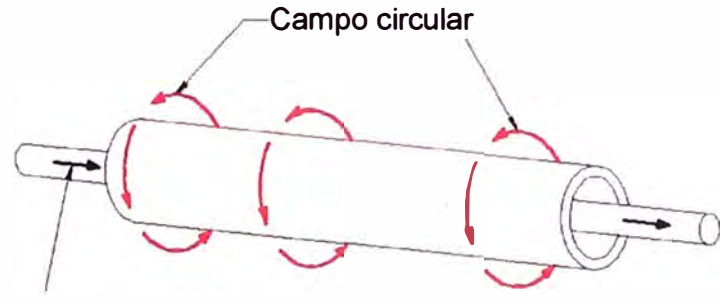

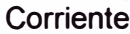

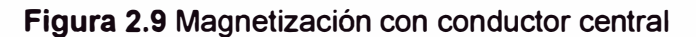

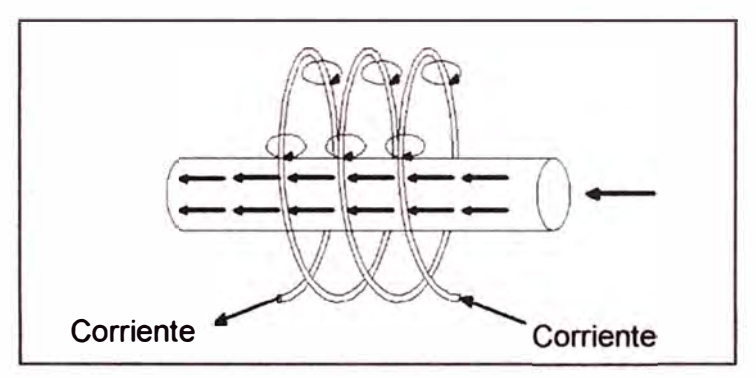

**Figura 2.1 O** Magnetización con puntas de contacto

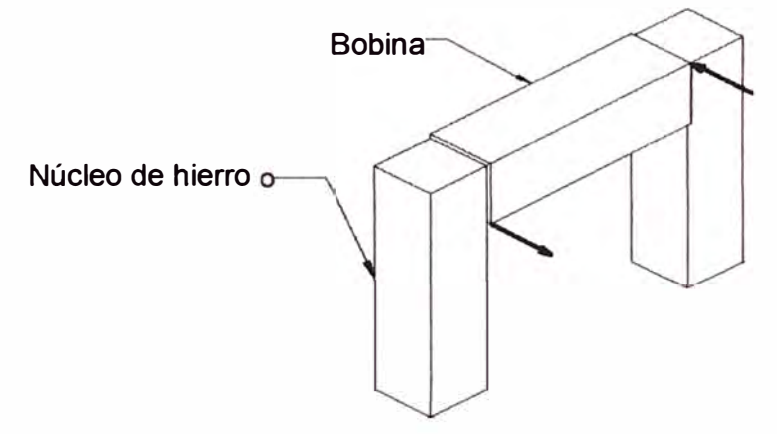

**Figura 2.11** Yugo de Magnetización

La fuga de campo en la falla puede ser detectada con uno de los siguientes tipos de

sensor. Aparte del uso de partículas magnéticas, los sensores más comúnmente usados son las bobinas inductivas y los dispositivos de efecto hall.

El sensor de bobina inductiva se basa en la ley de inducción de Faraday, que establece que el voltaje inducido en la bobina es proporcional al número de vueltas de la bobina multiplicado por la razón de cambio instantánea del flujo del arrollamiento de la bobina. Se deduce que la detección de un campo magnetostático requiere que la bobina se encuentre en movimiento para que el flujo a través de la misma cambie con el tiempo.

El principio es ilustrado en la Figura 2.12, en la cual la bobina está orientada para que el cambio de sentido de flujo se encuentre en paralelo a la supeñicie de la muestra. Si la dirección del movimiento de la bobina es evaluado como la coordenada x, la fuerza electromotriz inducida, E, en volts está dada por la siguiente ecuación:

$$
E = 10^{-8} N A \left(\frac{\partial B}{\partial x}\right) \left(\frac{dx}{dt}\right)
$$
 (2.1)

Donde N es el numero de vueltas de la bobina, A es el área transversal y B es la densidad de flujo, en Gauss, paralelo a la superficie de la muestra. Así el voltaje inducido en la bobina es proporcional al gradiente de la densidad de flujo a lo largo de la dirección del movimiento de la bobina multiplicado por la velocidad de la bobina. La Figura 2.13 muestra la densidad de flujo típica de la fuga de campo de un canal, junto con la señal correspondiente de una bobina de búsqueda orientada como en la Figura 2.12.

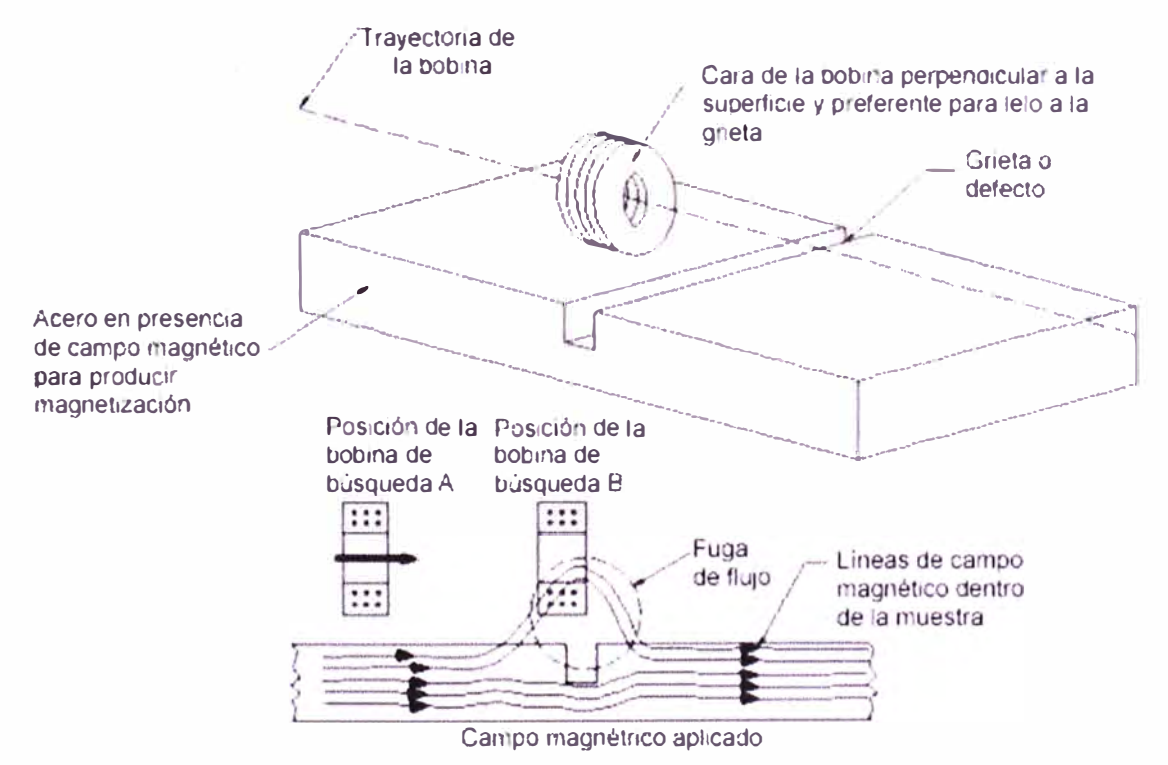

**Figura 2.12** Medida de dispersión de flujo magnético con una bobina de búsqueda

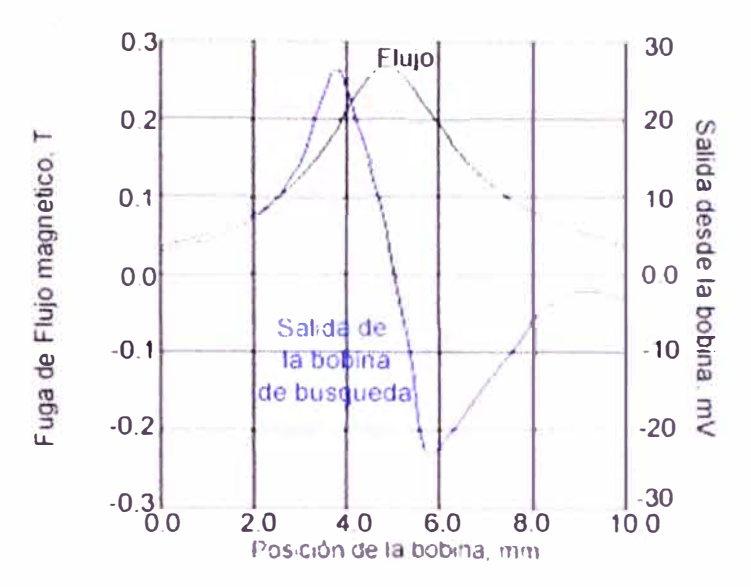

**Figura 2.13** Señales de Fuga y de Bobina en función de la posición de la bobina

A diferencia de la bobina inductiva, la cual provee una medida del gradiente de flujo un sensor de efecto Hall mide directamente la componente del flujo en si en la dirección perpendicular a la zona sensible del dispositivo. A causa de que la respuesta del sensor de efecto Hall no depende del movimiento de la sonda, se puede escanear sobre la superficie a inspeccionar, lo cual es mecánicamente conveniente. Respecto a esto el sensor de efecto Hall tiene una ventaja sobre el sensor de bobina porque no hay necesidad de mantener una velocidad de exploracion constante durante la inspección. En cambio los sensores de efecto Hall son más difíciles de fabricar, son algo más delicados en comparación con los sensores inductivos, y requieren electrónica más compleja.

Otros sensores de campo magnético que son menos usados frecuentemente en aplicaciones de fuga de campo magnético incluyen el magnetómetro de puerta de flujo, sensores magnetoresistivos, sensores de resonancia magnética y sensores magnetográficos en los cuales el campo magnético sobre la superficie de la muestra es registrado en una cinta magnética a presión.

**2.4.2 Dinámica de un cuerpo en el interior de una tubería llena de fluido compresible.** 

Una gran variedad de raspatubos han evolucionado para desempeñar operaciones tales como limpieza, retiro de escombros localización de obstrucciones, remoción de líquidos e inspección interna de los daños por corrosión en las tuberías. Los raspatubos ayudan a mantener la línea libre de líquido reduciendo la caída de presión global y aumentando así la eficiencia del flujo de la tubería.

Los raspatubos de gasoducto se pueden dividir en dos grupos fundamentales: raspatubos convencionales, que desempeñan funciones tales como limpieza o

eliminación de agua, y raspatubos inteligentes, los cuales proveen información acerca de la condición de un gasoducto.

Muchos parámetros se deben de tener en cuenta para el diseño de raspatubos tales como los efectos de la velocidad y la determinación de velocidades óptimas del raspatubos, diseño de raspatubos capaces de operar en diferentes diámetros, efectos de las configuraciones de "bypass", los efectos de la presión diferencial a través de los cuerpos de los mismos. Gran parte del conocimiento disponible se basa en la experiencia de campo.

Las velocidades recomendadas por rutina convencional, en una operación corriente se encuentra entre 1-5 m/s para líneas de combustible liquido tales como petróleo y 2 -7m/s para líneas de gas que es el presente caso.

Estimaciones de buena aproximación de la velocidad del raspatubos y el tiempo que el mismo llega al final de la tubería son de gran ayuda para diseñar y llevar a cabo una adecuada recorrida de raspatubos.

A continuación se desarrollan las ecuaciones relacionadas a

- La dinámica de un cuerpo dentro de una tubería

- Las propiedades de los fluidos

**a. Ecuaciones que rigen la dinámica de un cuerpo dentro de una tubería**

Las ecuaciones de masa, momento estático y dinámico del raspatubos fueron resueltas simultáneamente.

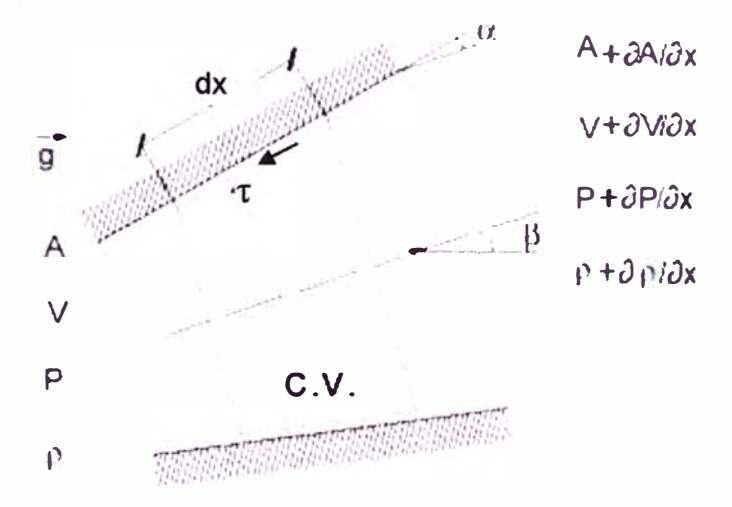

**Figura 2.14** Volumen de Control para el análisis unidimensional del movimiento

El flujo se considera isotérmico. La Figura 2.14 representa una sección elemental de área variable del ducto está inclinado con la línea horizontal sobre un ángulo  $\beta$  se supone que el cambio de área sobre la longitud dx es pequeña, por lo que el flujo es esencialmente unidimensional. La densidad, velocidad, presión y área son p,V, P,A. El

vector aceleración de gravedad está representado por  $\vec{g}$ , y  $\tau_s$  es la tensión viscosa actuando sobre la pared de la tubería.

Para el volumen de control de la figura 2.14 la conservación de la masa puede ser escrita como:

$$
\left(\frac{\partial m_{c,v}}{\partial x}\right) = \dot{m}_{in} - \dot{m}_{out}
$$
 (2.2)

Donde m $_{\text{c.v.}}$ =  $\rho$ A dx  $\,$  es la masa del fluido en el volumen de control y  $\dot{m}$  es la masa del flujo a través de las fronteras. Asi la ecuación de continuidad puede se escrita en la forma:

$$
\frac{\partial (\rho A \, dx)}{\partial t} = \rho A V - \left(\rho + \frac{\partial \rho}{\partial x} dx\right) \left(A + \frac{\partial A}{\partial x} dx\right) \left(V + \frac{\partial V}{\partial x} dx\right) \tag{2.3}
$$

Despreciando las derivadas de orden mayor y el uso de las definiciones la ecuación 2.3 puede variar de la forma siguiente:

$$
\frac{1 \text{ DA}}{\text{A Dt}} + \frac{1 \text{ Dp}}{\text{p Dt}} + \frac{\partial V}{\partial t} = 0
$$
 (2.4)

Donde:

$$
\frac{D}{Dt} = \frac{\partial}{\partial t} + V \frac{\partial}{\partial x}
$$
 (2.5)

Es necesario señalar que cuando la presión del gas es alta, la deformación del tubo ya no es despreciable. En este caso los efectos de la deformación de la tubería debido a las variaciones de presión a lo largo del tubo se incorporan en la ecuación (2.4) de conservación de la masa. Considerando el tubo como una viga en voladizo, se puede relacionar el cambio de área para estas propiedades por la ecuación siguiente:

$$
\frac{1}{A}\frac{DA}{Dt} = \frac{D(1-v^2)DP}{eE} + \frac{V\partial A}{A\partial x}
$$
\n(2.6)

Donde e es el espesor de la pared de la tubería, E es el módulo de elasticidad de Young del material del tubo, y v es la razón de Poisson. La mayoría define el módulo **isotérmico como K=**  $\left(\rho \left(\frac{\partial P}{\partial \rho}\right)_T\right)$ **, reordenando esta ecuación se tiene:** 

$$
\frac{1}{K} \frac{DP}{Dt} = \frac{1}{\rho} \frac{DP}{Dt}
$$
 (2.7)

Sustituyendo las ecuaciones (2.6) y (2. 7) en la ecuación (2.4) se obtiene.

$$
\frac{\partial P}{\partial x} + V \frac{\partial P}{\partial t} + \frac{K}{\xi} \frac{\partial V}{\partial x} + \frac{K}{\xi} \frac{V}{A} \frac{\partial A}{\partial x} = 0
$$
 (2.8)

Donde  $\xi$ =1+KD $($ 1-v $^2$ )/eE

En las operaciones de corrida de raspatubos, es habitual que el servicio siga vigente a través de todas o algunas tuberías. Con el fin de modelar matemáticamente esta

situación el término sumidero se puede considerar en la ecuación de continuidad y ubicación de cada rama que desvía el gas de la línea principal.

La ecuación de conservación del momento se puede escribir como:

$$
\frac{\partial (mV)_{c.v.}}{\partial t} = (mV)_{in} - (mV)_{out} + F_{sc}
$$
 (2.9)

Donde (niV) en el flujo de salida del momento a través de los limites. Sustituyendo las relaciones adecuadas para los términos de la ecuación (2.9) derivadas de orden superior se tiene:

$$
\frac{\partial (\rho V)}{\partial t} + \frac{\partial (\rho V^2)}{\partial x} = \frac{\partial P}{\partial x} - T_s \frac{P_m}{A} \cos \alpha - \rho g \sin \beta - \frac{(P + \rho V^2)}{A} \frac{\partial A}{\partial x}
$$
(2.10)

Donde P<sub>m</sub> es el perímetro de la sección del volumen de control. La fuerza viscosa se puede ser escrita en términos del coeficiente de fricción hidrodinámica f y asumiendo  $cos \alpha \approx 1$  la ecuación de momento lineal se puede escribir de la siguiente forma:

$$
\frac{\partial (\rho V)}{\partial t} + \frac{\partial (\rho V^2)}{\partial x} = -\frac{\partial P}{\partial x} - \frac{f \rho |V| V}{2 D} - \rho g \sin \beta - \frac{(P + \rho V^2)}{A} \frac{\partial A}{\partial x}
$$
(2.11)

Donde f, es el coeficiente de fricción hidrodinámico, dependiente del número de Reynolds, Re= $\frac{\rho|V|D}{|U|}$  , y en régimen turbulento también la rugosidad de la tubería  $\frac{\varepsilon}{D}$  .El coeficiente de fricción se ha evaluado suponiendo flujo completamente desarrollado.

Así para un régimen laminar Re<2300 se escribe como f=64/Re, mientras que para cualquier régimen turbulento, Re≥2300, el factor de fricción se aproxima por la correlación de Miller. (Fox y Me Donald)

$$
f=0.25 \log \left[\frac{\left(\frac{\epsilon}{D}\right)}{3.7} + 5.74 \text{/Re}^{0.9}\right]^{-2} \tag{2.12}
$$

Usando la ecuación de continuidad (2.4) para el lado izquierdo de la ecuación (2.11) en comparación con la ecuación (2.6) se obtiene:

$$
\frac{\partial V}{\partial t} + V \frac{\partial V}{\partial x} - V \eta \frac{\partial P}{\partial t} + \frac{(1 + \rho v^2 \eta)}{\rho} \frac{\partial P}{\partial x} + \frac{f}{2} \frac{|\mathsf{V}|\mathsf{V}}{\mathsf{D}} + g \sin \beta + \frac{P}{\rho A} \frac{\partial A}{\partial x} = 0 \tag{2.13}
$$

 $\ln \left( \frac{D(1-v^2)}{eE} \right) \approx 0$ 

El acoplamiento del movimiento del raspatubos con el flujo del fluido en la tubería se obtiene mediante un equilibrio de fuerzas que actúan sobre el raspatubos.

El balance de fuerzas sobre el raspatubos se puede escribir como:

$$
m\frac{dV_{Rasp}}{dt} = (P_1 - P_2)A - mg\sin\beta - F_c
$$
 (2.14)

)onde V $_{\mathsf{Rasp}}$ es la velocidad del raspatubos, m la masa del raspatubos P $_1$  y P $_2$  Ia presión sobre las caras de aguas arriba y aguas abajo del raspatubos respectivamente, f3

el ángulo del eje de la tubería con la línea horizontal. El termino  $F_c$  representa la fuerza de contacto entre el raspatubos y las paredes de la tubería, que actúa en la dirección del eje de la tubería y se opone al movimiento del raspatubos. La fuerza de contacto puede variar a lo largo de la longitud del tubo.

Esta variación puede ser causada por cambios de área a lo largo del tubo o debida al cambio en el coeficiente de fricción en la tubería. Cuando el raspatubos no está en movimiento, las fuerzas de contacto varían desde cero hasta la fuerza máxima estática  $F<sub>STAT</sub>$ , con el fin de balancear la fuerza de la presión debido al flujo del fluido. Una vez que el raspatubos se pone en marcha por el flujo, la fuerza de contacto asume el valor de  $F_{dyn}$  que representa la fuerza de fricción dinámica que generalmente es diferente de la fuerza de fricción estática. En el presente modelo la fuerza de contacto se considera independiente de la velocidad del raspatubos.

La siguiente relación se refiere al flujo del "by pass" con la diferencia de presión a través del raspatubos:

$$
P_1 - P_2 = K_P \rho \frac{V_h^2}{2}
$$
 (2.15)

Donde K<sub>P</sub> es el coeficiente de presión local y V<sub>h</sub> es la velocidad del fluido sobre el by pass, medido relativo al movimiento del raspatubos. Suponiendo que el flujo puede ser localmente incompresible en la vecindad del raspatubos, una ecuación de conservación de la masa se puede escribir para un volumen de control que se mueve con el raspatubos. La caída de presión a través del raspatubos se puede escribir como:

$$
P_1 - P_2 = \frac{\rho K_P}{2} \left(\frac{A}{A_h}\right) \left(\frac{Q}{A} - V_{RASP}\right)^2
$$
 (2.16)

Donde Ah es el área transversal del agujero del "bypass". ( *Q /A)* es la velocidad promedio del fluido en las cercanías del raspatubos.

#### **b. Propiedades de los fluidos**

Además de la ley del gas ideal para la variación de la densidad, se ha empleado un modelo matematico de gas real. La ecuación para un flujo de gas ideal isotérmico es P=pR<sub>gas</sub>T<sub>ref</sub>, donde R<sub>gas</sub> es la constante de gas, T<sub>ref</sub> la temperatura de referencia por lo tanto el módulo isotérmico de compresibilidad del gas será igual a su presión

$$
K = \rho \left( \frac{\partial P}{\partial \rho} \right)_{T} = P \tag{2.17}
$$

#### **2.4.3 Modelo matemático de la servoválvula**

El regulador de presión electroneumático se emplea para regular la presión de un sistema a un valor deseado, proporcional a una señal de control analógico (voltaje). Se utiliza para limitar la fuerza máxima en los cilindros *y* motores neumáticos, *y* también

permitir el posicionamiento del control de los cilindros.

Los componentes neumáticos son los más comunes en la industria, son baratos **y** simples en comparación con otros componentes electromecánicos de densidad de potencia equivalente.

Sin embargo no son competitivos en aplicaciones donde la demanda sobre la precisión es importante. El principal inconveniente de este tipo de válvula es que requiere una modelización detallada del sistema.

Un desarrollo matemático, así como algunas consideraciones simplificativas que dieron origen al modelo de válvula se presentan en la presente sección. Las ecuaciones se presentan de su forma literal.

#### **a. Servoválvula reguladora de presión**

Pinches **y** Callear (1996), muestran que la válvula reguladora proporcional promueve la variación de la presión neumática a través de un diafragma, que resulta de la posición del equilibrio entre la fuerza variable generada por un solenoide proporcional, y la fuerza generada por la diferencia de presión regulada.

La magnitud de la presión aguas abajo (presión regulada) se considera proporcional a la fuerza electromagnética **y** también a la corriente del solenoide (señal de referencia). Cuando la presión aguas abajo supera el valor ajustado, la despresurización se produce a través del orificio de escape.

La combinación de esta válvula proporcional con un amplificador electrónico y un sensor de presión integrado forma un sistema de lazo cerrado. Este sistema se denomina regulador electroneumático de presión de servoválvula. Esta válvula está diseñada para controlar la presión y variables derivadas (por ejemplo: fuerza) con precisión, y la señal de referencia puede ser generada a partir de potenciómetros computadoras **y** controladores de proceso.

Por lo tanto un esquema general de una válvula reguladora de presión con el objetivo del modelo matemático se considera a continuación.

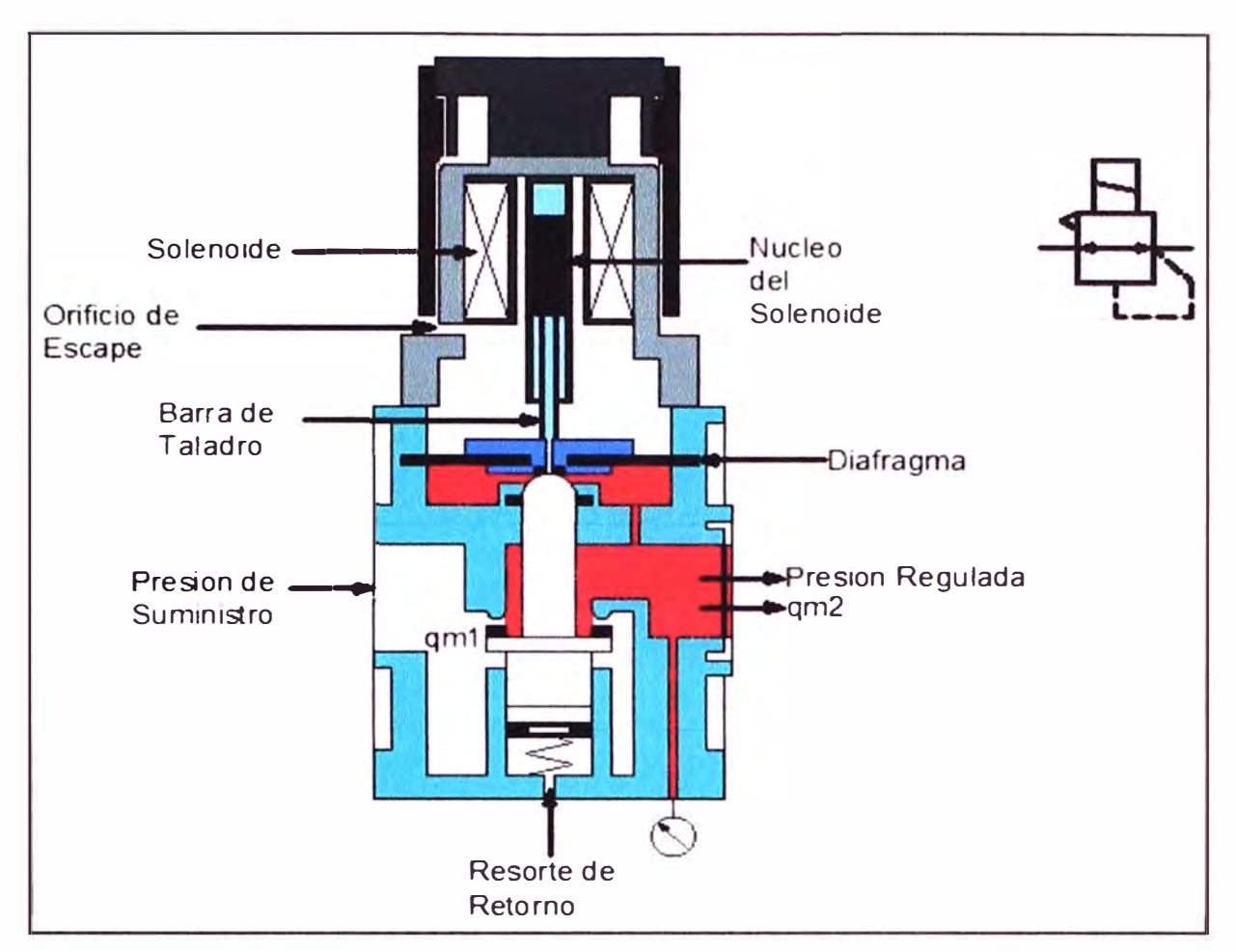

**Figura 2.15** Válvula reguladora de presión

#### **b. Modelo Matemático**

El presente modelo teórico está basado en conceptos de la Mecánica de Fluidos que incluyen las leyes de conservación de la masa y energía.

#### **Ecuación de Continuidad para un fluido compresible**

Esta ecuación hace referencia a la conservación de la masa a través de una cámara de la válvula.

$$
\int_{S.C.} \rho \vec{v} \cdot d\vec{A} + \frac{\partial}{\partial t} \int_{V.C.} \rho \, dV
$$
\n(2.18)

Donde "A" es la superficie de control, "V" es el volumen de la cámara considerada rodeada por A, " $\rho$ " es la densidad del fluido que se encuentra dentro de V y  $v$  es la velocidad del fluido en A.

Considerando proceso isoentrópico (Andersen 1967, Fox y Mac Donalds 1981)

$$
c_{\rm P} dT = \frac{V}{m_{\rm f}} dP_{\rm reg}
$$
 (2.18)

Donde  $c_p$  es el calor especifico a presión constante, T, m<sub>f</sub>, y P<sub>req</sub> son la temperatura absoluta la masa del fluido y la presión absoluta regulada ,todas ellas medidas a V.

Además para un gas ideal (Streeter, 1981).

$$
c_{\rm p} = \frac{\gamma R}{\gamma - 1} \tag{2.19}
$$

Donde R es la constante de gas, y es la relación de calores específicos. Resultando:

$$
q_{m1} = q_{m2} + \frac{P_{reg}}{RT} \frac{dV}{dt} + \frac{V}{R.T.\gamma} \cdot \frac{dP_{reg}}{dt}
$$
 (2.20)

Donde q<sub>m1</sub> es la razón de flujo de masa aguas arriba de A y q<sub>m2</sub> es la razón de flujo de masa aguas debajo de A.

El volumen de la cámara de válvula se puede considerar invariable. Por lo tanto la ecuación (2.7) se puede escribir como:

$$
q_{m1} = q_{m2} + \frac{V}{R.T.\gamma} \frac{dP_{reg}}{dt}
$$
 (2.21)

Utilizando la transformada de Laplace (plano s)

$$
q_{m1} = q_{m2} + \frac{V}{R.T.\gamma}.s.P_{reg}
$$
 (2.22)

#### **Ecuación de Flujo Másico para un fluido Compresible**

$$
q_{m1} = \frac{A_0}{\sqrt{T_{\text{sup}}}} P_{\text{sup}} \left\{ \frac{2 \cdot \gamma}{(\gamma - 1) R} \left[ \left( \frac{P_{\text{reg}}}{P_{\text{sup}}} \right)^{\frac{2}{\gamma}} - \left( \frac{P_{\text{reg}}}{P_{\text{sup}}} \right)^{\frac{\gamma + 1}{\gamma}} \right] \right\}^{\frac{1}{2}}
$$
(2.23)

Donde P<sub>sup</sub> es la presión absoluta de suministro (que corresponde a la presión aguas arriba o presión total), T<sub>sup</sub> es la temperatura absoluta medida sobre la entrada de la válvula (temperatura total) y  $A_0$  es la sección transversal del orificio de control.

La presión total se define como la presión en el estado isoentrópico de estancamiento local. Este es el estado hipotético alcanzado en cualquier punto de un gas que fluye por una ralentización isoentrópica del gas a velocidad cero.

Analizando la ecuación (2.23), se puede observar que la tasa de flujo de masa teórica para fluidos compresibles es una función de la relación entre presiones aguas arriba y aguas abajo tomadas en el orificio de control, lo cual es diferente al caso de los fluidos incompresibles donde la tasa de flujo es una función de la diferencia entre ellas (∆P=P<sub>sup</sub>-P<sub>reg</sub>). la ecuación (2.23) es una relación que es válida en cualquier punto de un gas que fluye. Es importante recordar que esta afirmación no es por una aproximación.

Un análisis más detallado en lo que respecta a la ecuación (2.23) y las variables derivadas, se pueden encontrar en Andersen (1987).

Nótese que en la figura 2.15 existe una tasa de flujo máxima a la cual el gas puede fluir a través de un área dada para valores dados de presión total y temperatura. Para

obtener la relación de presión correspondiente a la tasa de flujo másico máximo, se puede diferenciar la ecuación (2.23) y establecer la derivada igual a cero, con lo cual se obtiene la expresión para la presión critica:

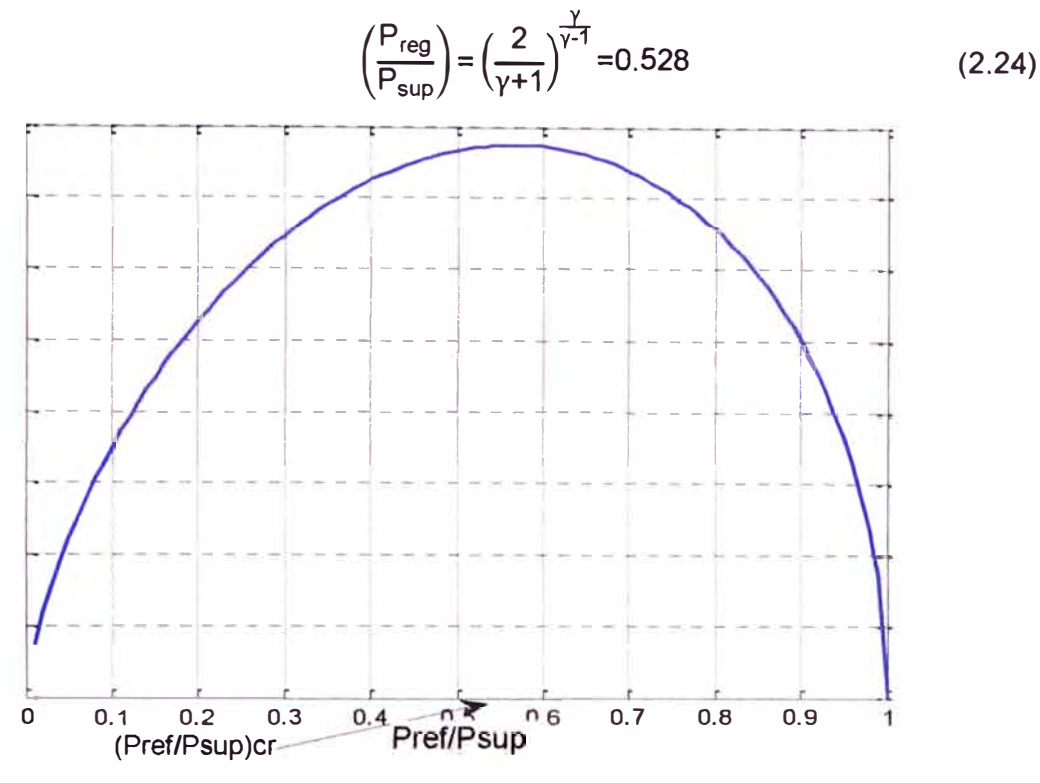

**Figura 2.16** Grafica qm1 vs Preg/Psup

#### **Ecuación de movimiento (desplazamiento de la bobina)**

El equilibrio de las fuerzas que actúan sobre el carrete de la válvula esta dado por la suma de las fuerzas de presión del diafragma "A<sub>e</sub>. $({\mathsf{P}}_{\mathsf{reg}}\text{-}{\mathsf{P}}_{\mathsf{atm}})$ " la fuerza del solenoide "F<sub>s</sub>", fuerza de amortiguamiento viscosa ,"B $\left(\frac{\partial x_{\sf vs}}{\partial t}\right)$ " y la fuerza de resorte lineal "K<sub>m</sub>.x<sub>vs</sub>", y esta fuerza es igual a la fuerza inercial "m<sub>vs  $\frac{ \text{d}^2 \text{x} }{\text{d} \text{t}^2}$ " que tiene que ser superada.</sub>

$$
-A_e(P_{reg} - P_{atm}) + F_s - B\left(\frac{dx_{vs}}{dt}\right) - K_m x_{vs} = m_{vs} \frac{d^2 x_{vs}}{dt^2}
$$
 (2.25)

Donde "A<sub>e</sub>" es el área transversal efectiva del diafragma de la válvula, "P<sub>atm</sub>" es la presión atmosférica, "B" es el coeficiente de amortiguación viscosa, " $x_{vs}$ " es el desplazamiento de la bobina, "K<sub>m</sub>" es la constante de rigidez del resorte y "m<sub>vs</sub>"es la masa del solenoide.

Otra consideración que puede hacerse:

$$
F_S = K_S U \tag{2.26}
$$

Donde "K<sub>S</sub>" es la ganancia del solenoide, una vez que se considera que la fuerza del solenoide es proporcional a la señal de control.

Despreciando "m<sub>vs</sub>", aislando "x<sub>vs</sub>" y operando en el dominio del plano s, resulta

$$
x_{vs} = \frac{K_s U - A_e (P_{reg} - P_{atm})}{B s + K_m}
$$
 (2.27)

Desarrollando los términos que se muestran entre paréntesis en la ecuación (2.10) a través de la serie binomial hasta el segundo grado y despreciando los términos de potencia superior o igual a 3 resulta:

$$
\left(\frac{P_{reg}}{P_{sup}}\right)^{\frac{2}{\gamma}} - \left(\frac{P_{reg}}{P_{sup}}\right)^{\frac{\gamma+1}{\gamma}} = \left(1 - \left(\frac{\Delta P}{P_{sup}}\right)\right)^{\left(\frac{2}{\gamma}\right)} - \left(1 - \left(\frac{\Delta P}{P_{sup}}\right)\right)^{\left(\frac{\gamma+1}{\gamma}\right)}\tag{2.28}
$$

Desarrollando con la serie binomial se tiene:

$$
\left(\frac{P_{reg}}{P_{sup}}\right)^{\frac{2}{\gamma}} \left(\frac{P_{reg}}{P_{sup}}\right)^{\frac{\gamma+1}{\gamma}} = \frac{(\gamma-1) \Delta P}{\gamma P_{sup}} \left[1 - \frac{3 \Delta P}{2\gamma P_{sup}} \frac{(3\gamma-5) (\Delta P)}{2\gamma^2 (P_{sup})} \right]^2 \tag{2.29}
$$

Donde:

$$
\Delta P = P_{\text{sup}} - P_{\text{reg}} \tag{2.30}
$$

Sustituyendo las ecuaciones (2.27) y (2.29) en (2.23) y considerando:

$$
A_0 = K_0 \cdot X_{\text{vs}} \tag{2.31}
$$

Donde "K*0"* es una constante de proporcionalidad resultando:

$$
q_{m1} = \frac{\left[K_s U - A_e (P_{reg} - P_{atm})\right]}{(Bs + K_m)} K_0 \left\{ \frac{2P_{sup} \Delta P}{T_{sup} R} \left[ 1 - \frac{3}{2\gamma} \frac{\Delta P}{P_{sup}} - \frac{(3\gamma - 5)}{2\gamma^2} \left(\frac{\Delta P}{P_{sup}}\right)^2 \right] \right\}^2 \tag{2.32}
$$

$$
\frac{P_{\text{sup}}}{RT_{\text{sup}}} = p_{\text{sup}} = \frac{\rho}{\left(\frac{P_{\text{reg}}}{P_{\text{sup}}}\right)^{\frac{1}{\gamma}}} = \frac{\rho}{\left(1 - \frac{\Delta P}{P_{\text{sup}}}\right)^{\frac{1}{\gamma}}} = \frac{\rho}{\left[1 - \frac{1}{\gamma} \frac{\Delta P}{P_{\text{sup}}} + \frac{(1 - \gamma)}{2\gamma^2} \left(\frac{\Delta P}{P_{\text{sup}}}\right)^2\right]}
$$
(2.33)

Dando como resultado:

$$
q_{m1} = \frac{\varepsilon K_0 [K_s U - A_e (P_{reg} - P_{atm})]}{B s + K_m} \sqrt{2\rho (P_{sup} - P_{reg})}
$$
(2.34)

Donde recordando a De Negri (2001);

$$
\epsilon = \left[\frac{1 - \frac{3}{2\gamma} \frac{\Delta P}{P_{\text{sup}}} - \frac{(3\gamma - 5)}{2\gamma^2} \left(\frac{\Delta P}{P_{\text{sup}}}\right)^2}{1 - \frac{1}{\gamma} \frac{\Delta P}{P_{\text{sup}}} + \frac{(1 - \gamma)}{2\gamma^2} \left(\frac{\Delta P}{P_{\text{sup}}}\right)^2}\right] \tag{2.35}
$$

Sustituyendo la ecuación (2.9) en (2.20) resulta

$$
q_{m2} = \varepsilon K_0 \frac{\left[K_s U - A_e (P_{reg} - P_{atm})\right]}{\left(Bs + K_m\right)} \sqrt{2\rho (P_{sup} - P_{atm})} \frac{V}{RT \gamma} s P_{reg}
$$
(2.36)

Lo mismo puede ser reescrito como:

$$
q_{m2} = \varepsilon \frac{\left[K_1 U - K_2 (P_{reg} - P_{atm})\right]}{\left(\tau s + 1\right)} \sqrt{\left(P_{sup} - P_{reg}\right)} - \frac{V}{RT\gamma} s P_{reg}
$$
(2.37)

Donde:

$$
K_1 = \frac{K_0 K_S}{K_m} \sqrt{2\rho} \tag{2.38}
$$

$$
K_2 = \frac{K_0 A_e}{K_m} \sqrt{2\rho}
$$
 (2.39)

$$
\tau = \frac{B}{K_m} \tag{2.40}
$$

Se realizaron para la verificación del tiempo de respuesta de la válvula cerrando el puerto de salida y aplicando un paso de entrada para luego observar el comportamiento de la presión manométrica regulada, tal como se muestra en la Figura 2. 17.

N

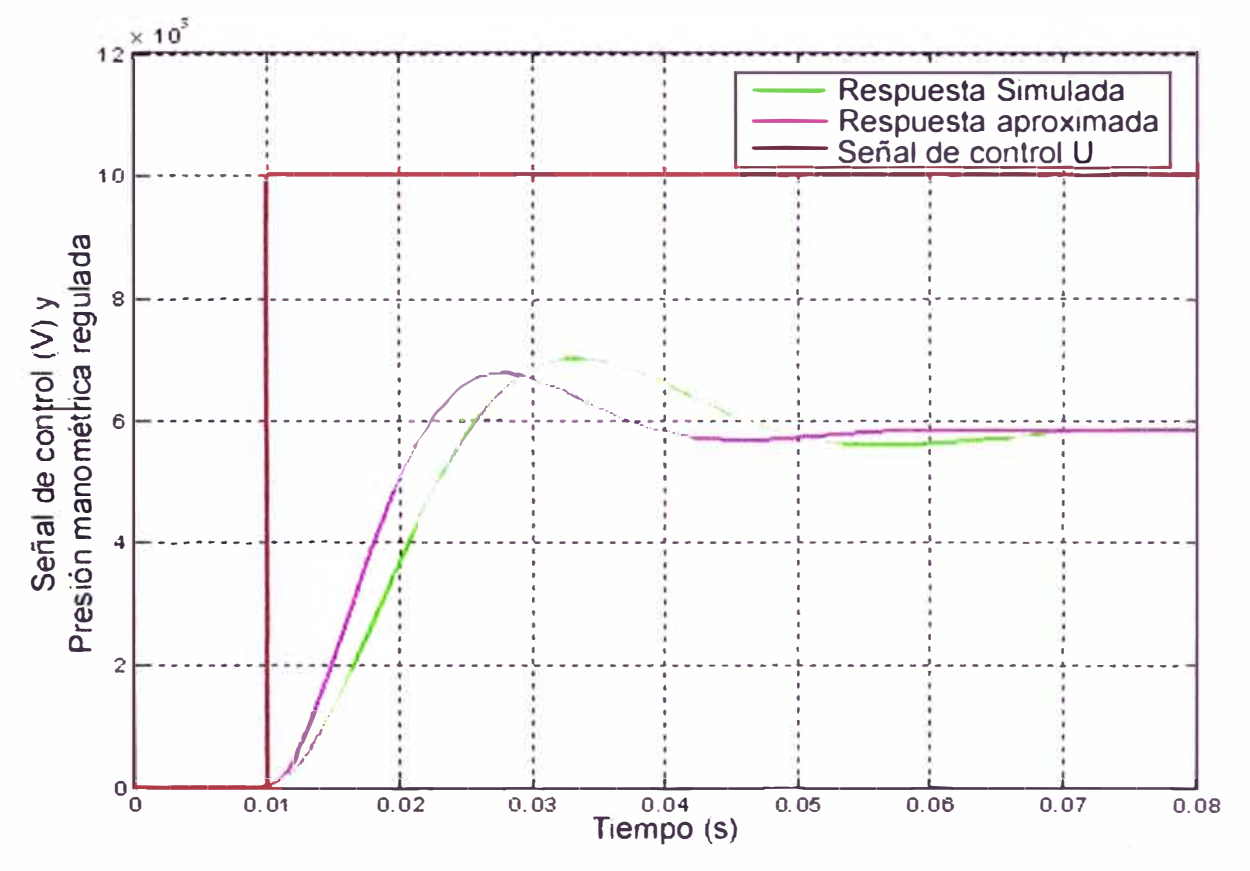

**Figura 2.17** Respuesta de la servoválvula a un escalón

Esta respuesta dinámica que se considera de segundo orden se ha verificado a través de muestras experimentales, es relativamente más rápida en comparación con la respuesta obtenida cuando el servoconjunto neumático - sistema de posicionamiento descrito en la Figura 2.18 es considerado.
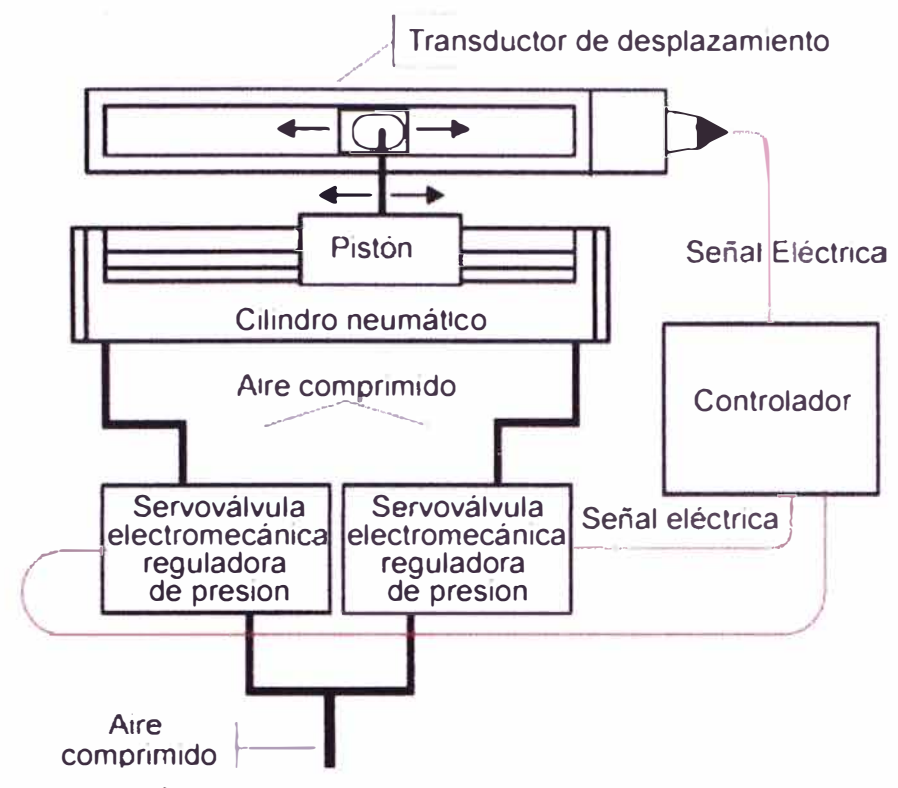

**Figura 2.18 Servoconjunto neumático - sistema de posicionamiento** 

La respuesta de la válvula esta relacionada con la ecuación (2.23) donde se presenta un sistema lineal de segundo orden. En la Figura 2.17 se puede observar los efectos de esos dos polos que caracterizan la forma de la curva como compuesto por una onda sinusoidal amortiguada. Otros efectos se deben al límite del ciclo. Para estimar el valor de  $\tau$ , las ecuaciones que caracterizan la servovalvula se linealizan considerando  $q_m$  igual a cero, resultando en una expresión final expresada como:

$$
\left[\frac{V\tau}{RT\gamma\left(K_c+K_q\frac{A_e}{K_m}\right)}s^2 + \frac{\frac{V}{RT\gamma}K_c\tau}{K_c+K_q\frac{A_e}{K_m}}s+1}\right]\delta P = \left[\frac{K_q\frac{K_s}{K_m}}{K_c+K_q\frac{A_e}{K_m}}\right]\delta U\tag{2.41}
$$

Donde:

$$
K_{q} = \frac{\partial q_{m1}}{\partial x_{vs}} \bigg|_{i} = \varepsilon K_{0} \sqrt{2\rho \left( P_{sup} - P_{reg} \right)_{i}} \tag{2.42}
$$

**y** 

$$
K_{c} = \frac{\partial q_{m1}}{\partial P_{reg}}\bigg|_{i} = \frac{\varepsilon K_{0}x_{vs}I_{i}\sqrt{2\rho}}{2\sqrt{P_{sup}-P_{reg}}\bigg|_{i}}
$$
(2.43)

Para simplificar la ecuación (24), esta se puede escribir como:

$$
[\text{ars}^2 + (\alpha + \beta \tau)s + 1]\delta P = \eta \delta U \qquad (2.44)
$$

Donde:

$$
\alpha = \frac{V}{RT\gamma \left(K_c + K_q \frac{A_e}{K}\right)}
$$
(2.45)

$$
\beta = \frac{K_c}{K_c + K_q \frac{A_e}{K_m}}
$$
 (2.46)

$$
\eta = \frac{K_q \frac{K_s}{K_m}}{K_c + K_q \frac{A_e}{K_m}}
$$
(2.47)

Considerando que  $K_c$  se tiene un valor bajo cuando se compara con otros parámetros, β es muy pequeño que se puede despreciar. De esta forma la ecuación (2.32) se convierte en

$$
(\text{ars}^2 + \text{as} + 1)\delta P = \eta \delta U \tag{2.48}
$$

La transformada de Laplace mostrada en la ecuación (2.36) se puede escribir de una forma normalizada como:

$$
\left(\frac{1}{w_n^2} s^2 + 2\frac{\zeta}{w_n} s + 1\right) P_{\text{reg}} = K_{\text{RP}} U \tag{2.49}
$$

Donde " $w_n$ " es la frecuencia natural no amortiguada; " $\zeta$ " es la razón de amortiguación  $y$  " $K_{BP}$ " es la ganancia en estado estacionario.

Comparando la ecuación (2.36) con la ecuación (2.37), y recordando que para un sistema de segundo orden el tiempo de establecimiento "t," para 1% de error en estado estacionario se expresa como:

$$
t_s = \frac{4.6}{\zeta w_n} \tag{2.50}
$$

Resultando en  $\tau = 0.004898$  para t<sub>s</sub>=0.0455 ver figura (3) y  $\zeta = 0.5$ .

Los valores de "K<sub>1</sub>" y "K<sub>2</sub>" se han obtenido experimentalmente en estado estable, considerando el conjunto del servosistema neumático de posicionamiento (el cilindro neumático y las dos servoválvulas electroneumáticas de presión, ver Figura2.18.

Con este propósito la ecuación (2.23) se puede escribir como:

$$
K_1 U - K_2 (P_{reg} - P_{atm}) = \frac{q_{m2}}{\varepsilon \sqrt{P_{sup} - P_{reg}}}
$$
 (2.51)

Se observa que para una situación específica de estado estacionario la parte de la ecuación (2.34) situado al lado derecho es una constante en una condición operacional específica. Asimismo el término " $P_{\text{rea}} - P_{\text{atm}}$ " también asume valores constantes. Resultando de este análisis una ecuación con dos términos conocidos y constantes y sin embargo con dos variables

Para superar este problema, se realizaron pruebas para mantener valores constantes

de "U" y cambiando " $q_{m2}$ " a través de la señal de control aplicada en oposición a la segunda valvula. De esta forma, para valores constantes de "U" hay varios puntos " $q_m$  *vs*  $P_{\text{rea}}$ " proporcionan varias combinaciones posibles de "K".

Las curvas generadas, referente al comportamiento de la presión absoluta regular cuando se produce la variación en la tasa de flujo de masa aguas abajo se muestra en la Figura 2.19.

La selección de cada uno de los puntos donde "U" es constante por efecto de la determinación del "K" y en secuencia sustituyendo estos otros dos terminas en la ecuación (2.39) para diferentes valores de "U" una vez que se reconoce de acuerdo a la Figura 2.19, la banda de variación de la presión absoluta regulada, resulta un conjunto de líneas rectas, para cada una de las curvas de U constante, que proporcionan una aproximación del comportamiento real de esta válvula.

El conjunto de líneas rectas que mejor describen el comportamiento real de esta válvula es el resultado de "K" obtenido a partir de la curva de "U" igual a 4 V.

Lo mismo se muestra en la Figura 2.19 junto con las curvas ya mencionadas, referente al comportamiento de la válvula.

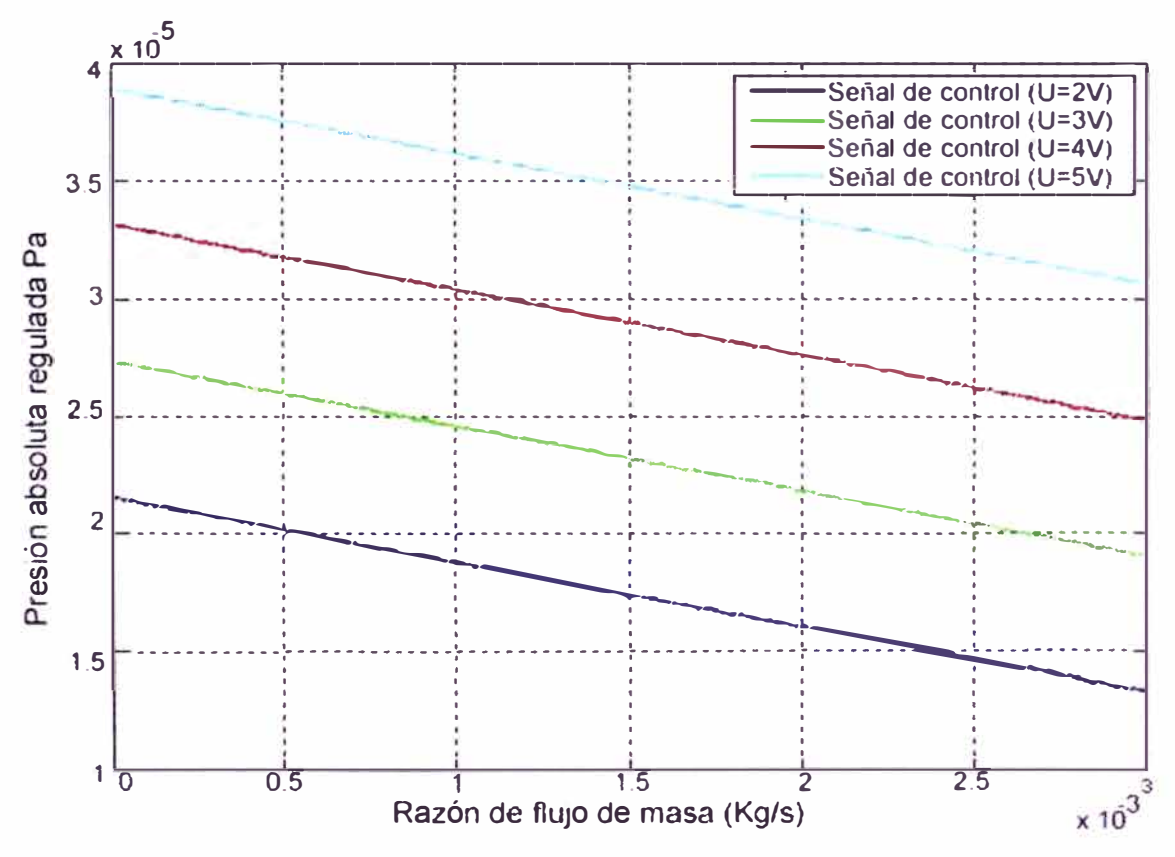

**Figura 2.19** Grafico del flujo de masa aguas abajo vs Presión regulada Absoluta

La ecuación 2.23 representa el modelo matemático de bucle abierto de la válvula de presión electroneumática del servoregulador donde se ha considerado las ecuaciones de continuidad, la tasa de flujo de masa y la dinámica de la bobina. Como una demostración de la compatibilidad entre la respuesta obtenida del modelo teórico y comportamiento real de la presión electroneumática regulada de la servoválvula, se presenta en la Figura 2.20 resultado de una prueba experimental realizada con la respuesta simulada (la señal de entrada es una secuencia repetitiva que oscila entre 4.5 y 3V) .

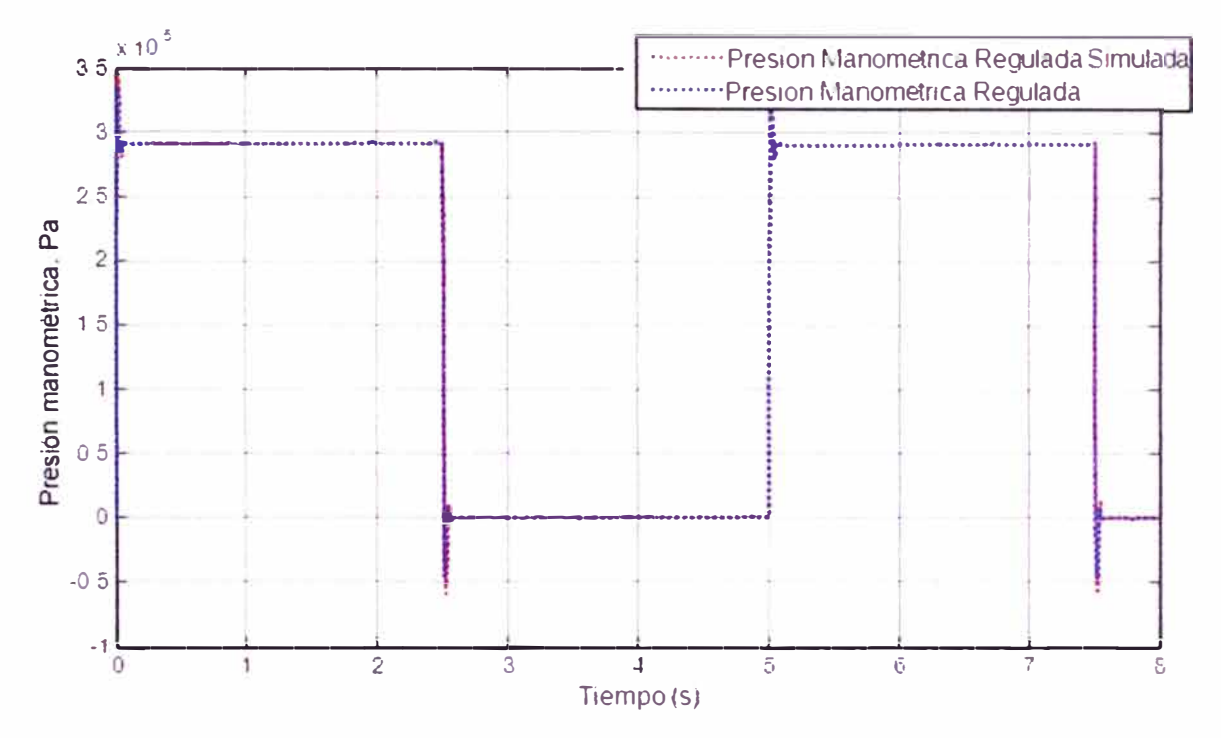

**Figura 2.20** Comparación entre la respuesta del modelo matemático de las presiones regulada real y regulada simulada

En la Figura 2.21, se puede ver un diagrama de bloques que representa el modelo matemático del regulador de presión electroneumático de la servoválvula en estudio.

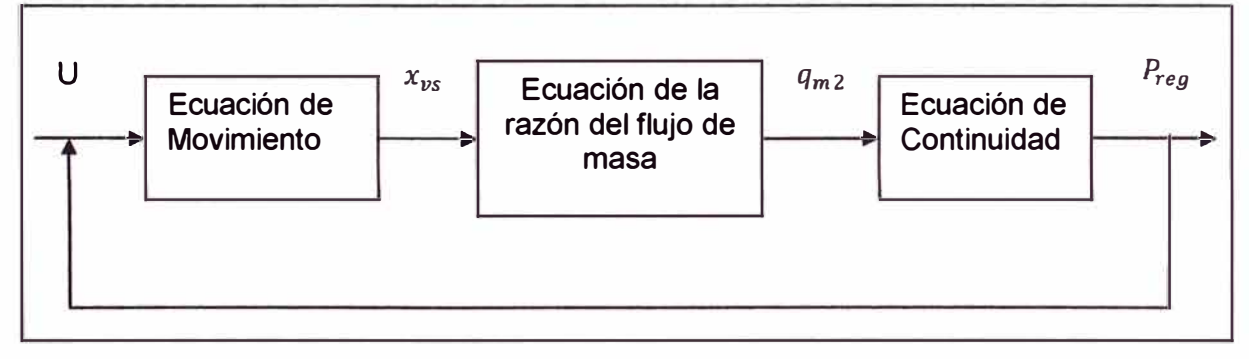

**Figura 2.21** Diagrama de Bloques que representa el modelo matemático de la presión del regulador electroneumático de la servoválvula.

# **Modelo matematico de un motor OC**

El modelo matematico de un motor DC de iman permanente puede ser representado por

las ecuaciones que se obtienen de los sistemas mecanico y eléctrico mostrados en la figura 2.22

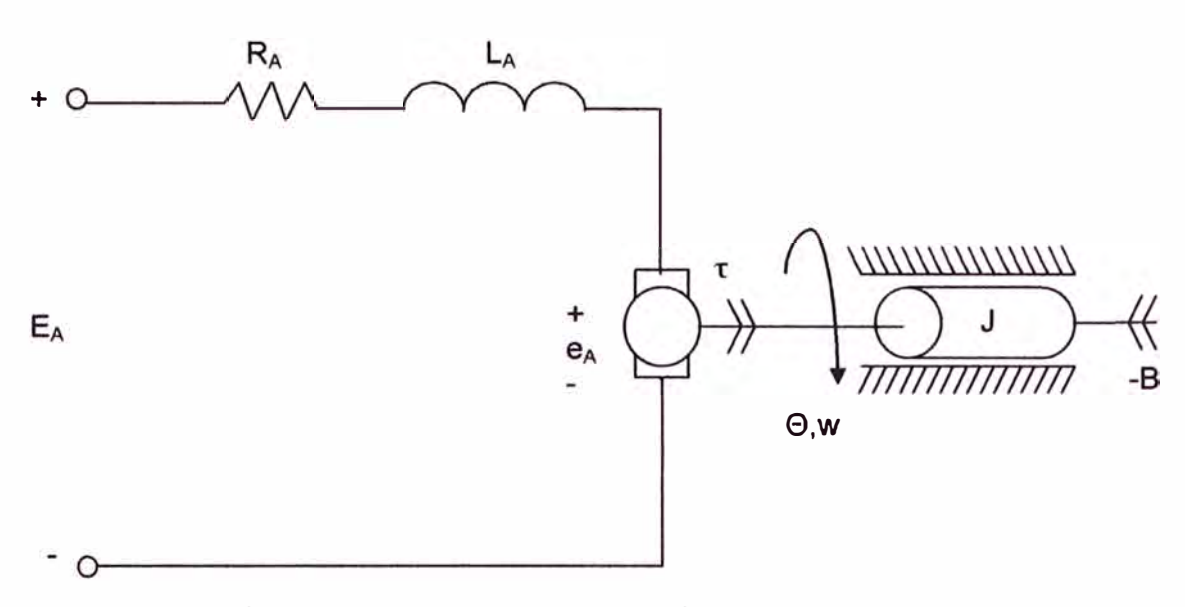

**Figura 2.22** Circuito Equivalente del motor DC de iman permanente (Fuente:BD)

La ecuación eléctrica se obtiene utilizando la ley de voltajes de Kirchoff como se muestra a continuación:

$$
E_{\Lambda} = R_{\Lambda} I_{\Lambda} + L_{\Lambda} \frac{dI_{\Lambda}}{dt} + e_{\Lambda}
$$
 (2.52)

En donde  $E_A$  es el voltaje de armadura,  $I_A$  la corriente de armadura  $R_A$  la resistencia del devanado de armadura,  $L_A$  la inductancia del devanado de armadura  $e_A$  es la fuerza contraelectromotriz.

La ecuación mecánica representa principalmente el movimiento del motor y se utiliza utilizando las leyes de Newton y Euler como se observa en la ecuación (2.53)

$$
T_m = J \frac{d^2 \theta}{dt^2} + B \frac{d\theta}{dt}
$$
 (2.53)

$$
e_A = K_e w \tag{2.54}
$$

$$
T_m = K_t I_A \tag{2.55}
$$

En donde  $T_m$   $K_e$  es la constante eléctrica w la velocidad angular representada por  $\frac{d\theta}{dt}$ y  $K_t$  es la constante de tiempo.

#### **2.4.4 Arquitectura FPGA**

En la presente sección se exponen las características de la arquitectura FPGA que es la que permite la implementación del sistema de control que previamente se ha modelado.

Los modulos FPGA son dispositivos lógicos de propósito general, programables por los usuarios, compuesto de bloques lógicos comunicados por conexiones programables. Es un circuito integrado que contiene celdas lógicas idénticas 64 hasta 8'000000 que se pueden ver como componentes normalizados.

El tamaño, estructura, número de bloques y la cantidad y conectividad de conexiones varían en las distintas arquitecturas.

Las celdas lógicas se interconectan por medio de una matriz de cables e interruptores programables.

- Estructura: arreglo bidimensional de bloques lógicos rodeados por conexiones configurables. Una familia contiene bloques idénticos lógicos y conexiones , pero difieren del tamaño del arreglo .

- Tecnología de Programación: se programa por la carga de celdas de configuración que controlan la lógica de interconexiones.

- Características: volatilidad no volatilidad, memoria externa, reprogramabilidad, proceso de fabricación estándar y bajo consumo.

Los tipos de FPGA's existentes en la actualidad dependiendo de la estructura son:

Matriz simétrica ("Symetrical Array''), basada en filas ("Row based"), Mar de puertas ("Sea of Gates"), PLD's jerárquicos ("Hierarquical PLD").

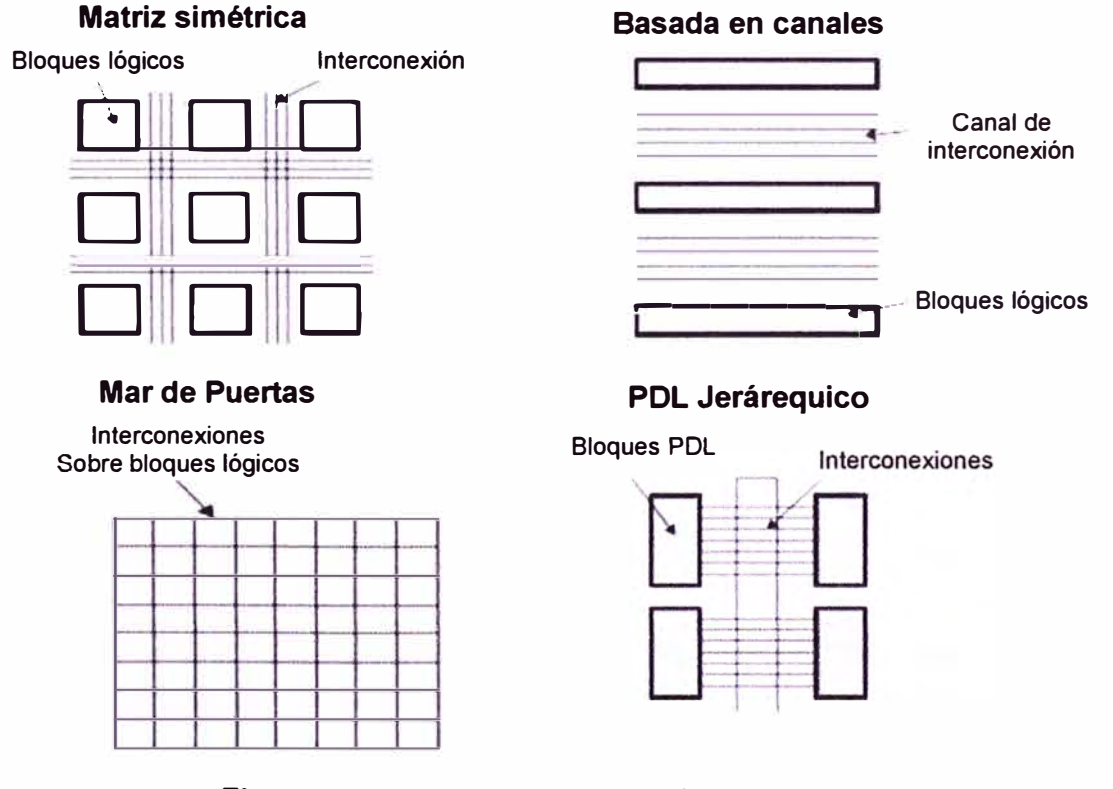

**Figura 2.22** Tipos de FPGA's según su estructura

Una arquitectura que posee una buena aceptación en el mercado de dispositivos que

se encuentran disponibles es la tarjeta DE2-70 la cual posee un FPGA de la familia Cyclone II de Terasic Technologies. La arquitectura básica de los dispositivos de esta familia se muestra en la Figura 2.23

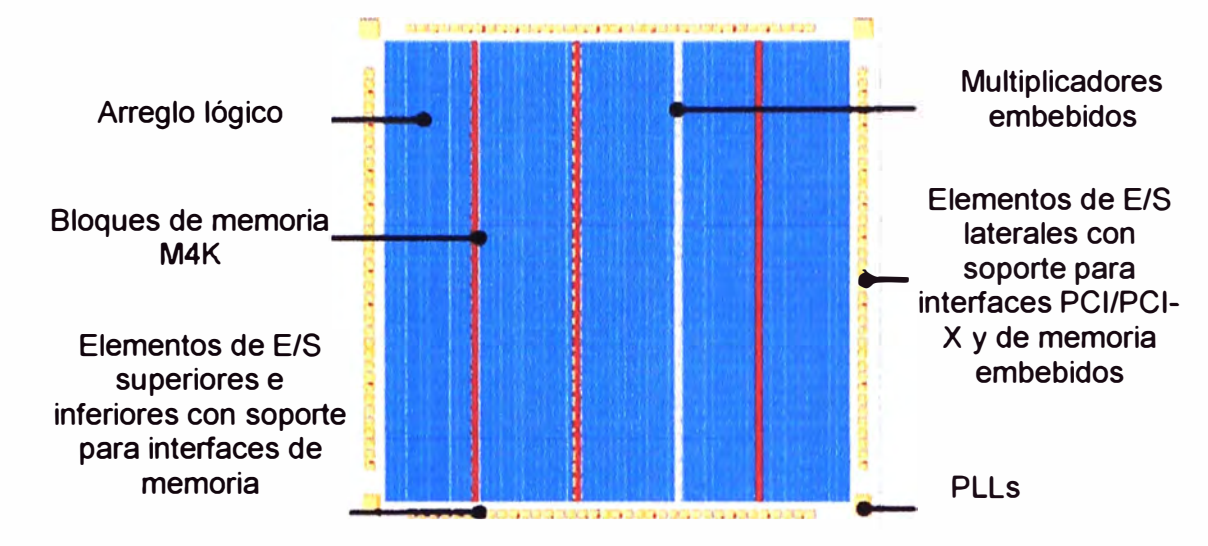

**Fig. 2.23** Arquitectura básica de los dispositivos de la familia Cyclone 11

Los Bloques lógicos configurables son elementos que constituyen el núcleo del dispositivo FPGA. Cada CLB consta de una parte lógica combinacional y una serie de registros de almacenamiento.

Los registros de almacenamiento se emplean en el caso de lógica secuencial.

La sección de lógica combinacional normalmente se basa en una LUT (Look Up Table), permite interpretar cualquier función booleana a partir de sus variables de entrada. Además se recurre al uso de multiplexores como elementos adicionales de direccionamiento de los datos del CLB.

Matrices de Interconexión (SM) que son dispositivos de conmutación distribuidos de manera uniforme por el dispositivo FPGA internamente están formadas por transistores que permiten la unión de las diferentes líneas de interconexión de propósito general, permitiendo conectar señales de unas líneas a otras.

Además de las líneas de interconexión de propósito general, existen las denominadas "Líneas Directas" y "Líneas Largas". Las primeras permiten la conexión directa entre bloques, sin la necesidad de pasar por ninguna matriz de interconexión, mientras que las segundas son líneas conductoras de gran longitud, horizontales y verticales, que atraviesan el dispositivo desde sus extremos.

Bloques de entrada salida (108) el contorno de la FPGA está constituido por bloques de entrada/salida, donde estos son configurables por el usuario. Cada uno de los bloques disponibles puede ser configurado independientemente para funcionar como entrada salida o salida bidireccional.

# **CAPÍTULO 111 METODOLOGÍA PARA LA SOLUCIÓN DEL PROBLEMA**

Este capítulo se enfoca en la solución y luego diseñar el control de desplazamiento y el de la herramienta de reparación. Esto involucra las funciones de transferencia del motor DC y las servoválvulas, sus elementos principales.

## **3.1 Planteamiento de la** solución

Esta sección se organiza en dos partes. Primero se establecen los requerimientos del sistema, y luego se determina la propuesta de diseño.

## **3.1.1 Requerimientos del sistema**

El sistema a diseñar debe desempeñar sus funciones dentro de cierto escenario:

- Diámetro de la tubería: 20 pulgadas.
- Tipo de fluido, presión Gas natural y GLP, 80 bares.
- Servicio de suministro: no interrumpido.
- Longitud del tramo: 60 km.

- Equipo a modificar: alta resolución. Raspatubos de inspección por fuga de flujo magnético de

- Capacidades a incorporar: Reparación temporal y limpieza, control de desplazamiento.

## **3.1.2 Propuesta de diseño**

La propuesta de solución se muestra en la Figura 3.1. Este conjunto se conforma por tres etapas.

- Etapa de inspección.- En la parte central del conjunto se sitúa el raspatubos de inspección con su respectivo sensor

- Etapa de limpieza.- Al lado izquierdo de la figura, lo que correspondería a la parte delantera del conjunto mostrado, se sitúa la etapa de limpieza con sus respectivas escobillas.

- Etapa de reparación.- Al lado derecho de la figura 3.1 (parte trasera del conjunto) se sitúa la etapa de reparación, la cual posee el motor DC, el engranaje y el inyector (con la sustancia para sellar). Esta etapa requiere un control de posicionamiento del inyector. El motor DC se debe controlar y comandar al engranaje al cual está sujeto el inyector.

El desplazamiento dei conjunto se basa en permitir el paso del gas por un "bypass", lo cual se debe efectuar mediante el control de las tres servoválvulas mostradas.

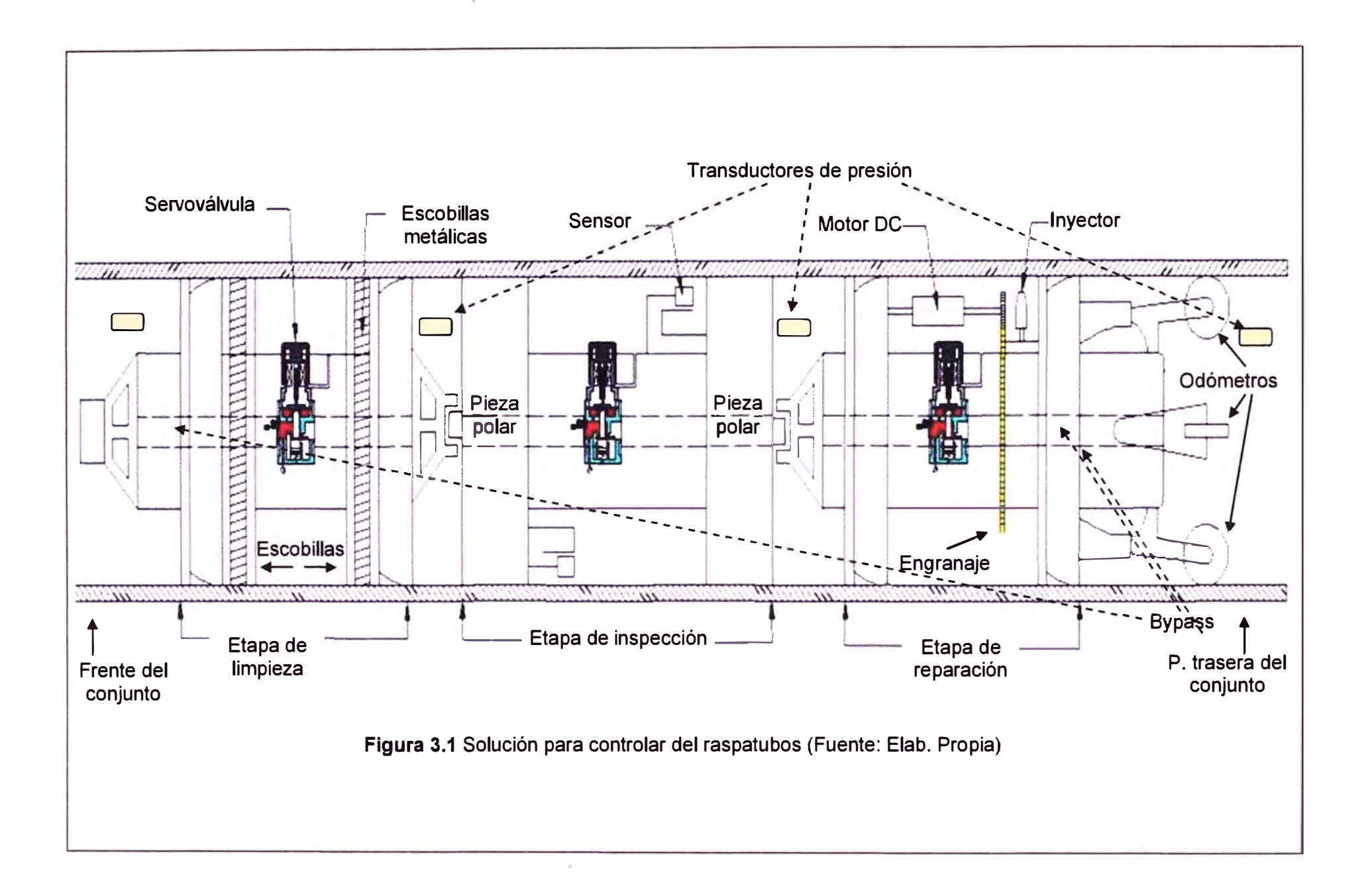

Como se puede apreciar en la figura 3.1, cada etapa del conjunto posee un bypass por el cual se permite la circulación del flujo con el fin de controlar la velocidad del raspatubos. El proceso para el control de la velocidad del raspatubos se da por el control de la diferencia de presiones (notar los transductores de presión en la figura anterior) en el cuerpo de cada etapa del raspatubos la servoválvula cumple este objetivo

El esquema básico de un servocontrol se muestra en la Figura 3.2. El sistema posee un único lazo de posición con un controlador. El sistema a controlar es una servoválvula (diseño de control de desplazamiento) o un motor DC (diseño del control de la herramienta de reparación).

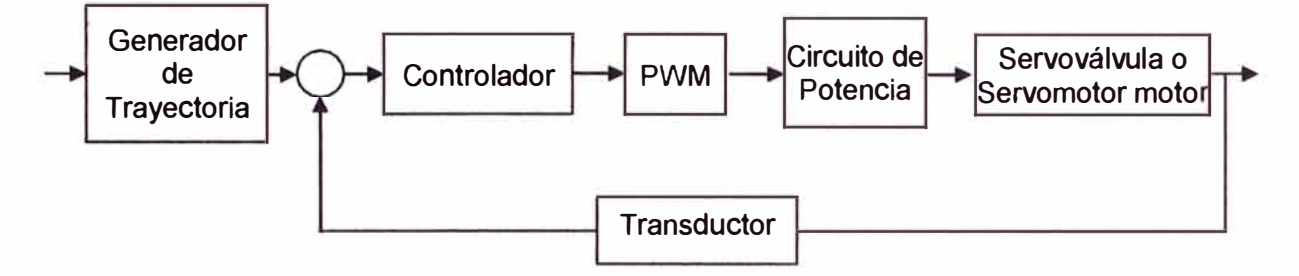

**Figura 3.2** Servocontrol con transductor de velocidad del motor (Fuente: Elab. Propia)

El sistema a ser implementado se basa en la tarjeta DE-270 de Terasic Technologies lnc., el cual es un sistema de desarrollo que posee un FPGA de la familia Cyclone II y cuyos datos se han explicado en el capitulo anterior. Se debe tener en cuenta que el sistema se inicia una vez lanzado el raspatubos Todas las etapas deberán estar controladas por un bloque de control.

A continuación se desarrolla la parte correspondiente al modelamiento matematico de las funciones de transferencia de ambos controles, sin embargo, se debe explicar primero lo referente a la generación de la función de inicio para el servosistema en general.

**3.2 Generación de la función de inicio para el servosistema en general** 

Teniendo en cuenta ciertos fenómenos que ocurren al iniciar la trayectoria del servosistema, ya sea el vástago de la servoválvula o el encendido del motor, se establece que el proceso de inicio debe realizarse progresivamente, pues el inicio brusco se encuentra asociado a un mayor consumo de corriente.

Por ejemplo, una entrada tipo escalón genera un alto consumo en la corriente a través de la bobina del vástago de la servoválvula debido a la inductancia de esta bobina. La sobrecorriente mencionada es causa frecuente de un cierre rápido de las aberturas de la servoválvula debido a la inercia del vástago, este proceso puede causar daños de índole mecánico o eléctrico a los componentes de la servoválvula debido a los golpes que puede sufrir el vástago o bobina al producirse un cierre súbito.

Con el fin de impedir los daños mencionados al vástago se debe evitar la sobrecorriente que se produce al iniciar el accionamiento de la servoválvula un método eficaz para este propósito consiste en iniciar el accionamiento de manera progresiva y así evitar la sobrecorriente y consiste en una curva de tensión la cual se aplica a los terminales de la tensión de control de la servoválvula. La curva de tensión que evita la sobrecorriente es una curva de forma trapezoidal que se muestra en la Figura 3.3

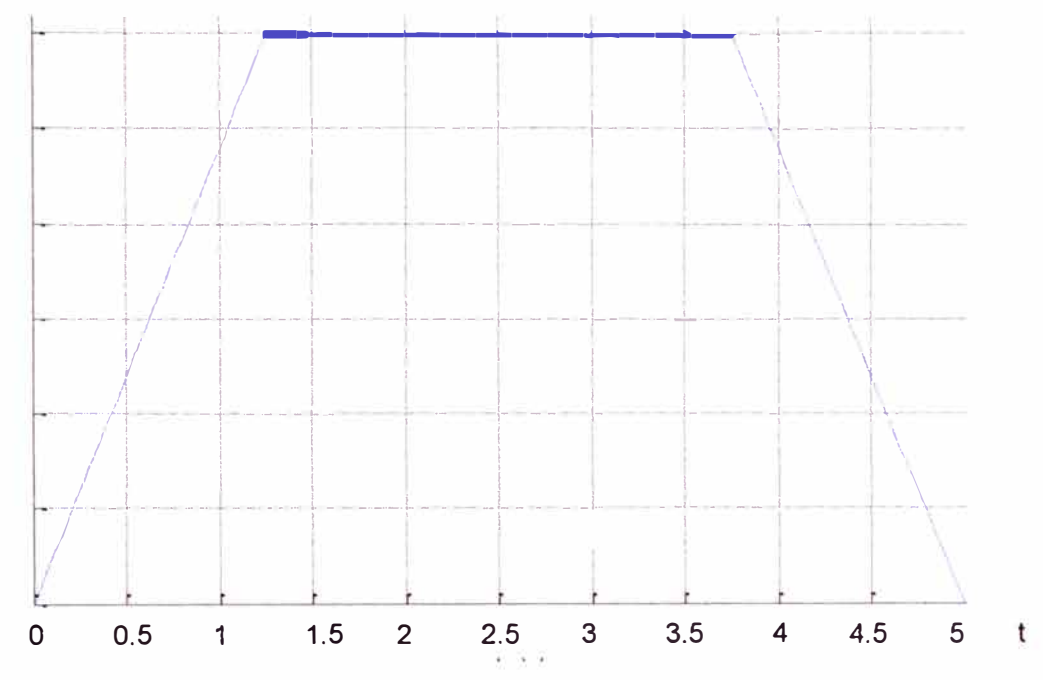

**Figura 3.3** Grafica de la función de la trayectoria para el inicio del servosistema

En el caso de que el servosistema sea el motor DC a partir de la misma grafica se puede obtener la grafica para la posición. La función se realiza con base en la Figura 3.4.

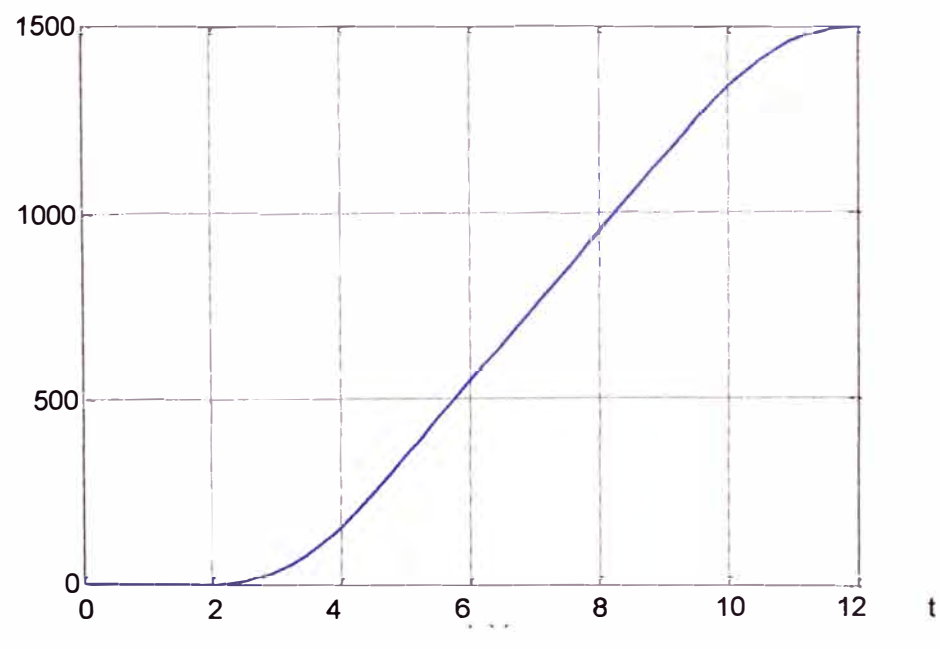

**Figura 3.4** Grafica de la función de trayectoria para la posición.

El diagrama de bloques que se emplea para generar la función de inicio para los servosistemas es el siguiente.

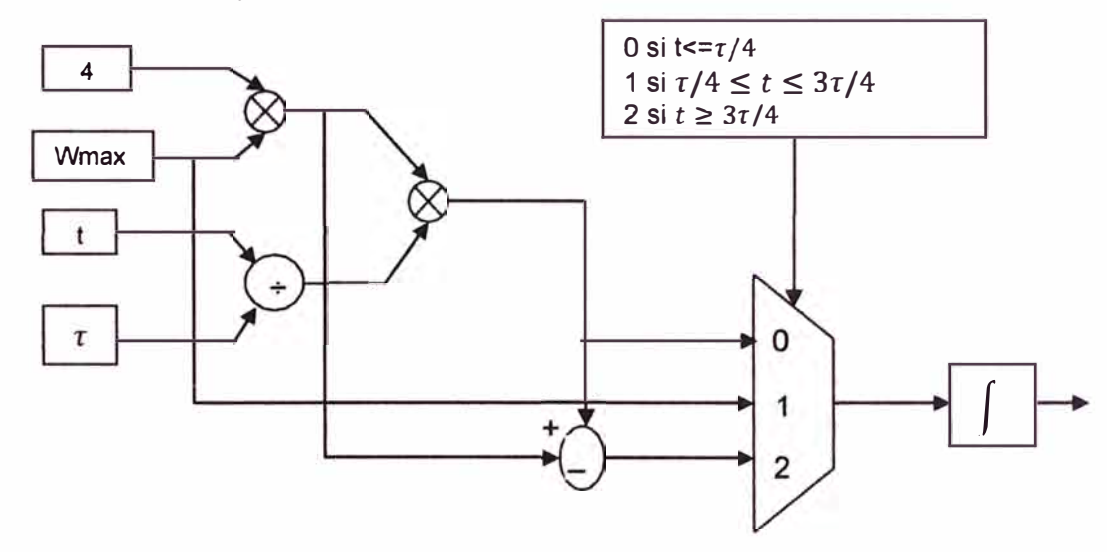

Figura 3.5 Diagrama de bloques del generador de funciones de las trayectorias correspondientes

El circuito correspondiente al diagrama de bloques anterior para la servoválvula tiene como entradas la posición de referencia y la velocidad a la cual se desea alcanzar dicha posición calculando internamente el tiempo de establecimiento con base en estos dos parámetros conformado por varios módulos encargados de la generación de la trayectoria de la velocidad el cálculo de la integral y el escalamiento de la función generada.

## **3.3 Diseño del control de la herramienta de reparación**

En esta sección se desarrolla lo correspondiente al control del motor DC que es contenido en la herramienta de reparación. Como ya fue mencionado, el motor DC acciona un engranaje y éste a su vez el inyector que contiene la sustancia selladora. Los temas a tratar son:

- Medida de la posición del eje del motor
- Controlador Proporcional integral
- Generador de la señal de control PWM

#### **3.3.1 Medida de la posición del eje del motor**

La medida de la posición del eje del motor se realiza por un codificador incremental de 400 pulsos por revolución (PPR) acoplado al eje del motor y en los odómetros este codificador genera dos señales en cuadratura tal como se muestra en la Figuras 3.6 y 3.7. Estas señales permiten detectar la velocidad y el sentido de giro del motor.

La medida de la posición del eje del motor se realiza con un contador de pulsos ascendente/ descendente de 16 bits, permitiendo operar en un rango de -81 a 81 vueltas

La señal del reloj de este contador se obtiene mediante una operación xor entre las

dos fases obteniéndose así una medida de 800 PPR. Este contador se incrementa o decrementa en función del desplazamiento y el sentido de giro del rotor. Está diseñado para proporcionar una medida tanto positiva como negativa del desplazamiento del rotor con respecto a la posición inicial en la que se encuentra cuando se enciende o reinicia el sistema.

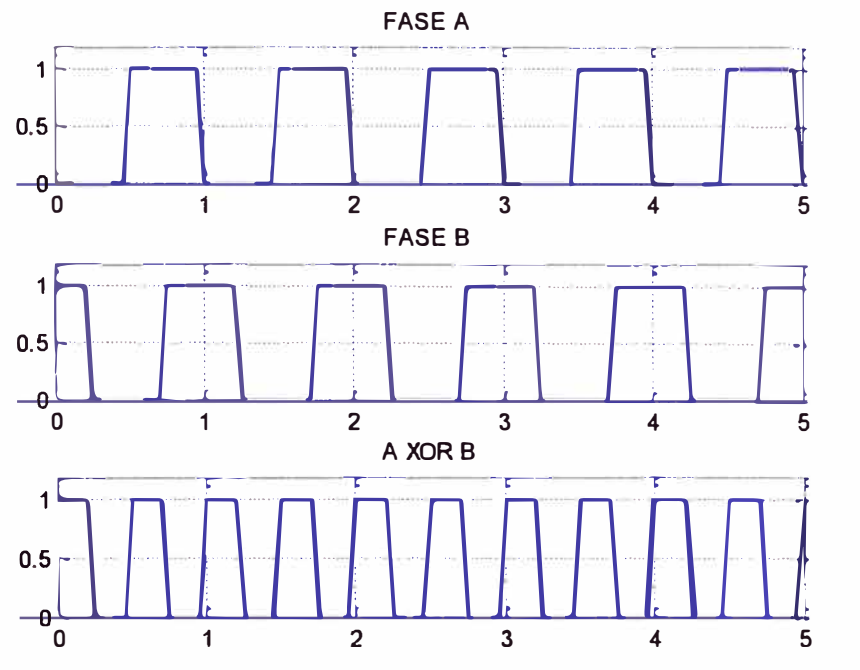

**Figura 3.6** Fase A adelantada 90<sup>º</sup>a la fase B del encoder

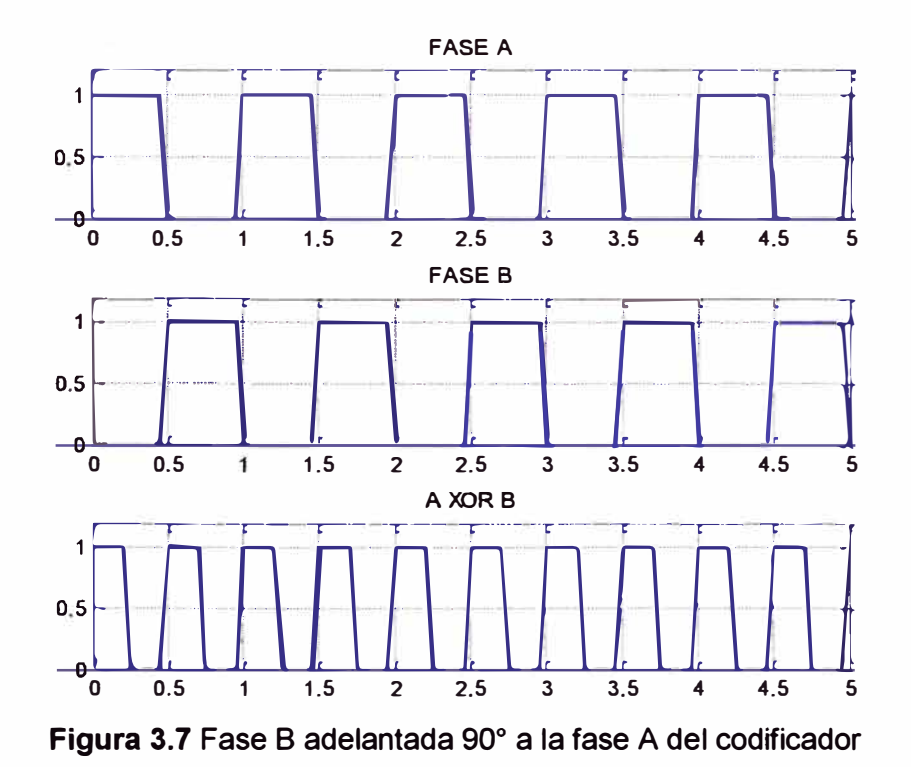

La determinación del sentido de giro se realiza con la detección de la secuencia

generada por las señales del codificador. Cuando el rotor gira en el sentido horario la fase A se encuentra adelantada 90° con respecto a la fase B generando la secuencia {00,10,11,01} tal como se muestra en la figura 3.6. Cuando el rotor gira en sentido antihorario la fase se encuentra adelantada 90° con respecto a la fase B generándose la secuencia {00,01,11,10} tal como se muestra en la Figura 3.7.

La detección de las secuencia se realiza a través de un circuito secuencial cuyo diagrama de transición se muestra en la Figura 3.8. El anillo interno es recorrido con la secuencia generada cuando la dirección del sentido de giro es horario, siendo la salida O. El anillo externo es recorrido con la secuencia generada cuando la dirección del giro va en sentido antihorario. El circuito planteado de esta forma se puede implementar de manera sencilla a través de una maquina de estados tipo mealy.

Las transiciones entre los estados del anillo interno al externo o del anillo externo al interno permiten la determinación de un cambio en el sentido de giro de acuerdo con el valor de la salida de la máquina de estados. De esta manera la señal de salida establece cuando el contador se debe incrementar o decrementar.

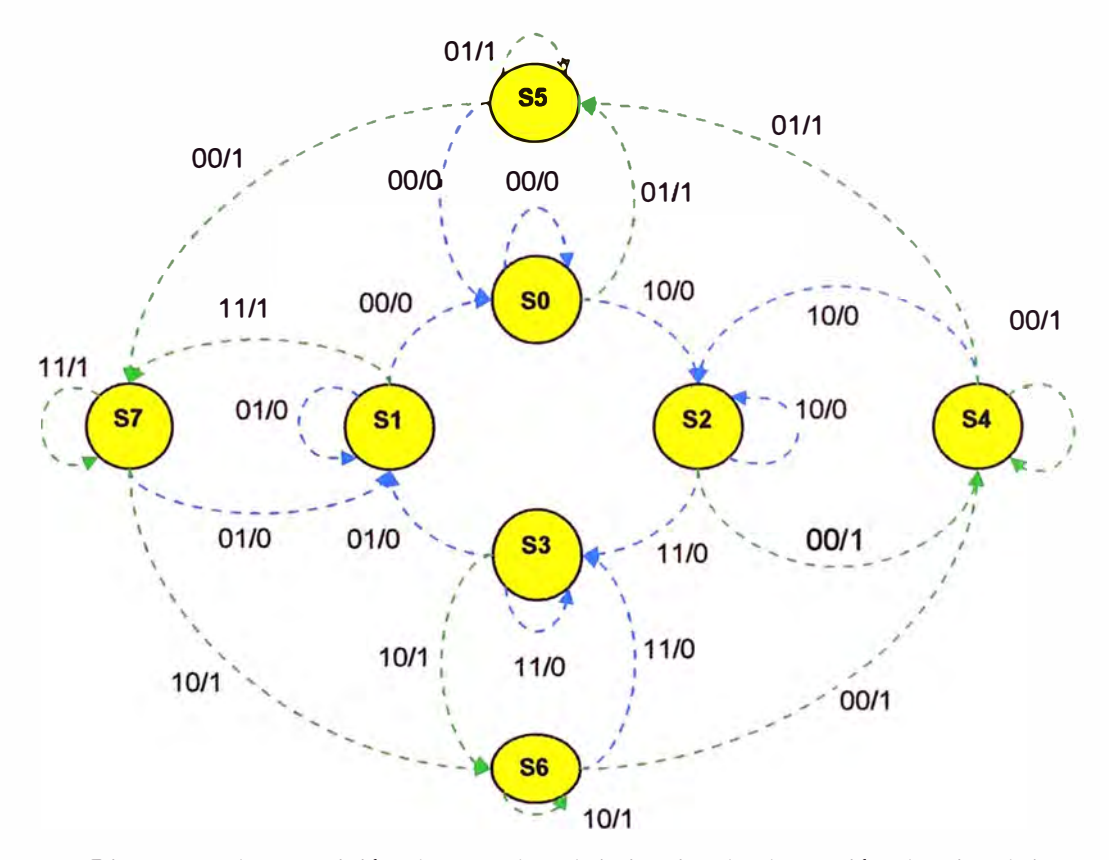

**Figura 3.8** Diagrama de transición de estados del circuito de detección de giro del motor

Para garantizar la lectura correcta de de las señales del codificador tanto para la detección del sentido de giro como para determinar la posición, se implementa un circuito antirebote como parte del módulo.

### **3.3.2 Controlador Proporcional integral**

El sistema implementado presenta un lazo de posición con un controlador PI, siendo los controladores proporcional integral los más comunes para los lazos de posición, velocidad y corriente en este tipo de sistemas de control. La salida del controlador PI se calcula a partir de la expresión siguiente:

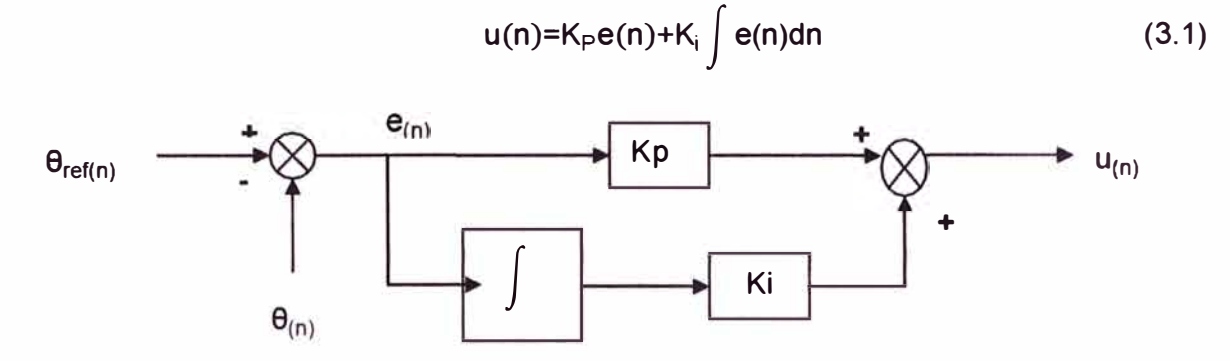

**Figura 3.9** Diagrama de bloques para la implementación del control PI

Para evitar la aparición del fenómeno conocido como saturación (windup), se introduce una saturación en el integrador (control anti windup).

De igual forma para evitar errores por desbordamiento en la salida del controlador se establece una saturación en el actuador, así la salida del controlador se calcula según ta ecuación 3.2 y se implementa según el diagrama que se muestra en la Figura 3.11.

La introducción de estas limitaciones en el integrador y en el actuador evitan problemas de cálculo numérico ocasionados por la saturacion de contadores y otros elementos lógico-aritméticos del sistema para ciertos valores de operación.

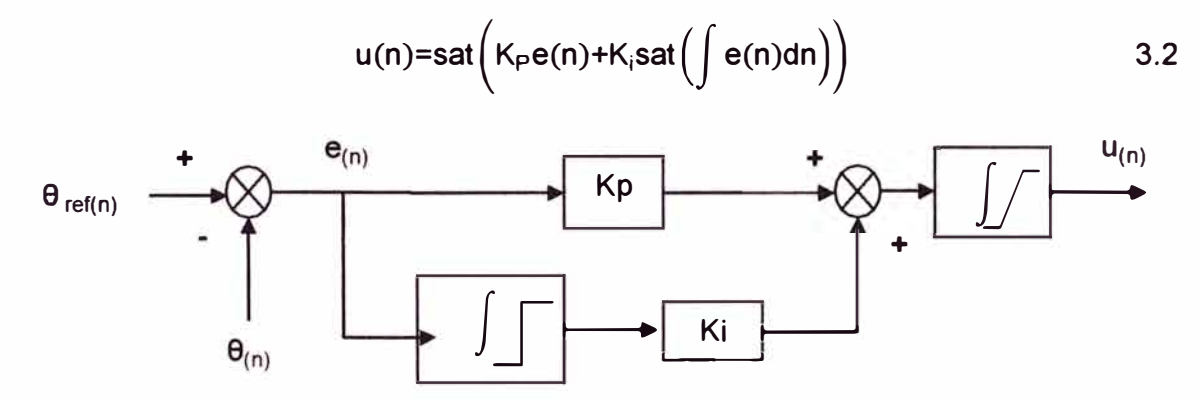

**Figura 3.1 O** Diagrama de bloques del control PI con control anti windup

Este grupo de componentes realizan el cálculo de la señal de error, la acción proporcional, ta acción integral y la saturación del actuador.

Esta parte del sistema recibe como entradas la referencia y ta medida de la posición.

Los valores de  $K_{p}$  y  $K_{i}$  son definidas a través de entradas externas la acción integral se calcula en base a la siguiente expresión.

$$
\int e(n)dt = \frac{h}{2} \sum e(n) + e(n-1)
$$
 3.3

La implementación se realiza de acuerdo al diagrama que se muestra a continuación:

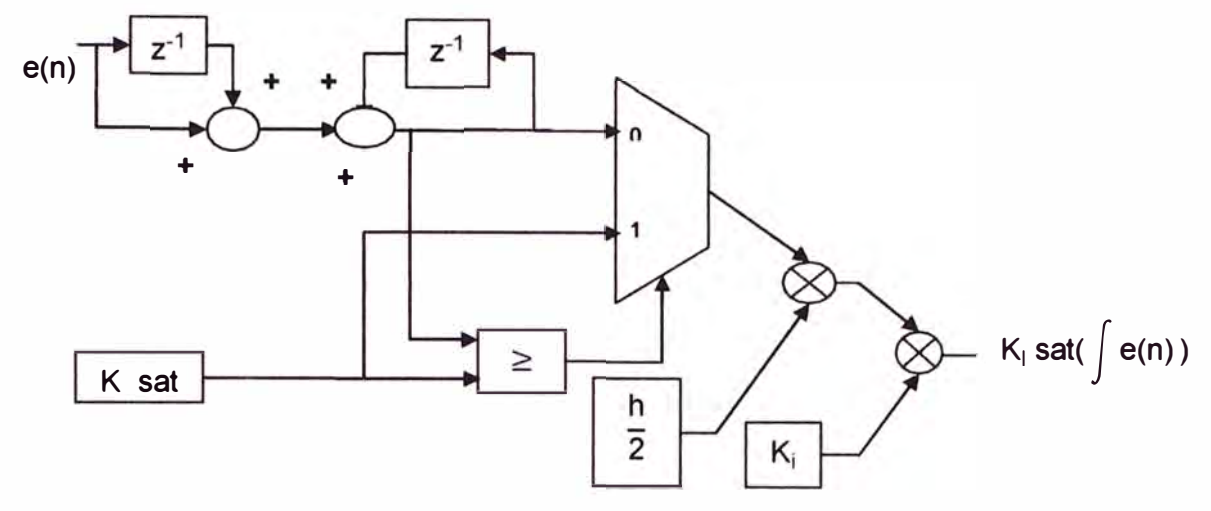

**Figura 3.11** Diagrama de bloques para la implementación del control integral

## **3.3.3 Generador de la señal de control PWM**

La entrada a este módulo es el porcentaje de ciclo útil determinado por la señal de control. Este módulo consta de un contador, un circuito aritmético, un comparador y un demultiplexor. El contador permite generar una señal diente de sierra de 20 KHz. El circuito aritmético se emplea para el cálculo del valor de referencia que es comparado con la señal diente de sierra para generar la señal PWM. El circuito demultiplexor se encarga de llevar la señal de control PWM a las entradas del puente inversor según el signo de la señal de control para determinar el sentido de giro del motor. En la Figura 3.12 se muestra el diagrama de bloques del generador de la señal PWM.

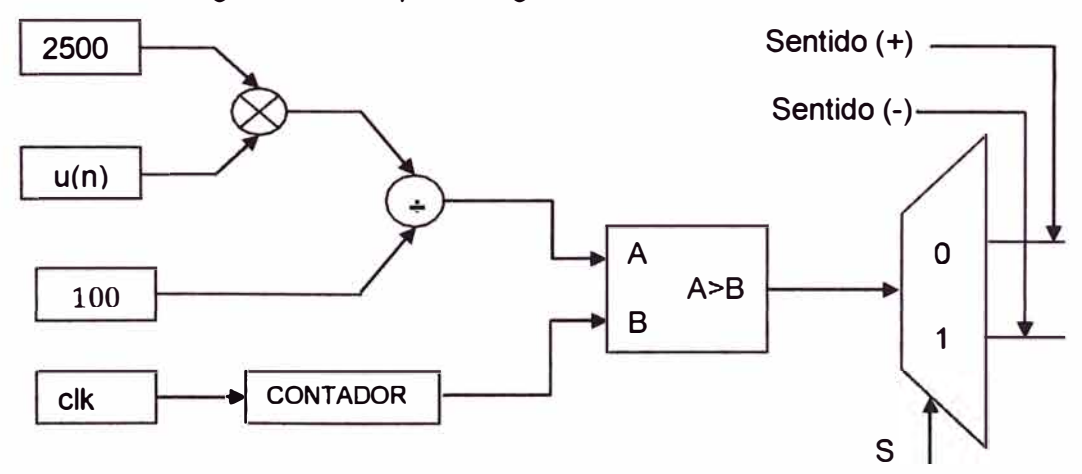

**Figura 3.12** Diagrama de bloques del generador de señal PWM.

#### **3.4 Diseño del control del desplazamiento y velocidad del raspatubos**

El elemento principal a controlar son las tres servoválvulas. El control de estas es similar a lo explicado en la sección anterior, con la diferencia de que el control ya no es PI si no que es PID. Otra diferencia es que, la señal de realimentación no es generada por un encoder sino por transductores de presión situados entre cada etapa.

Una exigencia para el diseño es que los transductores deben obligatoriamente tener protección intrínseca, es decir que sus niveles de potencia sean lo suficientemente bajos para que, en caso de ocurrir una chispa, esta no tenga la suficiente energía para generar una explosión. La Figura 3.13 muestra la generación de la acción derivativa para el control de las servoválvulas.

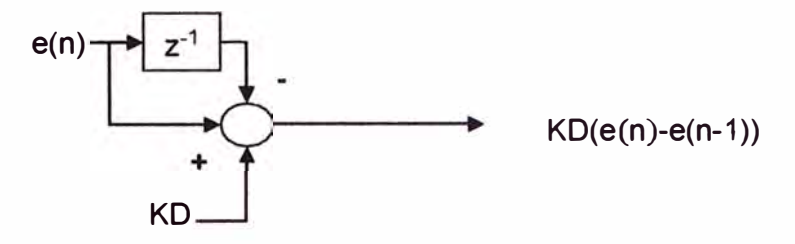

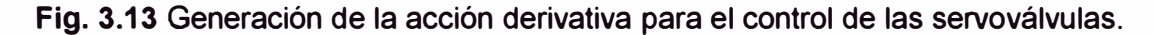

Uniendo los diagramas PI, P y PD se obtiene el controlador PID que se muestra en la Figura 3.14

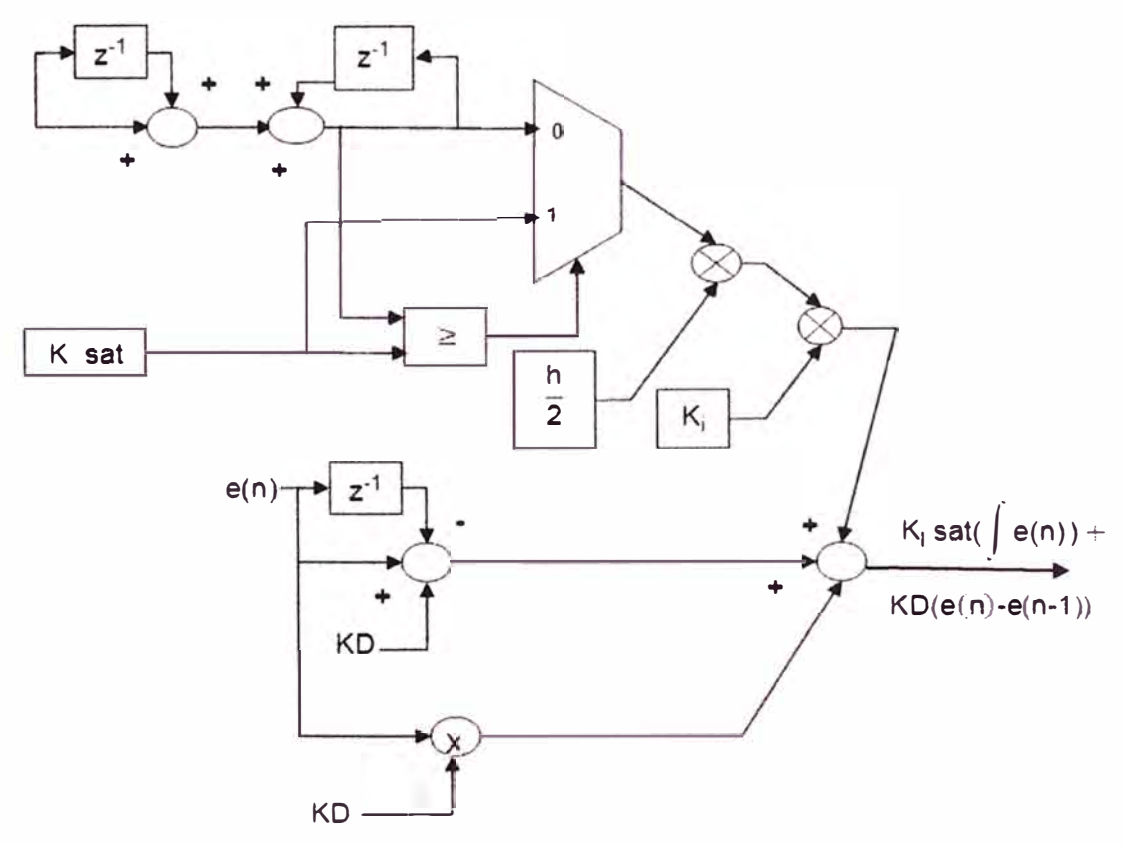

**Fig. 3.14** Diagrama de bloques para implementar el control PID.

## **CAPÍTULO IV MODELAMIENTO, SIMULACIÓN Y ANÁLISIS DEL COMPORTAMIENTO DEL SISTEMA UTILIZANDO MATLAB**

Basados en el diseño realizado para el control de los elementos principales a controlar para hacer efectivo el control de desplazamiento y el control de la herramienta de reparación, en el presente capítulo se realiza el modelamiento matemático, simulación y análisis del diseño presentado. El capítulo consta de dos secciones, una para el control del motor OC y otro para el control de las servoválvulas. Para el modelamiento y simulación, se hizo uso del Matlab y el Simulink.

El Matlab es un software de aplicación especifica que ofrece un entorno de desarrollo integrado con un lenguaje de programación propio, entre sus principales características se hallan la manipulación de matrices, representación de datos y funciones, la implementación de algoritmos, la creación de interfaces de usuario y la comunicación con programas en otros lenguajes y con otros dispositivos.

El Simulink es un entorno de programación visual grafica que funciona sobre el entorno de programación Matlab. Esta herramienta se usa para representar las ecuaciones dinamicas, simulación y análisis de sistemas dinámicos.

## **4.1 El motor DC del control de la herramienta de reparación**

El comportamiento del motor OC de imán permanente se puede explicar a partir del modelo lineal. Sin embargo se pueden encontrar dinámicas no lineales debidas a fenómenos como el torque por fricción seca. Este torque representa la fricción estática que hay entre el rotor y las escobillas del motor. En los sistemas de control de posición es importante tener en cuenta un fenómeno ya que el motor únicamente comienza a girar cuando se vence este torque. Con la introducción de este parámetro en el modelo del motor se tiene:

$$
T_m = J \frac{d^2 \theta}{dt^2} + B \frac{d\theta}{dt} + T_f sgn\left(\frac{d\theta}{dt}\right)
$$
 (4.1)

El modelo no lineal graficado en el software Simulink se presenta en la Figura 4.1.

El modelo del sistema de control a implementar en Simulink para el motor OC se representa en La Figura 4.2.

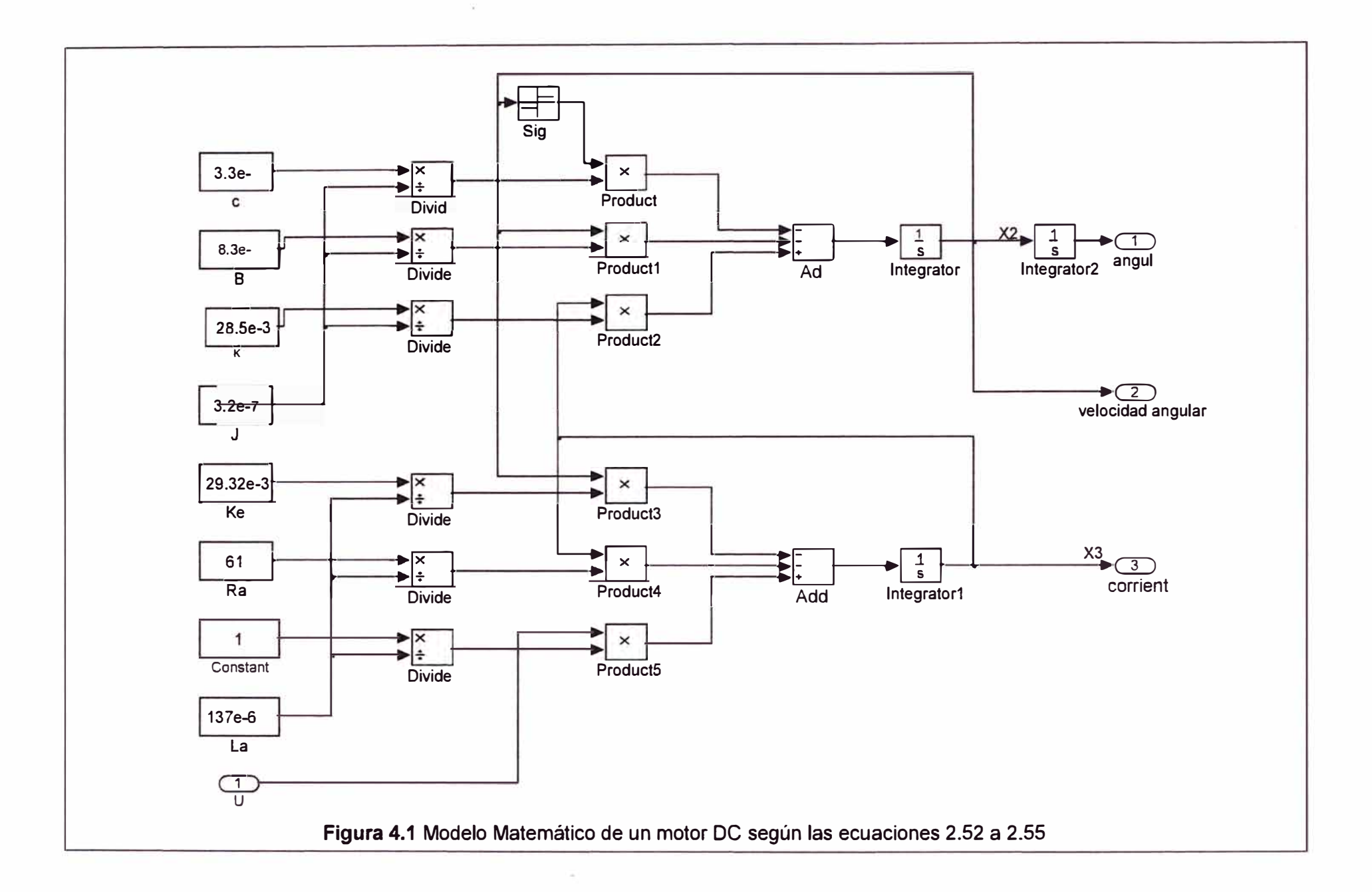

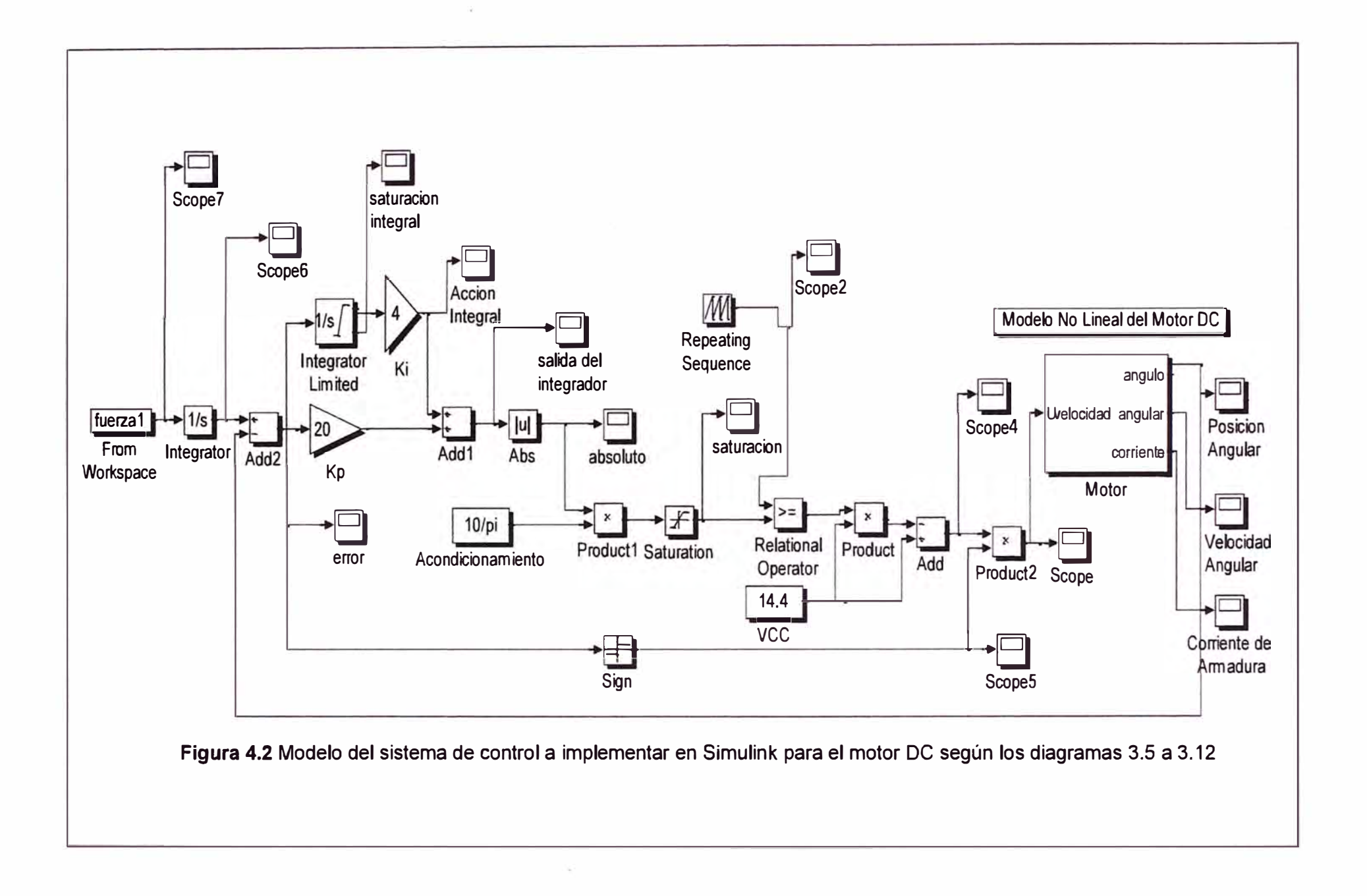

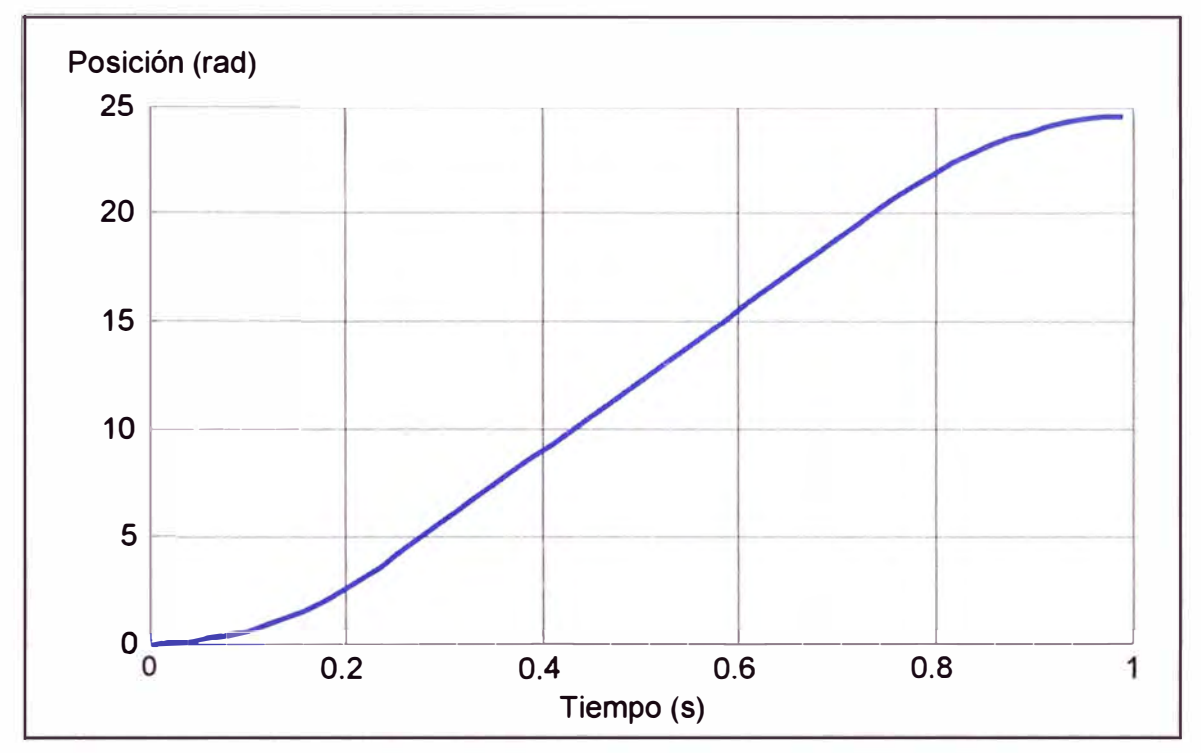

Simulando el sistema para los valores del controlador se tiene el gráfico de la figura 4.3 para Kp=20 y Ki=4 y un tiempo de 1s.

**Figura 4.3** Respuesta en frecuencia del controlador simulado para los valores de Kp=20 y Ki=4 (ver scope "Posición Angular'')

Asimismo las respuestas del error y de la señal de control para los mismos valores de las constantes del controlador PI se muestran a continuación. La entrada del motor no se encuentra saturada.

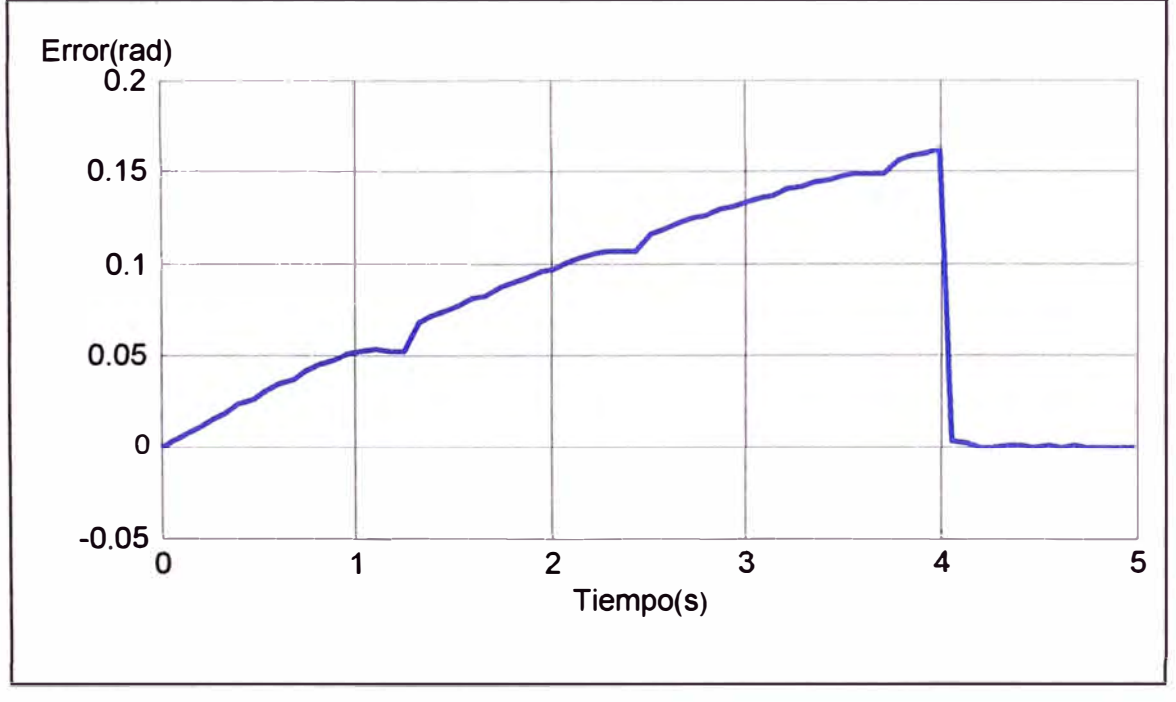

**Figura 4.4** Señal de error del controlador (ver scope "Error'')

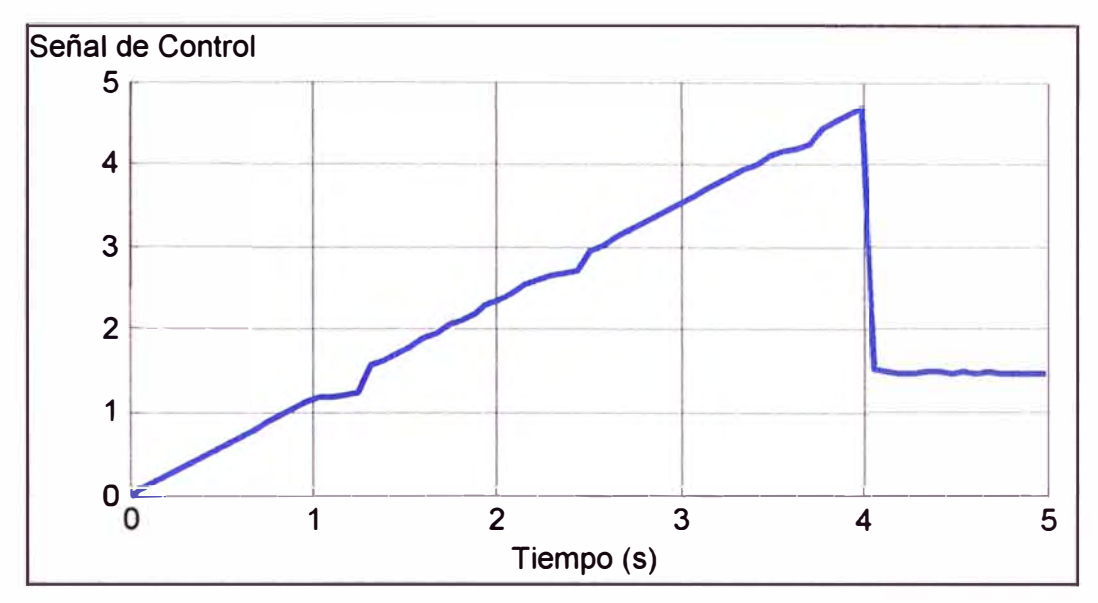

**Figura 4.5** Señal de Control (ver scope "saturación")

## **4.2 Las servoválvulas del control de velocidad del raspatubos**

La Figura 4.6 muestra el modelo matemático real de una servoválvula. Este modelo se utiliza para obtener un modelo aproximado debido a que el modelo real presenta naturaleza no lineal. El punto de equilibrio utilizado para realizar el modelo aproximado (ecuación 2.41 del capítulo **11)** es una presión cercana a la presión de suministro para obtener velocidades de entre 0.7 y 5 m/s. Ese rango de velocidades es el indicado para poder controlar el desplazamiento del raspatubos. Para ilustrar el modelamiento de la servoválvula, en la Figura 4.8 se muestra la respuesta de la servoválvula a una entrada escalón ("Out 1" en Figura 4.5). La salida de la servoválvula es una presión regulada que se encuentra aguas abajo del cuerpo del raspatubos. Esta salida depende en mayor grado de los parámetros **Ae** y Ko, variando estos parámetros se puede controlar la presión regulada

En la Figura 4. 7 se representa el modelo matematico del sistema de control para la servoválvula. Se basa en lo antes explicado para la Fig. 3.14 del capítulo anterior, correspondiente al diagrama de bloques para implementar el control PID.

En la Figura 4.9 se muestra la respuesta de la servoválvula a entradas de tipo trapezoidal ("Salida de servoválvula", Fig. 4.6). Se puede ver que el sobre impulso, se ha reducido al mínimo. Esto debido a la entrada de tipo trapezoidal. Para la implementación se debe tener en cuenta generar una entrada de este tipo. Esto según fue explicado en la sección 3.2 del capítulo anterior.En la Figura 4.10 se muestra la variable del error entre la salida del transductor de presión y la entrada de referencia ("scope 7" Fig. 4.6) y en la Figura 4.11 se muestra la Integral del error para evaluar el Controlador PI. Se puede señalar que las gráficas mencionadas son el resultado para entradas que no saturan el integrador ni la entrada a la servoválvula.

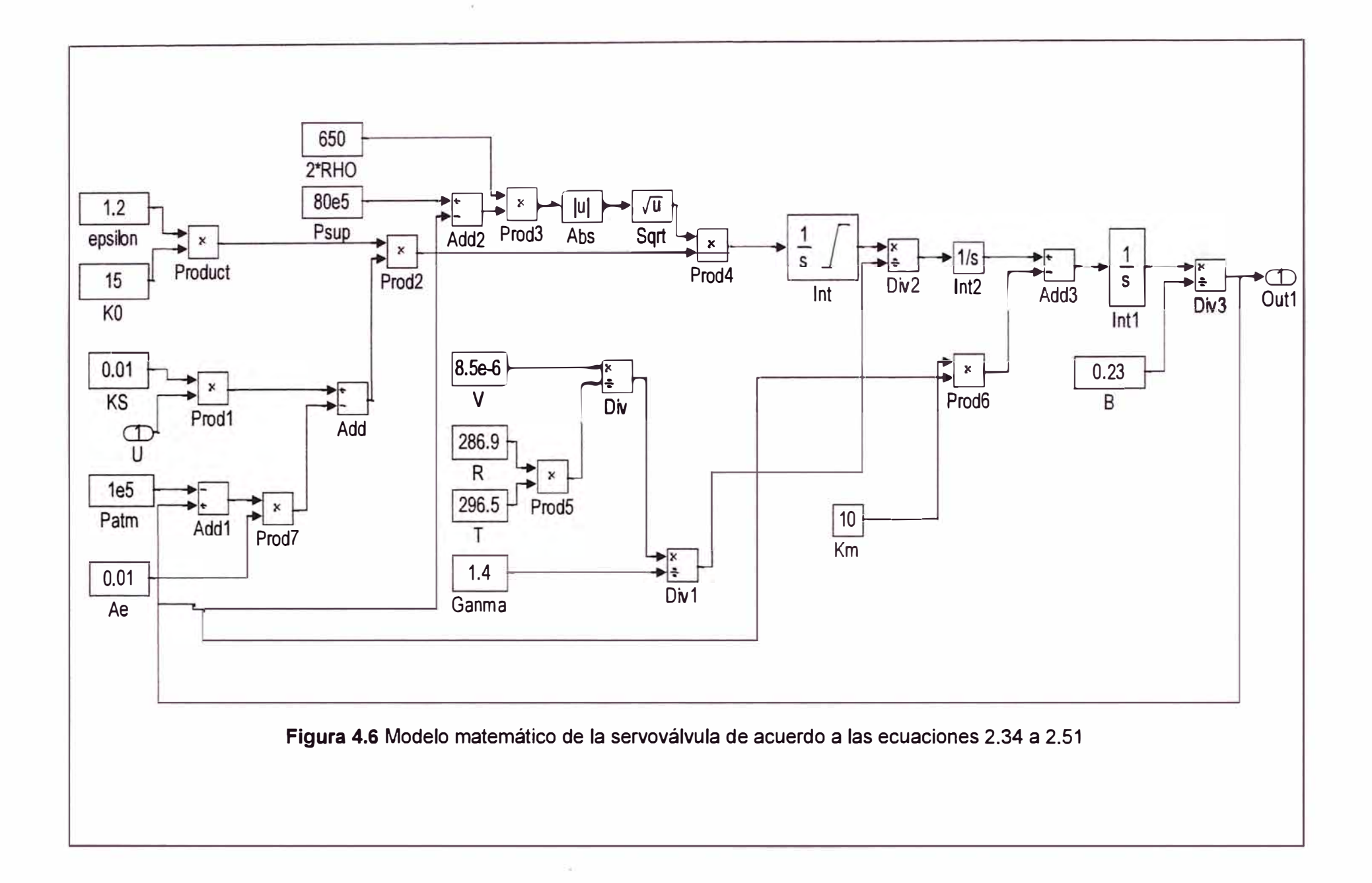

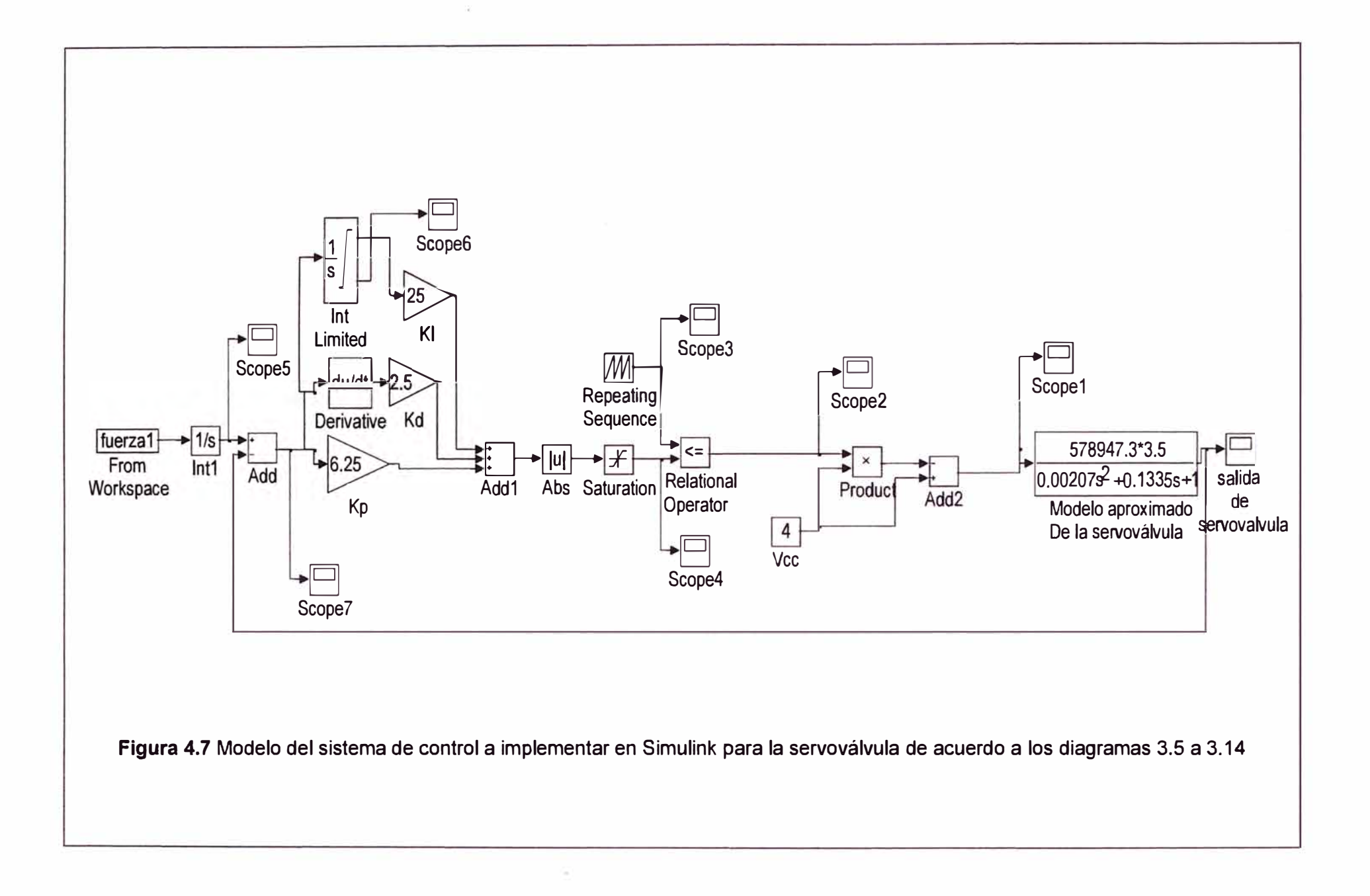

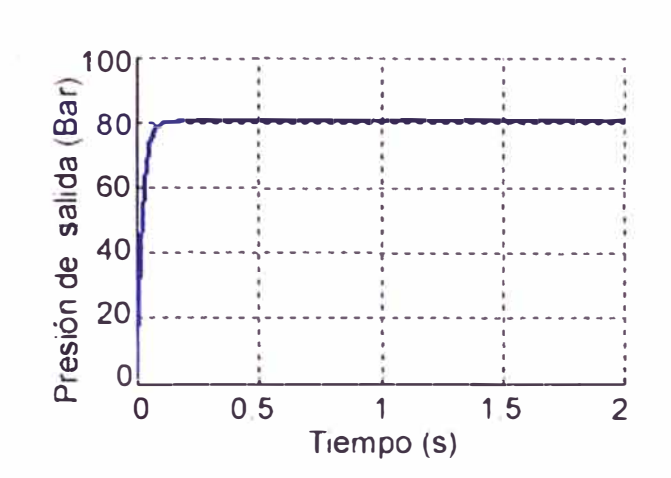

Figura 4.8 Respuesta de la servoválvula a una entrada escalón ("Out 1" en Fig 4.5)

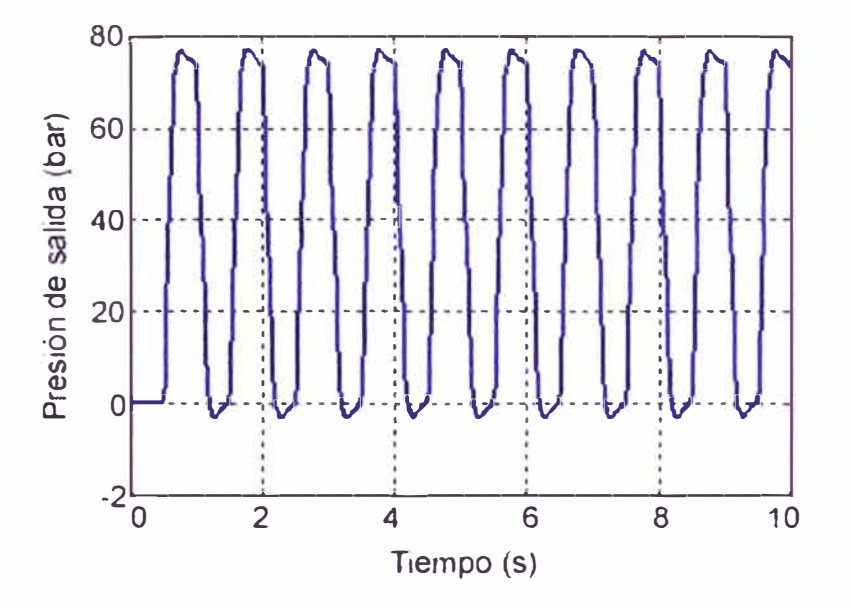

Figura 4.9 Respuesta de la servoválvula a entradas de tipo trapezoidal ("Salida de servoválvula", Fig. 4.6)

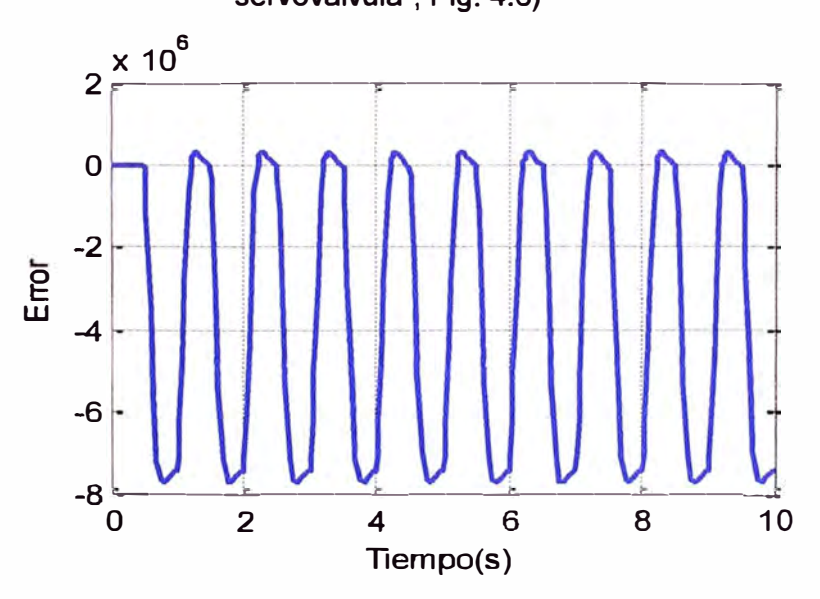

Figura 4.10 Error entre la salida del transductor de presión y la entrada de referencia ("scope 7" Fig. 4.6)

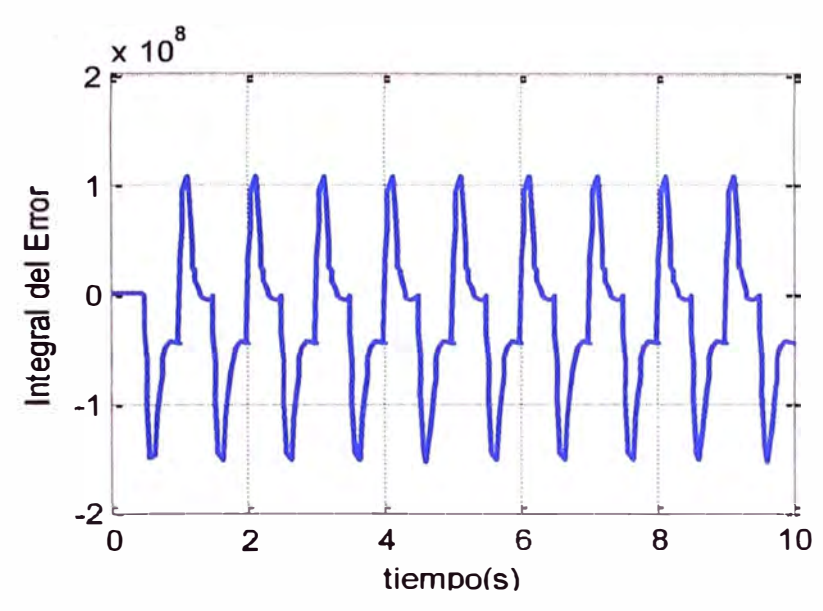

Figura 4.11 Integral del error para evaluar el Controlador PI

 $\widetilde{\Xi}$ 

 $\bar{z}$ 

# **CAPÍTULO V DISEÑO DEL CIRCUITO DE CONTROL EN VHDL**

En el presente capítulo se expone el desarrollo del diseño del circuito de control en tres partes: Primero lo referente al control del motor DC, posteriormente al control de las servoválvulas, y por último la electrónica externa.

Para ellos se ha usado el programa Quartus 11, el cual es una herramienta de software producida por Altera para el análisis y síntesis de diseños HDL, lo cual habilita al desarrollador a compilar sus diseños, realizar análisis de tiempo, examinar diagramas RTL, simular la reacción del diseño a diferentes estímulos, y configurar el dispositivo de destino con el programador. Para este trabajo se ha utilizado la versión 9.1 Web Edition.

## **5.1 Diseño VHDL del control del Motor DC**

En la Figura 4.2 del capítulo anterior se presentó el modelo del sistema de control para el motor DC. En este capítulo, el mismo modelo ha sido replicado en el Quartus 11 (Ver Figura 5.1) utilizando librerías y además incorporando nuevo código. Cada uno de los bloques presentados será explicado, mostrando la funcionalidad implementada.

## **5.1.1 Señales de entrada**

En la Figura 5.1 se pueden apreciar las siguientes señales de entrada:

- REF \_X[6 .. O] : Utilizada para generar una base de tiempo en el FPGA. Es un dato de tipo array (de 7 valores) que alimenta a un contador de tiempo que se encuentra en el bloque "generador trayectoria". Representa al  $\tau$  de la figura 3.5.

- REF WMAX[6..0]: Alimenta el mismo bloque antes mencionado. Esta señal representa el valor de Wmax de la entrada trapezoidal generada por el diagrama de bloques de la figura 3.5.

- INICIO: Habilita el inicio de la base de tiempo del contador al cual alimenta el parámetro REF  $X[6.0]$  : Si se encuentra en estado 0, no se genera la base de tiempo y el motor quedaría inactiva.

- K\_Dclk : Valor constante que en este caso vale 2500. Representa la frecuencia base para generar los 20 kHz necesarios para el reloj del bloque "generador\_trayectoria".

- K\_50 : Valor constante que representa el porcentaje de ciclo útil del valor de K\_Dclk.

- clk : El reloj del sistema, 50 MHz

- A y B: Valores proporcionados por el encoder para determinar la velocidad y sentido de giro del eje del motor.

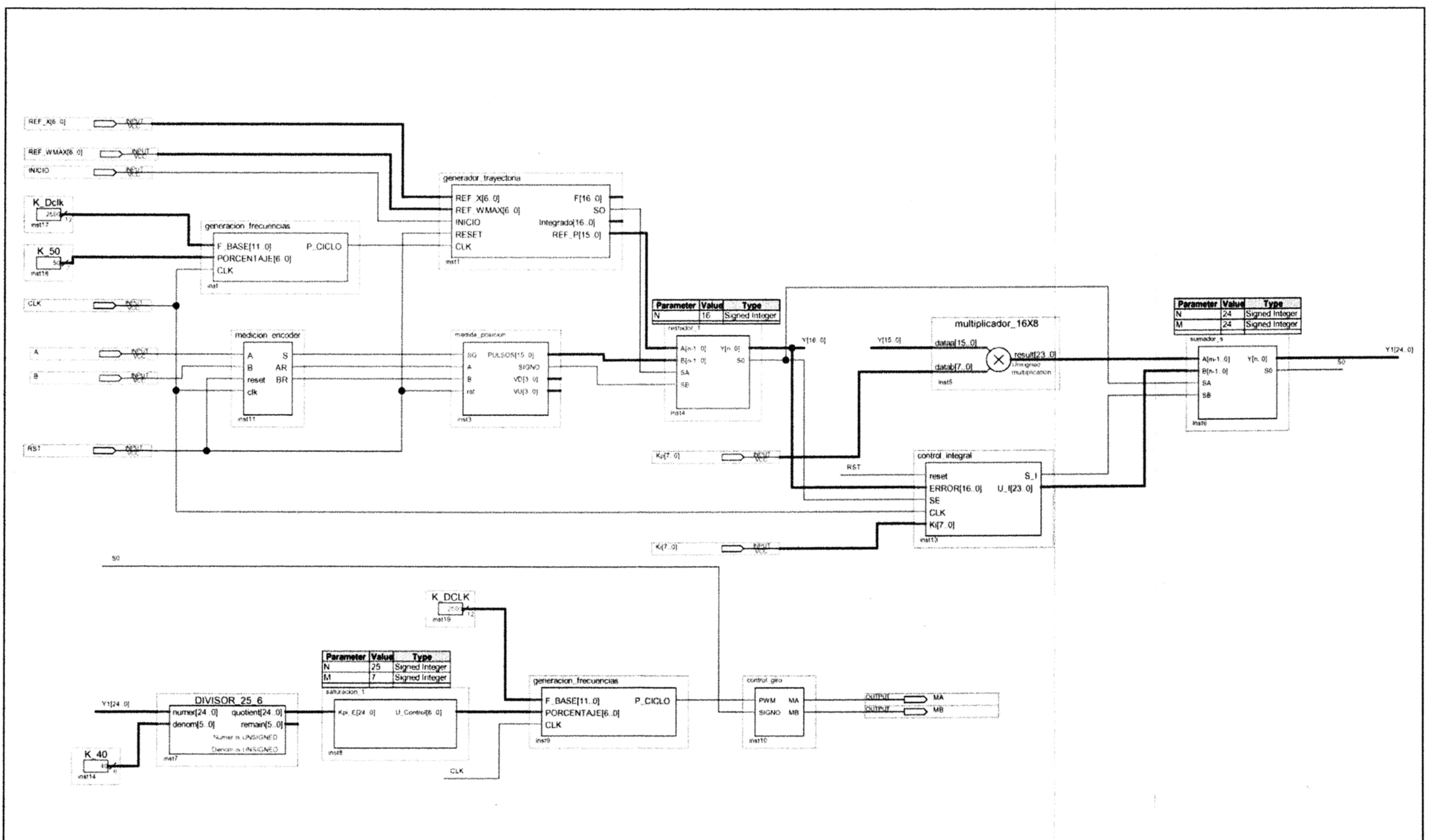

Figura 5.1 Diagrama de bloques de la solución implementada en Quartus II para el control del motor DC

- RST : Señal para reinicio de los bloques del sistema. Es activo en alto.

- K\_ 40 : Valor constante para normalizar la base de tiempo generada en el bloque "generador trayectoria".

- Kp[? .. O] : Valor de la constante de la acción proporcional del control PI.

- Ki[7 .. 0] : Valor de la constante de la acción integral del control PI.

## **5.1.2 Explicación de los bloques funcionales**

En esta sección se describe los bloques funcionales presentados en la Figura 5.1. Complementariamente se proporciona los diagramas de bloques y el código generado, según corresponda, para el segundo nivel de jerarquía. Por ser parte del código de Quartus 11 no se incluye a las megafunciones utilizadas:

- Diagrama de bloques: Bloque generacion frecuencias, bloque generacion trayectoria y bloque medicion encoder g. Bloque control integral.

- Código desarrollado: Bloque medida\_posicion, bloque restador\_1, bloque sumador s, bloque saturación 1 y bloque control\_giro.

- Megafunciones: Bloque multiplicador 16x8 y Bloque DIVISOR 25 6

### **a. Bloque generacion\_frecuencias**

Este bloque sirve para generar una señal de una frecuencia que se necesita a partir de una frecuencia dada, en este caso proporcionada por el reloj del sistema.

La frecuencia del reloj del sistema debe ser mayor que la frecuencia de la señal generada. Además, para la señal generada, se tiene en cuenta un porcentaje de ciclo útil. Ver Figura 5.2.

#### **b. Bloque generacion\_trayectoria**

Este bloque genera la entrada trapezoidal generado digitalmente. Utiliza el reloj generado por el bloque generación frecuencias. La señal generada (REF P(15..0)) alimenta al bloque restador\_ 1. Ver Figura 5.3.

### **c. Bloque medicion\_encoder**

Este bloque recibe las señales generadas por el codificador optico. La finalidad es servir como circuito antirebote. Y entregar las señales de entrada (S, AR y BR) al bloque medida\_posición.

Se representa el sentido de giro según los gráficos mostrados (3.6 y 3.7) de la sección 3.3.1. El AR y BR son las entradas A y B pero que han sido adecuadamente tratadas para eliminar el rebote. Ver Figura 5.4.

### **d. Bloque medida\_posicion**

Este bloque genera una señal que representa el número de pulsos que ha recibido a través de A y B.

Esto permite además el conteo de pulsos total en sentido horario y antihorario.

El número total de pulsos representa la posición medida del eje del motor con respecto a la posición inicial. La señal generada (PULSOS[15..0]) alimenta al bloque restador\_ 1. Ver código en Anexo A.

#### **e. Bloque restador\_ 1**

Este bloque recibe las señales provenientes de los bloques generador trayectoria y medida\_posición (entrada y realimentación). La señal resultante representa el error entre la señal de referencia y la de realimentación.

#### **f. Bloque multiplicador\_16x8**

Es una megafunción. Su finalidad en este diseño, es multiplicar la señal resultante del restador por la constante de la acción proporcional (Kp[7..0]).

Con ello se obtiene la señal proporcional que luego se utiliza por el bloque sumador\_s para sumarse a la señal generada por la acción integral.

## **g. Bloque control\_integral**

La finalidad es generar la acción integral de la señal del error (ERROR[16..0]), tomando en cuenta el signo de la señal del error que será "1" en caso de ser negativa y "O" en caso de ser positiva, además de multiplicar la integral por la constante de la acción integral, y generando el signo de la señal de esta acción.

La señal obtenida se resta en el bloque sumador\_s con la señal generada por la acción proporcional. Ver Figura 5.5.

## **h. Bloque sumador\_s**

Recibe las señales generadas por las acciones proporcional e integral, teniendo en cuenta sus signos. Este bloque genera la señal de control PI. Ver código en Anexo A.

#### **i. Bloque DIVISOR\_25\_6**

Es una megafunción que sirve para normalizar la señal generada por el bloque sumador s.

## **j. Bloque saturación\_ 1**

Sirve para limitar al valor máximo permisible con el que se puede alimentar al motor. Cuando la señal entregada por el controlador PI supera el valor máximo genera solo el valor máximo.

Entrega el porcentaje de ciclo útil (PORCENTAJE[6 .. 0]) para alimentar a otro bloque generación frecuencias, el cual recibe la señal del K DCLK y genera una señal para el control por ancho de pulso. Ver código en Anexo A.

### **k. Bloque control\_giro**

Este bloque genera dos señales (Ma y MB), teniendo en cuenta el signo de la señal del bloque sumador\_s, para controlar el motor en sentido horario o antihorario, según sea el caso. Ver código en Anexo A.

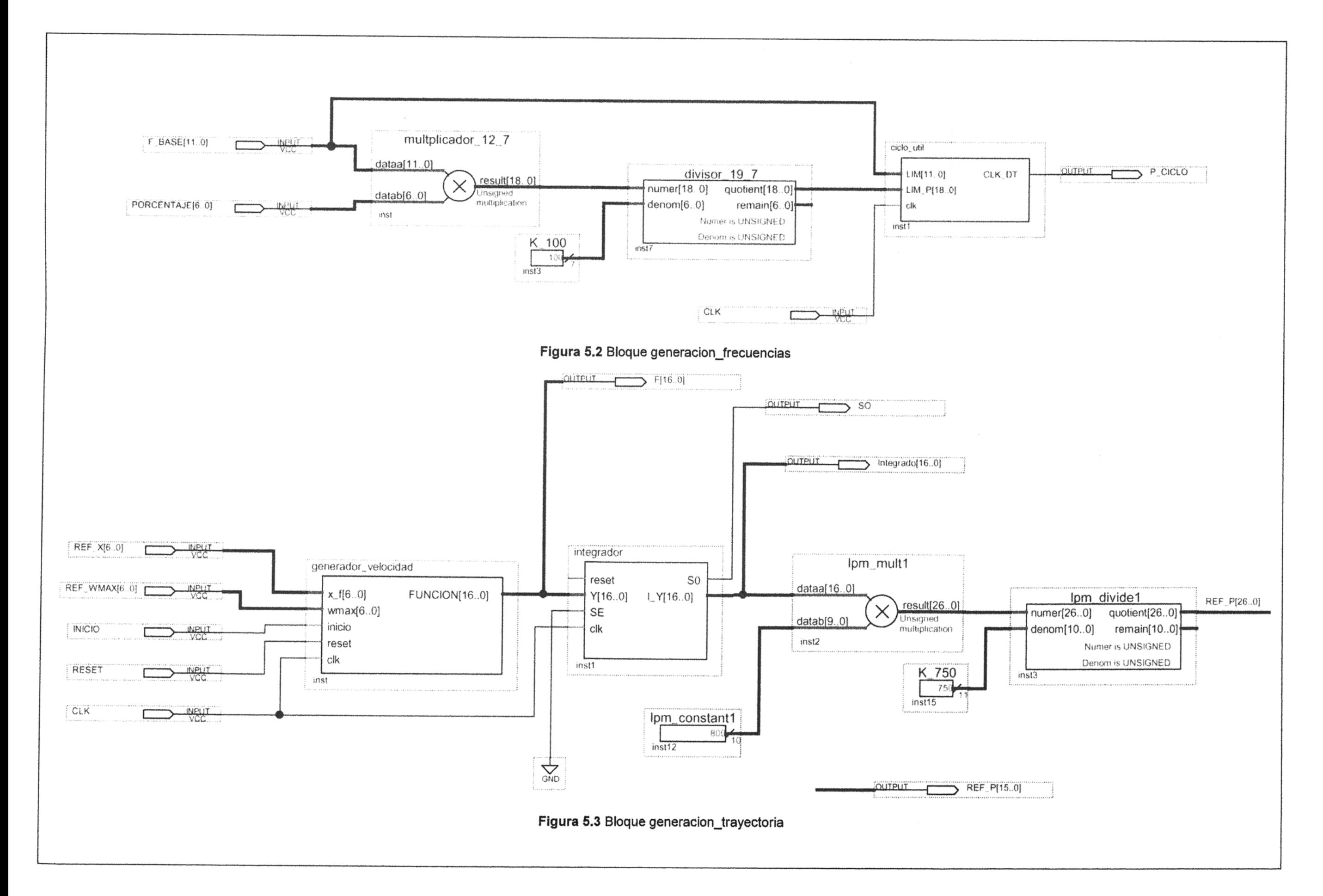

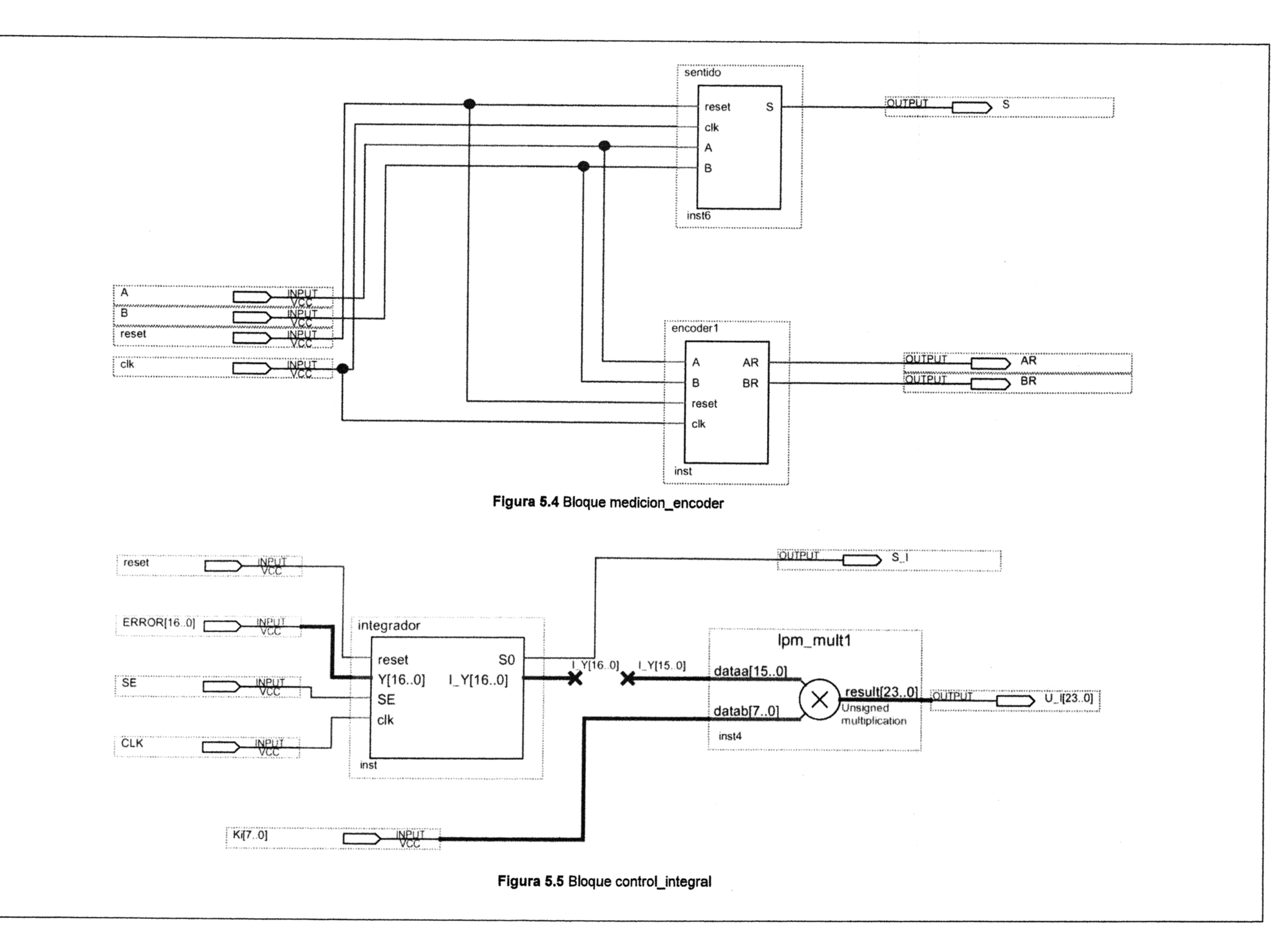

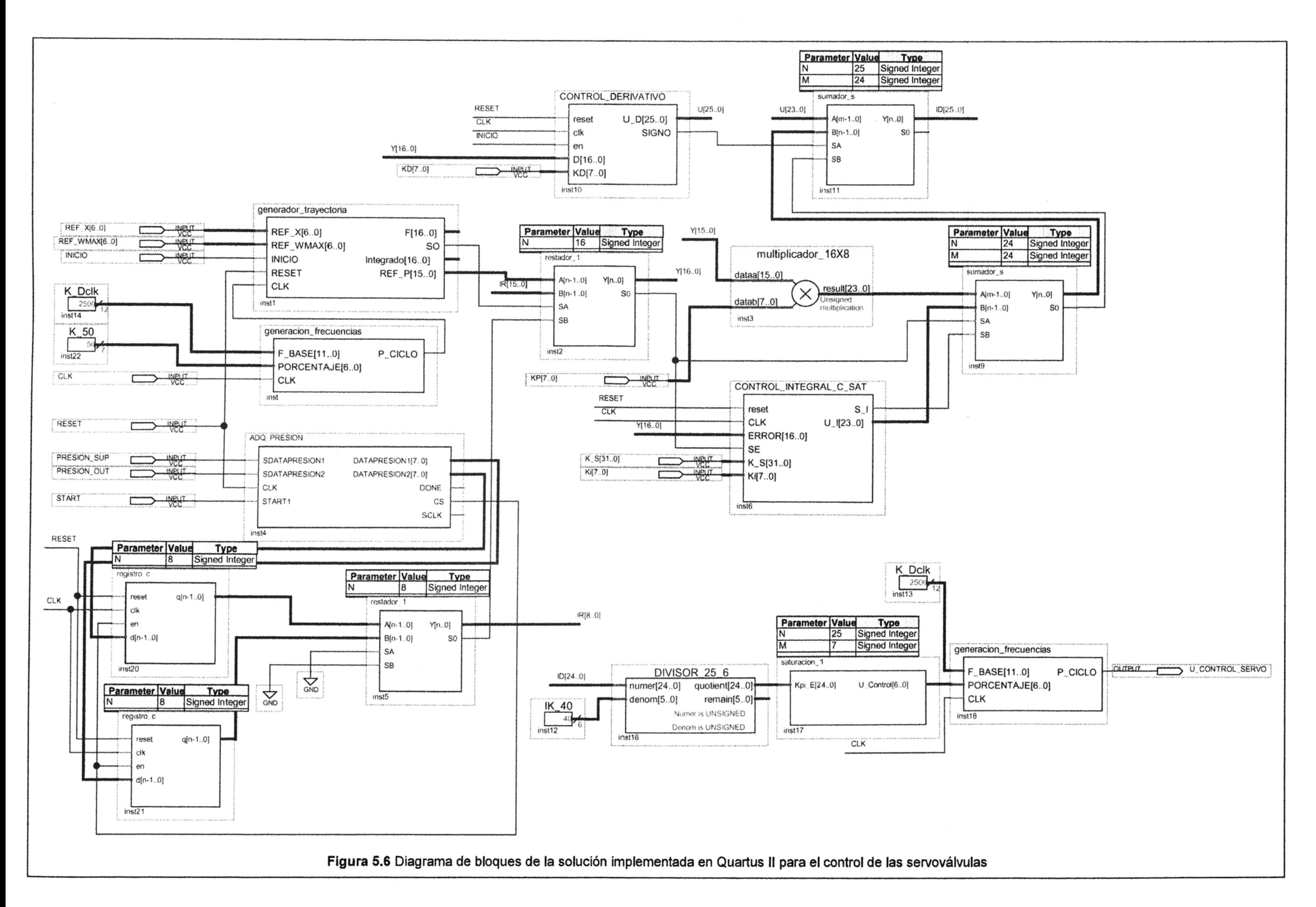

### 5.2 Diseño VHDL del control de las servoválvulas

En esta sección se describe lo correspondiente al control de servoválvulas. La Figura 5.6 muestra los bloques funcionales que contiene.

Para el diseño de este sistema, se han reutilizado algunos bloques ya descritos en la sección anterior adecuando ciertos parámetros. También se hace uso de un par de megafunciones.

Los bloque nuevos que son parte de este diseño son: ADQ\_PRESION, CONTROL\_INTEGRAL\_C\_SAT, registro\_c, y CONTROL\_DERIVATIVO.

Respecto al diseño anterior, se puede agregar que en este diseño la señal de realimentación proviene de transductores de presión que entregan señal analógica, las cuales deben ser acondicionadas previamente a su utilización.

En la acción integral se está considerando la saturación para evitar que el sumador involucrado en este bloque siga sumando cuando se rebasan los límites permitidos a la entrada del actuador.

A continuación se describirán las señales de entrada así como los bloques funcionales correspondientes. Solo se incluirán los diagramas de bloques y los códigos de los bloques funcionales nuevos incorporados a este diseño.

### **5.2.1 Señales de entrada**

En la Figura 5.6 se aprecian las siguientes señales de entrada:

- REF \_X[6 .. O) : La misma que fue descrita en 5.1.1. Se utiliza para generar una base de tiempo en el FPGA. Es un dato de tipo array (de 7 valores) que alimenta a un contador de tiempo que se encuentra en el bloque "generador\_trayectoria". Representa al  $\tau$  de la Figura 3.6.

- REF WMAX[6..0] : La misma que fue descrita en 5.1.1. Alimenta el mismo bloque antes mencionado. Esta señal representa el valor de Wmax de la entrada trapezoidal generada por el diagrama de bloques de la Figura 3.6.

- INICIO: Habilita el inicio de la base de tiempo del contador al cual alimenta el parámetro REF X[6..0] : La misma que fue descrita en 5.1.1. Si se encuentra en estado 0, no se genera la base de tiempo y a servoválvula quedaría en su posición inicial (normalmente abierto).

- K\_Dclk: La misma que fue descrita en 5.1.1. Es un valor constante igual a 2500. Representa la frecuencia base para generar los 20 kHz necesarios para el reloj del bloque "generador trayectoria".

- K\_50 : La misma que fue descrita en 5.1.1. Es un valor constante que representa el porcentaje de ciclo útil del valor de K\_Dclk.

- clk : El reloj del sistema, 50 MHz

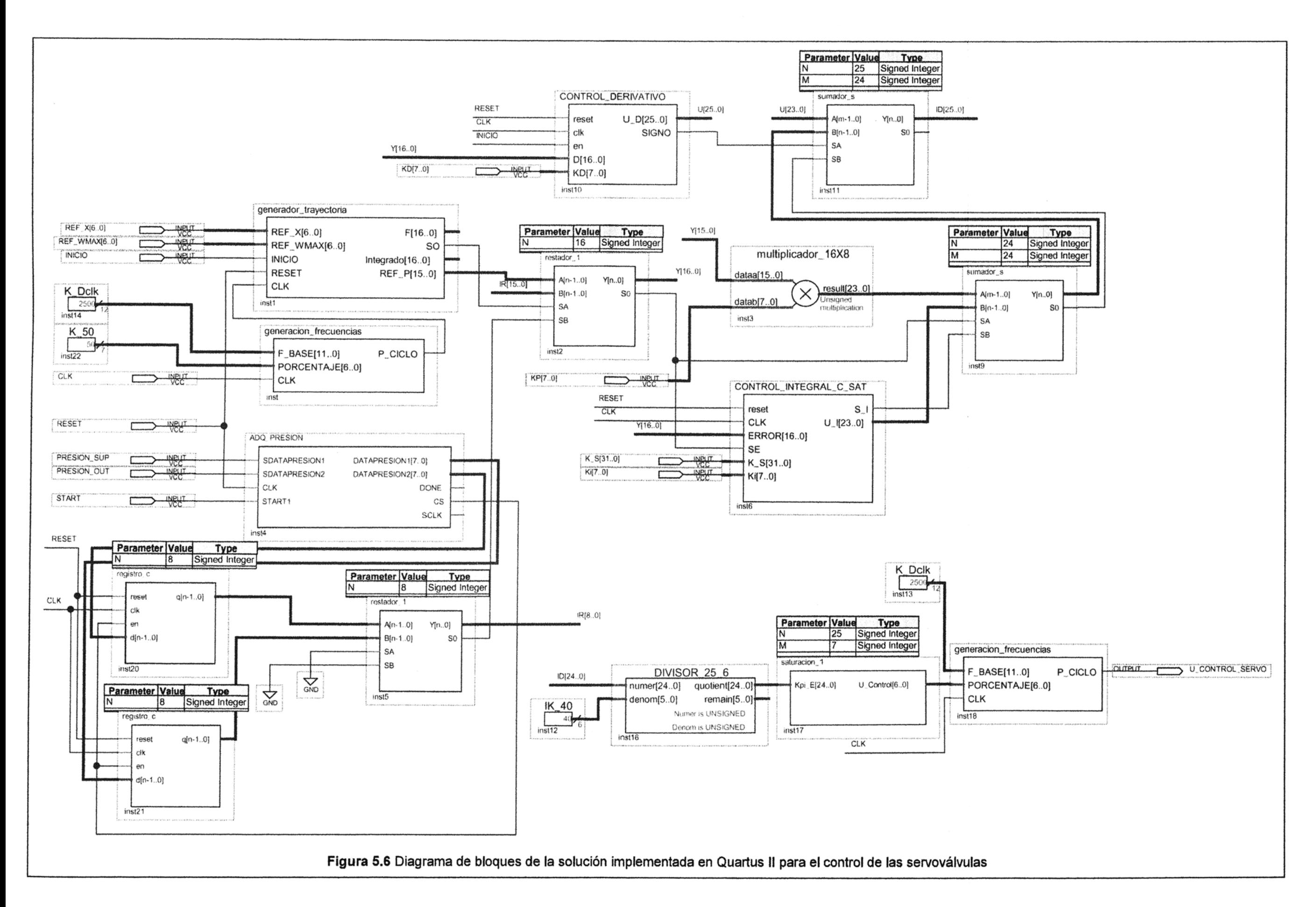

- RESET: Equivalente al la descrita en la sección 5.1.1 "RST", se usa para el reinicio de los bloques del sistema. Se activa en alto.

- PRESION\_SUP : Es una entrada que proviene del transductor de presión colocada en la parte aguas arriba del raspatubos. La entrada es de tipo serial y debe ser acondicionada para su utilización.

- PRESION OUT : Es una entrada que proviene del transductor de presión colocada en la parte aguas abajo del raspatubos. La entrada es de tipo serial y debe ser acondicionada para su utilización.

- START: Señal que sirve para iniciar la recepción de datos que provienen de los transductores de presión.

- Kd[7 .. 0] : Es la constante de la acción derivativa y multiplica a la señal proveniente del bloque restador\_ 1, para entregar una señal derivada que va a alimentar a un bloque sumador\_s que adiciona las señales proporcional y proporcional integral

- K\_S[31 .. 0] : Esta constante tiene el objetivo de limitar la suma excesiva por parte de un sumador que se encuentra dentro del bloque CONTROL\_INTEGRAL\_C\_SAT.

- IK\_ 40 : Es equivalente al K40 descrito en la sección 5.1.1. Es un valor constante para normalizar la base de tiempo generada en el bloque "generador\_trayectoria".

- Kp[7 .. 0]: Es un valor de la constante de la acción proporcional del control PI.

- Ki[7 .. 0]: Es un valor de la constante de la acción integral del control PI.

## **5.2.2 Explicación de los bloques funcionales**

En esta sección se describe los bloques funcionales presentados en la Figura 5.6.

## **a. Bloque generacion\_frecuencias**

La misma que fue descrita en la sección 5.1.2. Sirve para generar una señal de una frecuencia que se necesita a partir de una frecuencia dada, en este caso proporcionada por el reloj del sistema. La frecuencia del reloj del sistema debe ser mayor que la frecuencia de la señal generada. Además, para la señal generada, se tiene en cuenta un porcentaje de ciclo útil.

#### **b. Bloque generacion\_trayectoria**

La misma que ha sido descrita en la sección 5.1.2. Genera la entrada trapezoidal generado digitalmente. Utiliza el reloj generado por el bloque generación\_frecuencias. La señal generada (REF P[15..0]) alimenta al bloque restador 1.

## **c. ADQ\_PRESION**

Este bloque (ver código en Anexo A) sirve para adecuar las señales que provienen de los transductores de presión (aguas arriba y aguas abajo) del raspatubos, y que previamente han sido adecuados por los conversores analógico/digital y que son recibidos en forma serial para luego entregarlos en forma paralela. La frecuencia a la cual
se entregan los datos es un fracción entera de la frecuencia del reloj del sistema.

El proceso de recepción de datos se inicia cuando START entra a modo activo ("1") y así los datos se reciben en forma serial. Se contabiliza el número de datos de acuerdo al número de datos de entrada, y se carga en un registro en forma paralela hasta concluir con el número de datos, de acuerdo a la entrada.

## **d. CONTROL\_INTEGRAL\_C\_SAT**

Este bloque (Figura 5.7) es similar al bloque CONTROL\_INTEGRAL ya explicado. Se diferencia en que posee una entrada que fija un límite para la integración de la señal. Si el valor de la integral de la señal supera este límite, el bloque entregará el valor del límite máximo. Este bloque también entregar una señal que indica la existencia o no de saturación en el bloque.

#### **e. registro\_c**

Este bloque (ver código en Anexo A) es un registro de carga en paralelo que tiene la finalidad de entregar los datos de la presión provenientes del bloque ADQ\_PRESION, solo cuando el número de datos del registro correspondiente se encuentra completo.

Este bloque entrega las señales de presión para encontrar la diferencia entre estos valores. La finalidad es que sirva como realimentación. Por ello se realiza una resta entre la señal proveniente del bloque generador trayectoria y el resultado obtenido de la diferencia de presiones, este nuevo valor es enviado al bloque CONTROL\_DERIVATIVO, CONTROL\_INTEGRAL\_C\_SAT y a un multiplicador para generar la acción proporcional del controlador PID.

### **f. CONTROL\_DERIVATIVO**

Este bloque (Figura 5.8) realiza la acción derivada de la señal del error proveniente del bloque registro\_c a través del restador\_ 1 correspondiente que entrega la diferencia entre la señal del bloque generador\_trayectoria y la diferencia de presiones. La señal que entrega es adicionada a la suma de las señales proporcional y proporcional integral.

### **g. Generación de señal de control de la servoválvula**

En la parte inferior de la Figura 5.6 se puede apreciar cómo se genera la señal de salida denominada U\_CONTROL\_SERVO.

Intervienen en esta la señal IK 40 y la señal proveniente del control PID, las cuales son procesadas por el bloque DIVISOR 25 6, la cual entrega el resultado a otro bloque saturación 1, el cual limita el valor obtenido.

El valor entregador por saturación\_ 1 ingresa junto a la señal K\_Dclk a otro bloque generación frecuencias, de donde se obtiene finalmente la señal de control de las servoválvulas. Lo antes explicado se replica para las tres etapas del raspatubos (Etapa de limpieza, etapa de inspección y etapa de reparación.

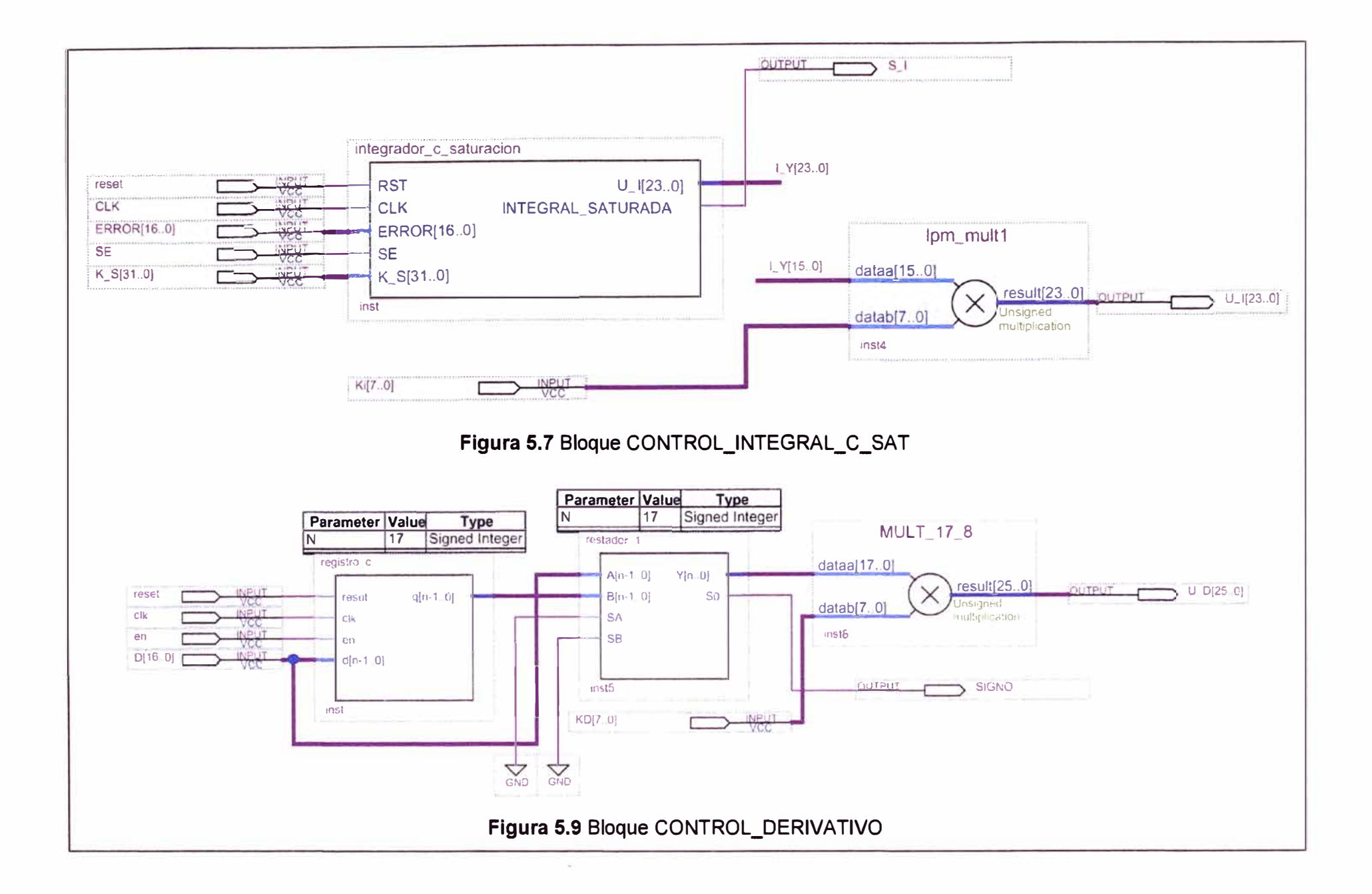

## **5.3 Circuitos Electronicos externos**

Un circuito electrónico externo a la tarieta fue diseñada para adaptar las señales antes de estas ser procesadas.

Los circuitos electrónicos externos a la tarjeta DE-270 del Quartus 11 de Altera se muestra en las Figuras 5.11 a 5.14.

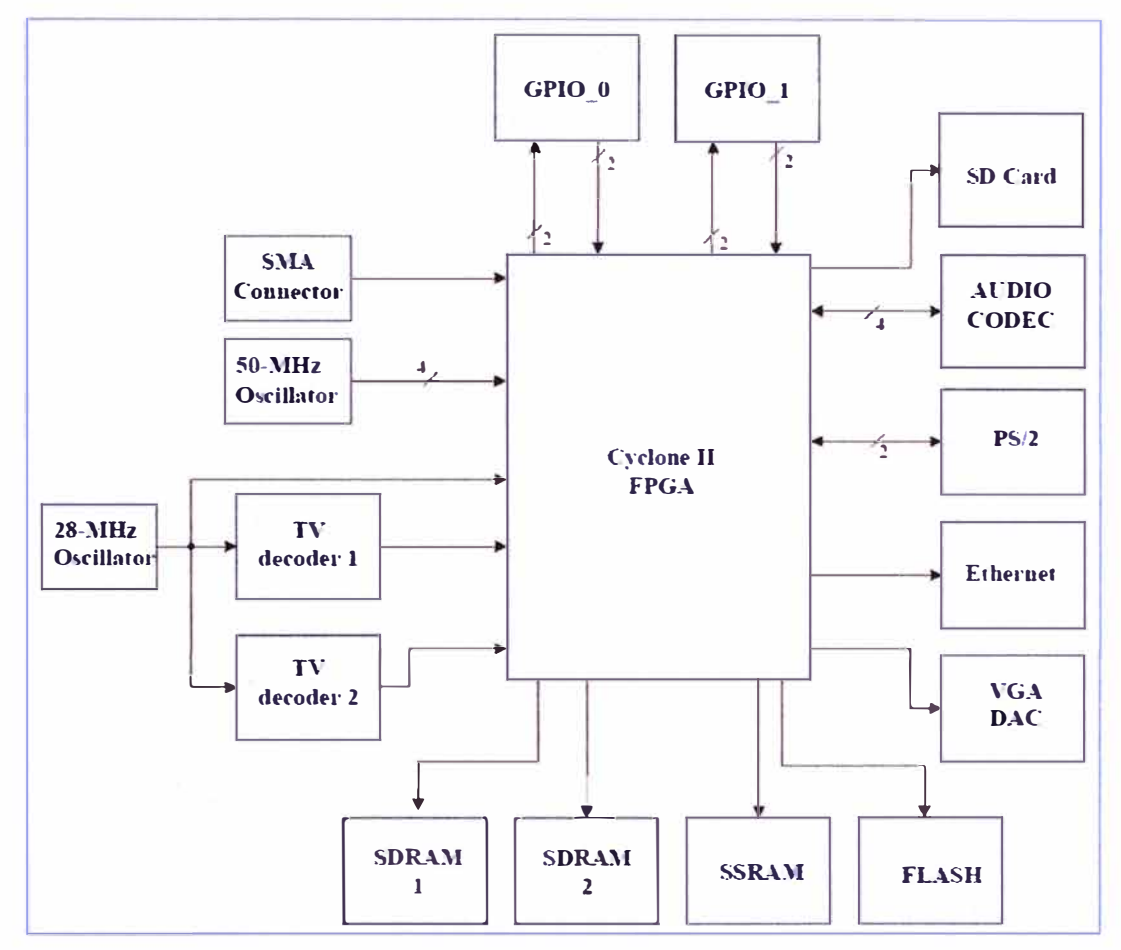

**Figura 5.10** Diagrama de bloques de la tarjeta DE-270 (Fuente: Quartus 11 de Altera)

### **5.3.1 En el control del motor OC**

En la Figura 5.11 se muestra el diagrama del circuito externo para el control del motor DC:

- Dispositivo 74HC14: Sirve para rectificar o reacomodar la señal adecuarla al dispositivo L298

- Dispositivo L298: este dispositivo controla la dirección de la corriente mediante sus salidas de los pines 2 y 3 ya que una combinación de ellas puede determinar si la dirección de la corriente va en una u otra dirección controlando así también el sentido de giro del motor.

- Transistores 2N3904: Sirven para acomodar la señal de salida de la tarjeta para llevar la señal al dispositivo 74HC14 y acomodar la señal para su ingreso al dispositivo L298

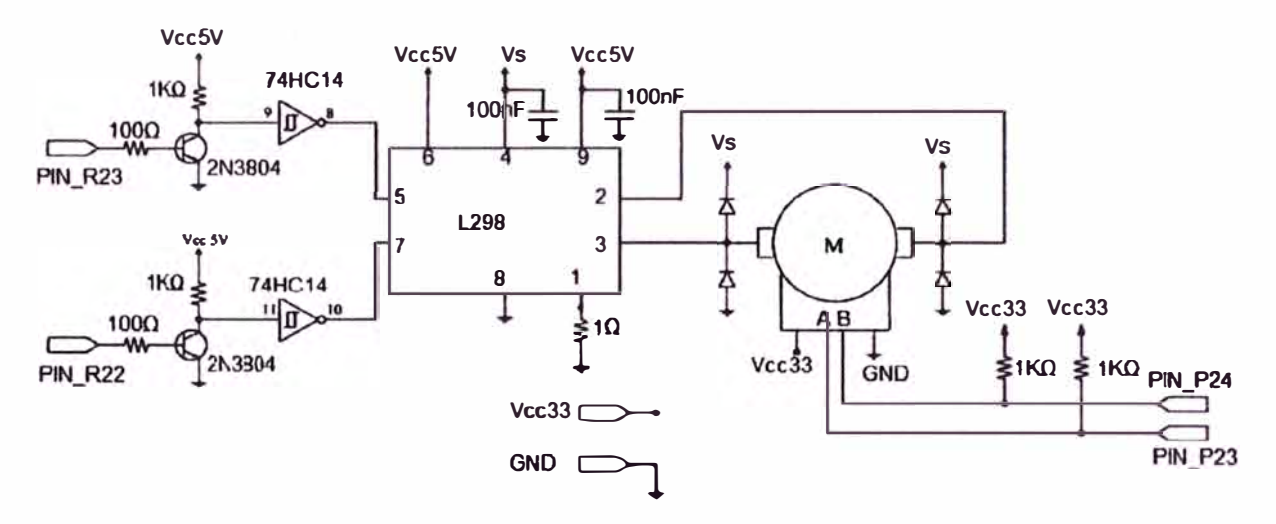

Figura 5.11 Circuito externo para el control del motor DC (Fuente: Propia)

## 5.3.2 En el circuito de las servoválvulas

El circuito externo para el control de las servoválvulas se muestra en la Figura 5.12, 5.13 y 5.14; que corresponde a cada una de las tres servoválvulas. Tanto en el circuito como en el modelo matemático solo es aplicable a las Servoválvula Rexroth tipo WESO407 en sus diferentes modelos con ligeras adaptaciones:

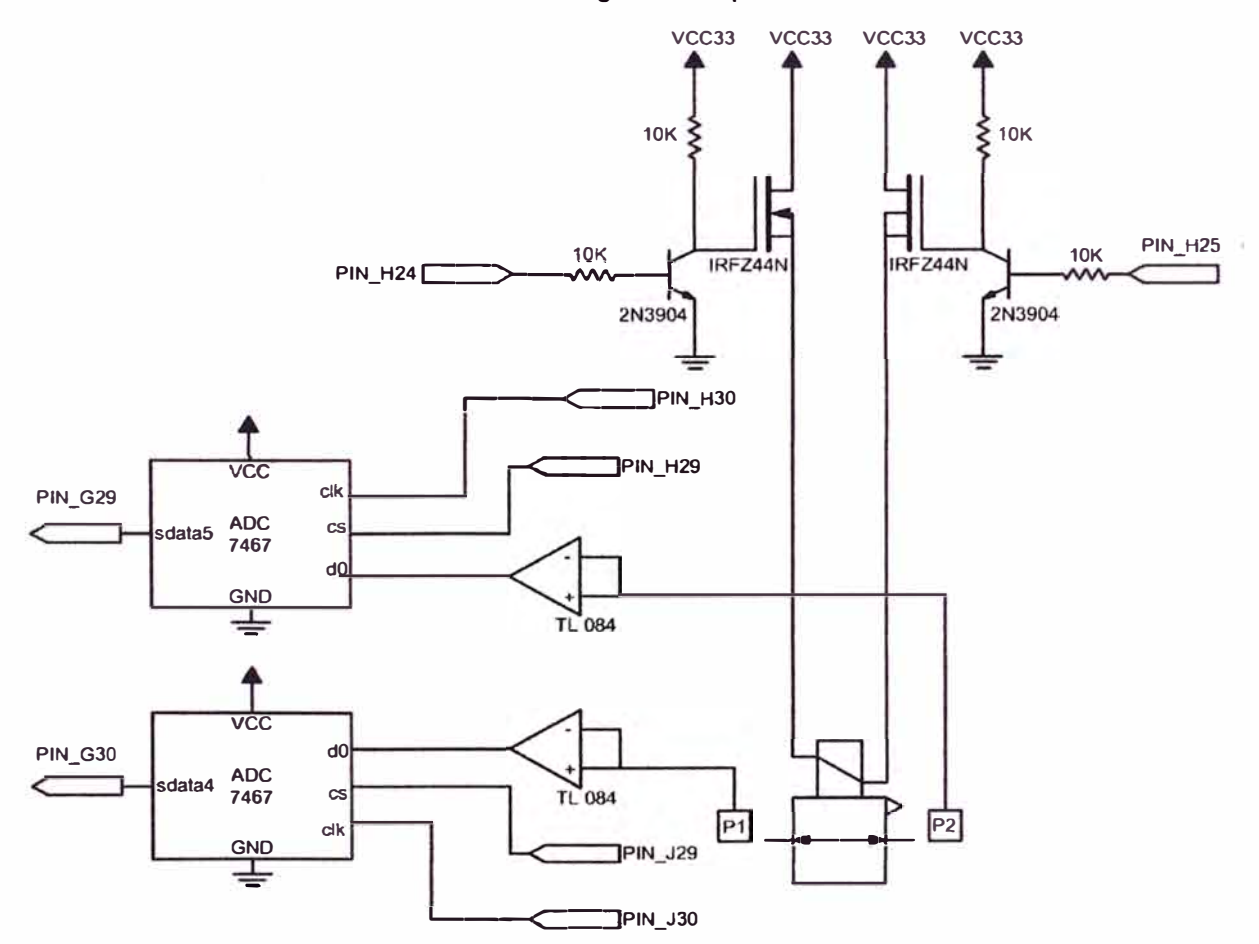

Figura 5.12 Circuito externo para el control de servoválvula (Fuente: Propia)

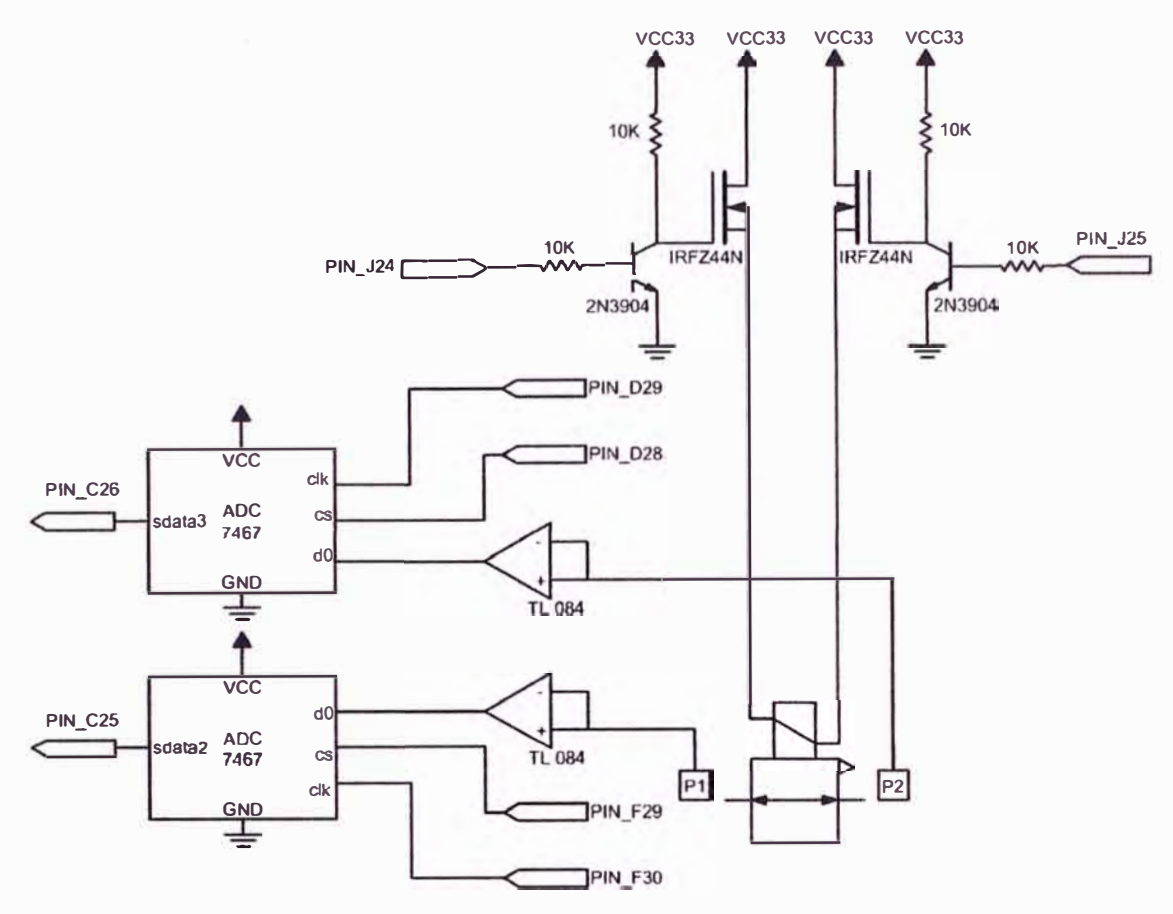

**Figura 5.13 Circuito externo para el control de servoválvula (Fuente: Propia)** 

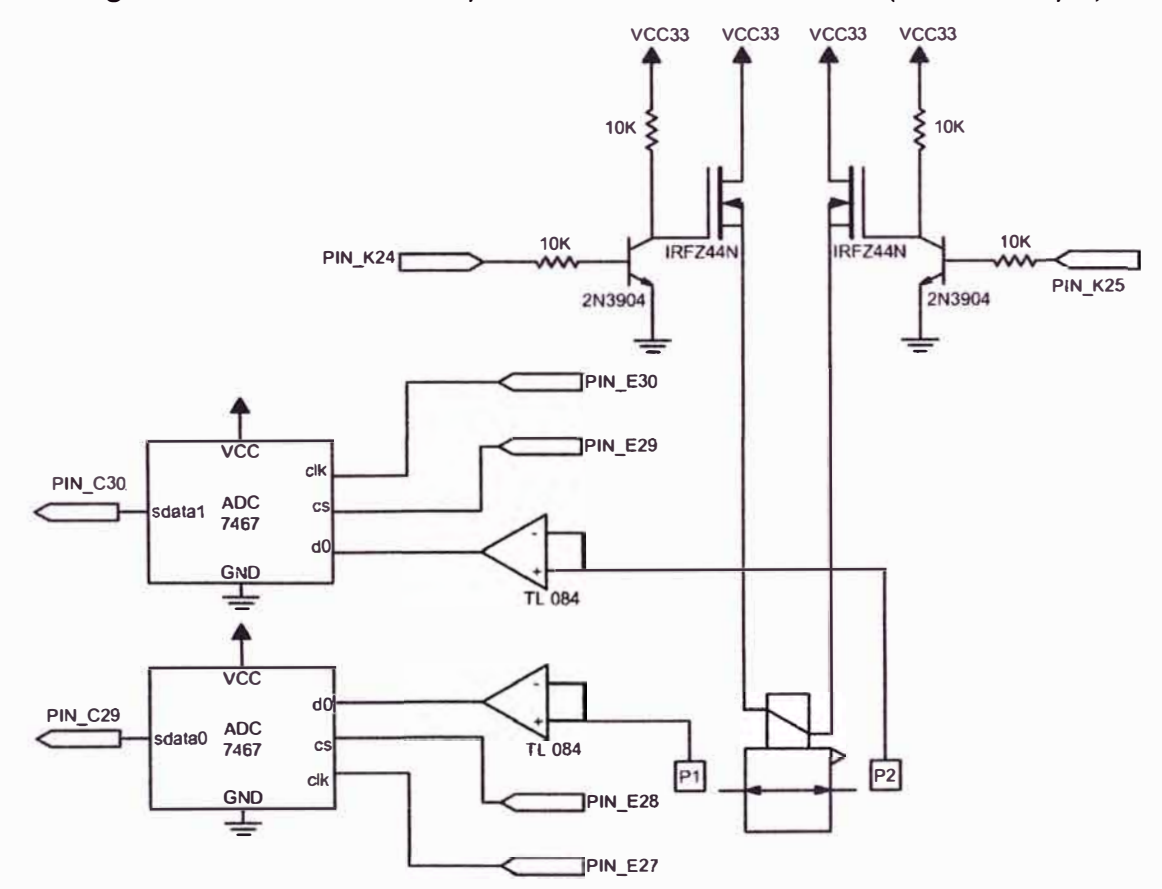

Ė

**Figura 5.14 Circuito externo para el control de servoválvula (Fuente: Propia)** 

- Transductores de presión GP modelo 330-UY-GF/GN miden la presión aguas arriba o aguas abajo según la ubicación en que se encuentre genera una señal analógica que es entregada al conversor analógico digital ADC 7467 de 12 bits

- Dispositivo conversor analógico 7466 este es un conversor analógico digital que recibe señal del transductor de presión y los transforma en señal digital en serie pata ser procesada por la tarjeta del Quartus 11 .Utiliza el reloj con la misma frecuencia de la tarjeta DE-270 asimismo genera una señal de control CS que indica que el paquete de 12 datos ya fue entregado.

- Transistores IRFZ44N este es un mosfet que sirve para activar o desactivar la señal de la servoválvula y manejar la corriente que puede llegar en el caso de la servoválvula hasta 2A es activado por un transistor 2N3904 para activarlo o desactivarlo.

# **CONCLUSIONES Y RECOMENDACIONES**

## **Conclusiones**

1. Del diseño presentado se concluye que la implementación de un dispositivo multitarea para una tubería a gas es factible y beneficiaría enormemente a las empresas en la reducción de los costos involucrados.

2. La ventaja de la utilización del Matlab ha permitido el adecuada modelamiento de las funciones de transferencia diseñadas, pudiéndose realizar su simulación y análisis.

3. Con el modelo simulado Matlab se ha desarrollado el modelamiento en la herramienta Quartus II de Altera para el diseño del circuito de control, tanto de las servoválvulas como del motos DC.

# **Recomendaciones**

1. Para la implementación real del proyecto, es necesario contar con un laboratorio que simule las condiciones a encontrar en el campo. Esto es debido a que las empresas no permitirían la introducción de un equipo que no haya sido certificado, con mayor razón porque la tubería no detiene el flujo de gas y porque éste e inflamable

2. El diseño real de la solución debe considerar la utilización de elemento intrínsecos, es decir que cuya energía no sea capaz de causar accidentes por chispa.

3. Dado que el costo involucrado en cada pasada solo para inspección puede superar los \$ 100 000 USO, es posible considerar la inversión en investigación y desarrollo para este proyecto.

# **ANEXO A CODIGO VHDL DESARROLLADO**

library ieee; use ieee.std logic 1164.all; use ieee.std logic arith.all; use ieee.std logic unsigned.all; entity medida posicion is port( SG.A.B.rst :in std logic: **PULSOS** :out std logic vector(15 downto 0); **SIGNO** :out std logic; VD.VU :out std logic vector(3 downto 0)); end medida posicion; architecture archi of medida posicion is signal cont vp.cont vn:std logic vector(3 downto 0); signal cont\_p:std\_logic\_vector(15 downto 0); signal cont\_in:std\_logic\_vector(8 downto 0); signal cont\_ip:std\_logic\_vector(8 downto 0); signal C:std logic; beain process(SG,A,B,rst) begin  $C = A$  xor B: if rst='0' then cont p <= (others=>'0'); cont\_vp <= "0000"; cont vn <= "0000"; elsif C'event and C='1' then if SG='0'then if cont ip< "110010110" then cont ip $\epsilon$ =cont ip+1; cont p $\epsilon$ =cont p+1; else cont\_vp<=cont\_vp+1; cont\_p<=cont\_p+1; cont\_ip<="000000000"; end if: else if cont in< "110010110" then cont in <= cont in +1: cont\_p<=cont\_p+1; else cont vn <= cont vn +1; cont  $p$  <= cont  $p+1$ : cont in <= "000000000"; end if: end if: end if: end process: PULSOS<=cont p; VU<=cont vp: VD<=cont vn: SIGNO<=SG: end archi:

library ieee; use ieee.std\_logic\_1164.all; use ieee.std\_logic\_arith.all; use ieee.std logic unsigned.all; entity medida posicion is port( SG, A, B, rst  $\therefore$  in std logic; **PULSOS** :out std\_logic\_vector(15 downto 0); **SIGNO** :out std\_logic; VD.VU :out std\_logic\_vector(3 downto 0)); end medida\_posicion; architecture archi of medida\_posicion is signal cont\_vp,cont\_vn:std\_logic\_vector(3 downto 0); signal cont p:std logic vector(15 downto 0); signal cont in:std logic vector(8 downto 0); signal cont ip:std logic vector(8 downto 0); signal C:std\_logic; begin process(SG,A,B,rst) begin  $C \leq A$  xor  $B$ : if rst='0' then cont  $p \leq (others = >'0')$ ; cont\_vp <= "0000"; cont vn <= "0000": elsif C'event and C='1' then if SG='0'then if cont ip< "110010110" then cont\_ip<=cont\_ip+1; cont  $p \le$  = cont  $p+1$ ; else cont\_vp<=cont\_vp+1; cont\_p<=cont\_p+1; cont ip <= "000000000"; end  $\overline{if}$ : else if cont in< "110010110" then cont in <= cont in +1; cont\_p<=cont\_p+1; else cont vn<=cont vn+1; cont  $p \le$  = cont  $p+1$ ; cont in <= "000000000": end if: end if: end if: end process; PULSOS<=cont p; VU<=cont\_vp; VD<=cont vn:  $SIGNO < = \overline{SG}$ end archi:

Tabla A.2 Código de bloque restador s

library ieee; use ieee.std\_logic\_1164.all; use ieee.std\_logic\_arith.all; entity sumador\_s is generic(N:integer:=32;M:integer:=18); SA,SB :in std\_logic\_vector(M-1 downto O); :in std\_logic\_vector(N-1 downto O); :in std\_logic; end sumador\_s; architecture archi of sumador\_s is signal sgA:signed(N downto O); signal sgB:signed(N downto O); signal sgS:signed(N-1 downto 0); begin  $saA(M-1$  downto  $0$  = signed(A); sgA(N downto M)<=(others=>'O'); sgB<=signed('O'&B); :out std\_logic\_vector(N downto O); :out std\_logic); Y<=abs(sgA}+abs(sgB) when (SA='1' and SB='1')else abs(sgB-sgA) when (SA='1' and SB='O')else abs(sgA-sgB) when (SA='O' and SB='1')else abs(sgA)+abs(sgB) when (SA='O' and SB='O');

```
S0<='1' when (SA='1' and SB='1')else 
           'O' when (SA='O' and SB='O')else 
           'O' when (SA='O' and S8='1' and sgA>=sgB)else 
           '1' when (SA='O' and S8='1' and sgA<sgB)else 
           '1' when (SA='1' and SB='O' and sgA>=sgB)else 
           'O' when (SA='O' and S8='1' and sgA<sgB)else 
           unaffected ;
```
end archi;

port( A B

y

so

**Tabla A.4 Código de bloque saturación 1** 

library ieee; use ieee.std logic 1164.all; use ieee.std\_logic\_arith.all; use ieee.std logic unsigned.all; entity saturacion\_ 1 is generic(N:integer:=25;M:integer:=7); port( Kpi  $E$  : in std logic vector(24 downto 0); U\_Control :out std\_logic\_vector(6 downto 0)); end saturacion\_ 1; architecture archi of saturacion\_ 1 is signal sgE:std\_logic\_vector(6 downto 0); signal LIM:std\_logic\_vector(6 downto O); begin sgE<=Kpi E(6 downto O);

LIM<="0011001"; U\_control <= sgE when (Kpi\_E <= 25 and Kpi\_E >=0) else LIM when (Kpi\_E>25 or Kpi\_E<0); end archi;

### **Tabla A.5 Código de bloque control\_giro**

library ieee; use ieee.std\_logic\_ 1164.all;

entity control\_giro is port(<br>PWM,SIGNO **MA,MB**  end control\_giro;

:in std\_logic; :out std\_logic);

architecture archi of control\_giro is

begin MA<=PWM and SIGNO; MB<=PWM and (not SIGNO);

end archi;

### **Tabla A.6** Código de bloque AOQ PRESION

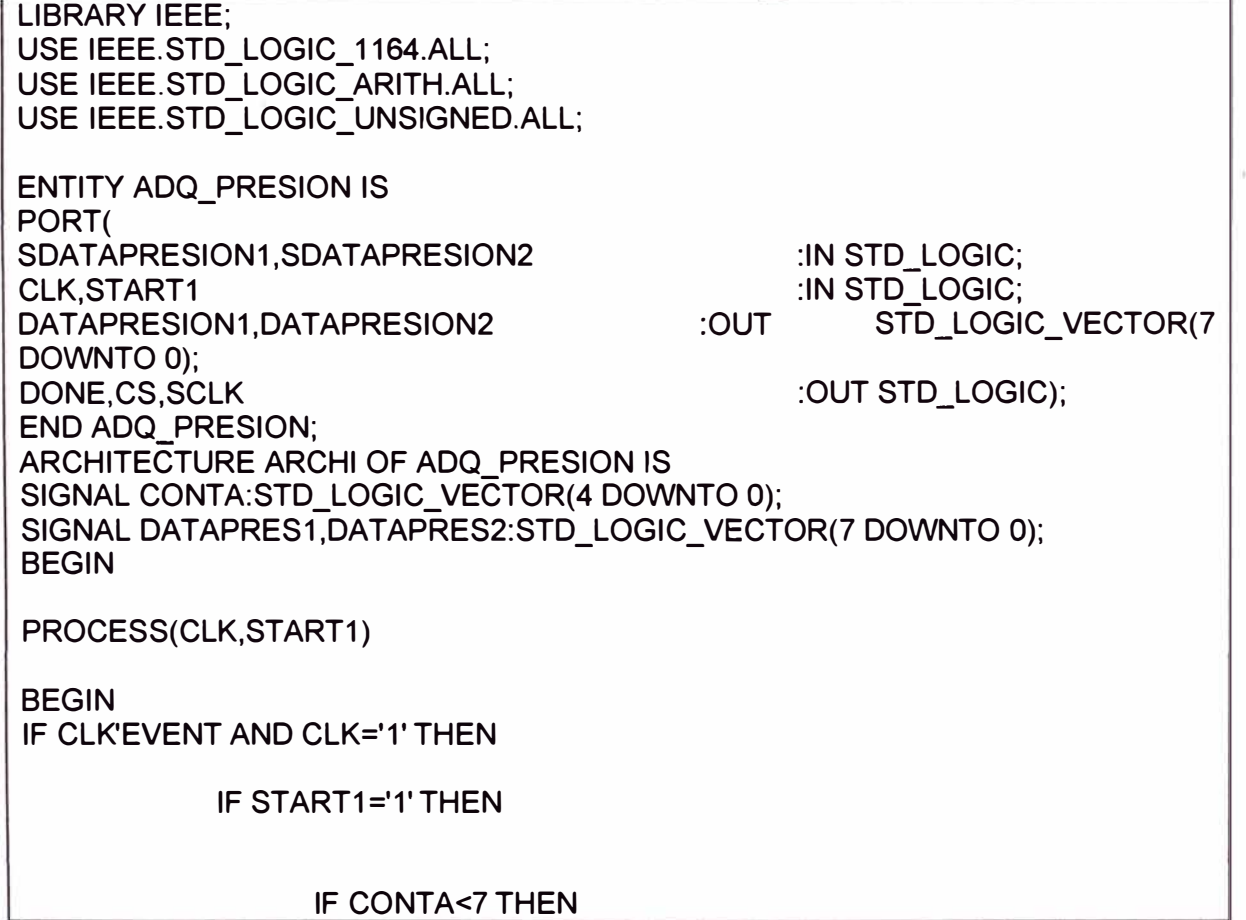

DATAPRES1<=DATAPRES1(6 DOWNTO 0)&SDATAPRESION1; DATAPRES2<=DATAPRES2(6 DOWNTO 0)&SDATAPRESION2; CS<='1'; SCLK<='1'; DONE<='1'; CONTA<=CONTA+1; ELSE DATAPRES1<=(OTHERS=>'0'); DATAPRES2<=(OTHERS=>'0'); CS<='0'; SCLK<='0'; DONE<='1'; CONTA<=(others=>'0'); END IF;

END IF;

END IF;

DATAPRESION1<=DATAPRES1; DATAPRESION2<=DATAPRES2;

END PROCESS; END ARCHI;

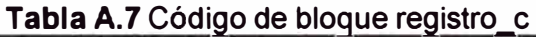

```
library ieee; 
use ieee.std_logic_ 1164.all; 
entity registro_c is 
generic (N:integer:=17); 
port( 
reset,clk,en :in std_logic;
d 
q 
end registro c;
                               :in std_logic_vector(N-1 downto O); 
                               :out std_logic_vector(N-1 downto O)); 
architecture archi of registro_c is 
signal intema,valor:std_logic_vector(N-1 downto O); 
begin 
mux:intema<=d when (en <= '1') else valor; 
sinc:process(reset,clk) 
begin 
if (reset='1') then
                               valor<=(others=>'0');
                               elsif clk'event and clk='1' then 
                                       valor<=interna;
                                       end if; 
                                       end process sine; 
                                       q<=valor; 
                                       end archi;
```
## **BIBLIOGRAFÍA**

- [1] Víctor L. Streeter, E. Benjamin Wylie. "Mecánica de los fluidos", Editrial McGraw Hill, 1988.
- [2] Katsuhiko Ogata, "Ingeniería de Control Moderna", Prentice Hall, 1998.
- [3] Katsuhiko Ogata, "Sistemas de Control en Tiempo Discreto", Prentice Hall, 2008.
- [4] Ranald V. Giles, "Mecánica de los Fluidos". Editorial McGraw Hill, Tercera edicion
- [5] The materials intemational Company, "ASM Handbook vol 17 Nondestructive Evaluation and Quality Control", 1992.
- [6] Pierre R Roberge, "Handbook of Corrosión Engineering", McGraw Hill 1999.
- [7] Shoichiro Nakamura, "Análisis Numérico con Matlab" Prentice Hall Hispanoamericana, 1999.
- [8] Serafín Alfonso López, "Diseño de Sistemas Digitales con VHDL", Editorial Paraninfo, 2002.
- [9] Delores M. Etter, "Solución de Problemas de Ingeniería con Matlab" Editorial Prentice Hall 1998.
- [10) David G. Maxinez Jessica Alcala, "VHDL- El Arte de Programar Sistemas Digitales", 2004.
- [11) lrving Shames, "Mecánica de los fluidos", Editorial McGraw Hill, 1995.
- [12) Benjamín Kuo, "Sistemas de Control Automático", 1996.
- [13) Richard C. Dorf, Robert Bishop, "Sistemas de Control Moderno", 2005.
- [14] L.C.Westphal, "HandBook of Control Systems Engineering", 2001.
- [15) Douglas L. Perry, "VHDL:Programming by Example", Cuarta Edition, McGraw-Hill.
- [16) Enoch O. Hwang, "Digital Logic and Microprocessor Design With VHDL", La Sierra University, Riverside , 2005.
- [17) Pong p. Chu, "RTL Hardware Design Using VHDL, Coding for Efficiency, Portability, and Scalability, Cleveland State University, john wlley & Sons, lnc., Publication, 2006